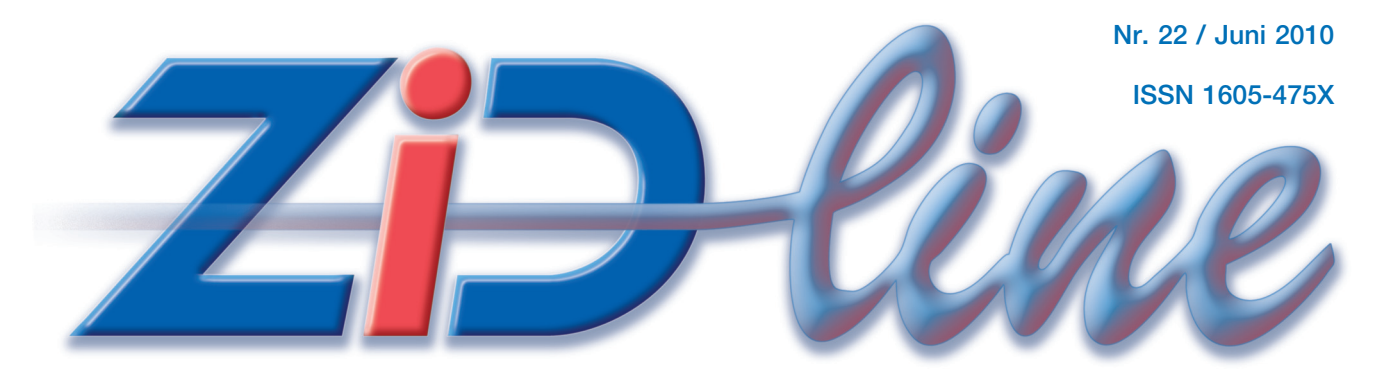

### **ZEITSCHRIFT DES ZENTRALEN INFORMATIKDIENSTES DER TU WIEN**

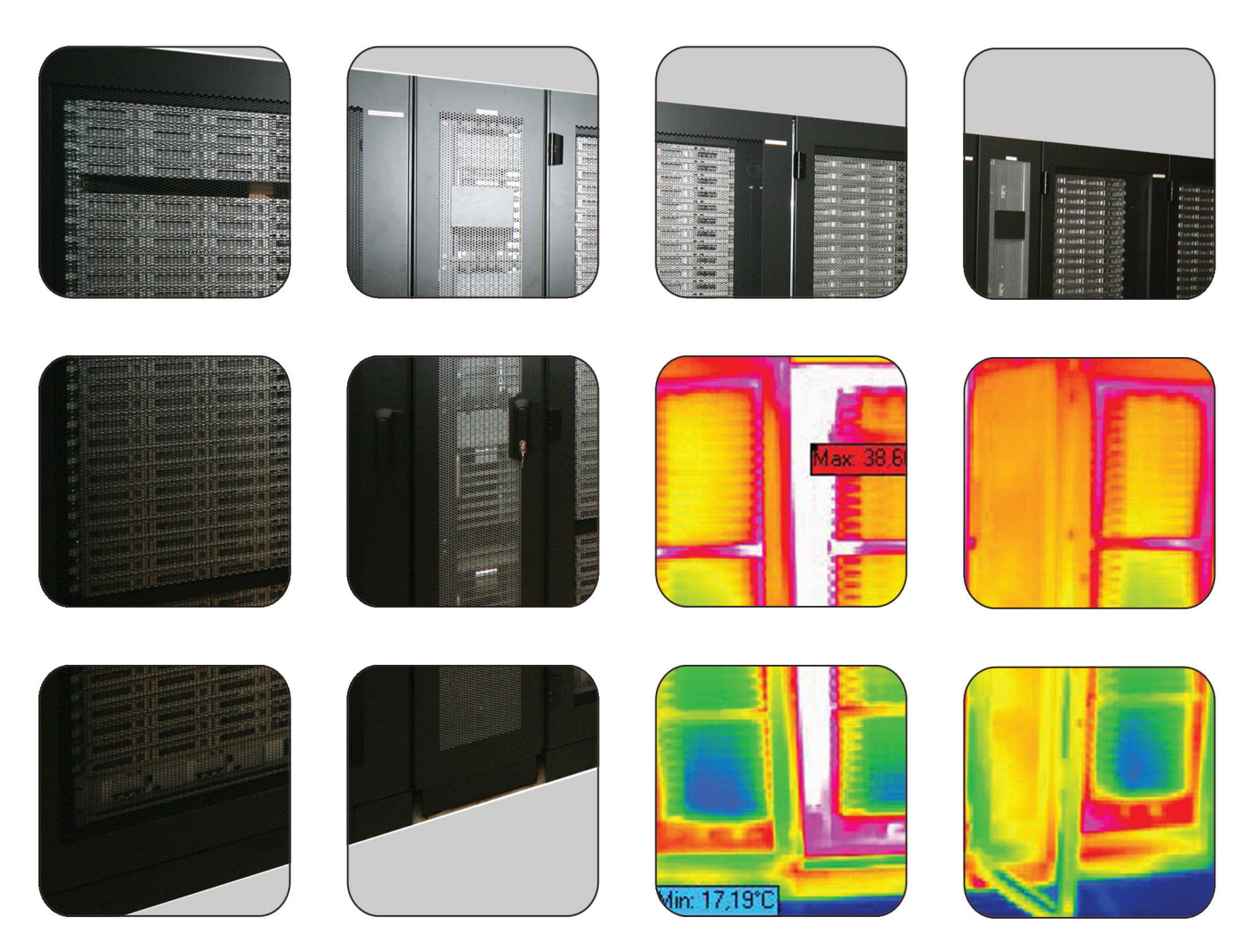

**VSC: Ausbau und Anwendungen Desktop-Service LectureTube TISS – Epistemologie II**

### **Inhalt**

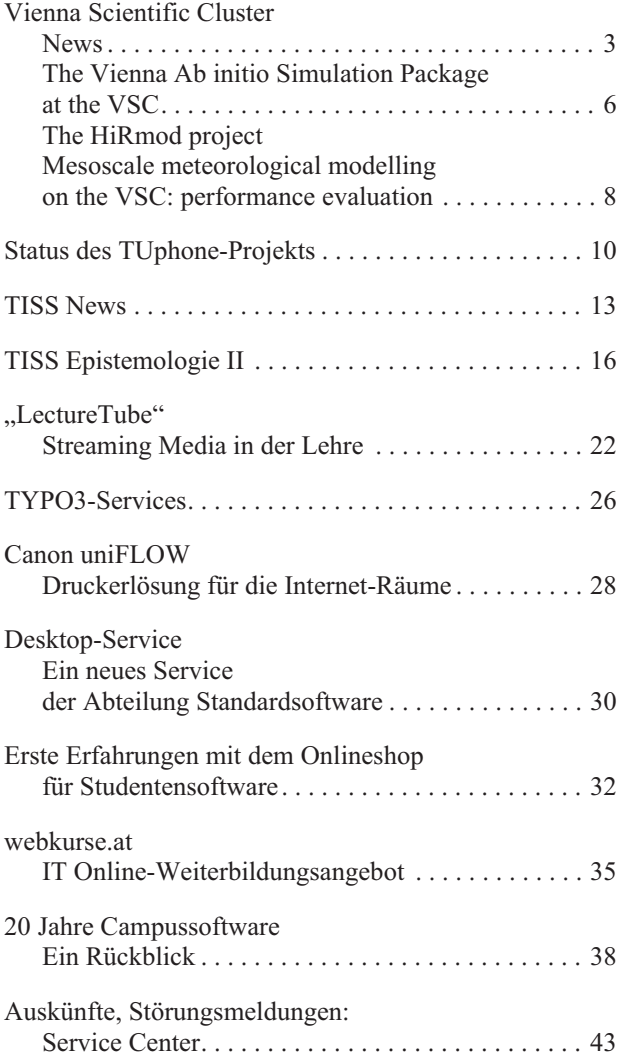

#### **Impressum/Offenlegung gemäß § 25Mediengesetz:**

*Herausgeber, Medieninhaber: Zentraler Informatikdienst der Technischen Universität Wien ISSN 1605-475X*

*Grundlegende Richtung: Mitteilungen des Zentralen Informatikdienstes der Technischen Universität Wien*

*Redaktion: Irmgard Husinsky*

*Adresse: Technische Universität Wien, Wiedner Hauptstraße 8-10, 1040 Wien Tel.: (01) 58801-42014, 42002 Fax: (01) 58801-42099 E-Mail: zidline@zid.tuwien.ac.at WWW: http://www.zid.tuwien.ac.at/zidline/*

*Erstellt mit Corel Ventura Druck: HTU Wirtschaftsbetriebe GmbH,*

### **Editorial**

Wie immer in den letzten Jahren berichten wir über den Stand der großen Projekte VSC, TISS und TUphone.

Der Vienna Scientific Cluster wird seit Anfang des Jahres bereits intensiv genutzt. Wir bringen Nutzungsstatistiken und dankenswerterweise haben zwei Benutzergruppen Kurzberichte über ihre Erfahrungen zur Verfügung gestellt (in englischer Sprache). Ein Ausbau ist geplant. Das Titelbild zeigt eine Ansicht des Vienna Scientific Clusters sowie ein Bild der Wärmebildkamera.

Lesen Sie, was im letzten halben Jahr innerhalb des TISS-Projekts realisiert wurde und wie die Pläne für das nächste halbe Jahr aussehen. TISS Epistemologie Teil II zeigt mögliche Kommunikationsprobleme bei großen Software-Systemen auf.

Die Endgeräte für die TUphone-Telefonanlage werden vorgestellt, ein Demoraum wurde eingerichtet.

Aufgrund gestiegener Nachfrage wurden die TYPO3- Services neu konzipiert. Mehrere Arten von Services werden angeboten.

LectureTube ist ein Projekt des Teaching Support Center zur Unterstützung der Lehre durch Aufzeichnen von Lehrveranstaltungsinhalten.

Das Desktop-Service bietet als Erweiterung der Systempflege auch die Hardware dazu. Das IT Online-Weiterbildungsangebot des ZID wurde auch in das Personalentwicklungsprogramm der TU Wien aufgenommen.

Für Studierende wird ein modernes Druckservice mit QuickCard-Verrechnung angeboten, auch Kopieren, Scannen und Farbdruck sind möglich. Die Studierenden haben die Möglichkeit, Studentensoftware online zu bezahlen und zu beziehen, gut angenommen. Es wird ein statistischer Überblick gegeben.

Kollege Helmut Mayer hat recherchiert und einen Überblick über 20 Jahre Campussoftware zusammengestellt.

Wie immer bedanke ich mich sehr herzlich bei allen Autoren, ohne deren interessante Beiträge und konstruktive Kooperationsbereitschaft ich diese Zeitschrift nicht machen könnte.

*Irmgard Husinsky*

*1040 Wien, Tel.: (01) 5863316* www.zid.tuwien.ac.at/zidline/

# **Vienna Scientific Cluster News**

**Peter Berger, Jan Zabloudil**

**Der Vienna Scientific Cluster (VSC) ist der leistungsstärkste Supercomputer, der jemals in Österreich zu wissenschaftlichen Forschungszwecken errichtet wurde. Nur durch die gemeinsamen Anstrengungen der Universität Wien, der Universität für Bodenkultur und der Technischen Universität Wien, an der der Rechner beherbergt und gewartet wird, war es möglich, ein derartiges Projekt umzusetzen. Die Installation und Inbetriebnahme des Clusters erfolgte im Sommer/Herbst 2009 und der reguläre Betrieb läuft seit 1. 1. 2010.**

### **Zugang**

Um Zugang zur Rechenleistung des VSC zu erhalten, ist es notwendig, eine wissenschaftliche Position an einer der drei beteiligten Universitäten innezuhaben und Leiter eines Projekts, welches ein so genanntes "Peer Review" Verfahren durchlaufen hat, zu sein. Über die Einhaltung der Zugangsregelungen wacht das Steering Committee des VSC, das sich aus Vizerektoren und ZID-Leitern der Universität Wien, TU Wien und Universität für Bodenkultur, Dekan Christoph Dellago und Prof. Herbert Störi, dem wissenschaftlichen Leiter des VSC Projekts, zusammensetzt.

### **Ausbau**

Seit der Aufnahme des Produktionsbetriebs wurden über 60 wissenschaftliche Projektanträge von den drei Partneruniversitäten eingereicht, es wurden insgesamt über 25 Mio. CPU-Stunden an Rechenzeit vergeben.

In der 5. Sitzung des Steering Committees wurde ein Ausbau des VSC (TU Wien, Freihaus) beschlossen, weiters wurde von den Universitäten "grünes Licht" für eine Neuplanung eines zusätzlichen "Wiener Höchstleistungsrechners" gegeben. Vorbehaltlich der Zustimmung der Rektorate wurde eine Arbeitsgruppe mit der Durchführung der Planung eines neuen Standortes sowie der Erstellung einer EU-weiten Ausschreibung für dieses Höchstleistungs-Clustersystem beauftragt.

Die Realisierung soll in drei Schritten erfolgen: In der ersten Phase wird noch heuer der bestehende Cluster (VSC-1) aufgestockt; die zweite Phase wird mit der Installation eines neuen Clustersystems (VSC-2) im Frühjahr

2011 erfolgen, für Mitte 2012 ist die dritte Ausbauphase (VSC-3) vorgesehen. VSC-2 und VSC-3 werden an einem eigenen Standort aufgebaut und parallel zum VSC-1 betrieben. Die Rechenleistung des VSC-2 soll 2-2,5 mal so hoch sein wie die des VSC-1 (abhängig vom Kostenrahmen für den Standort). Die erforderlichen budgetären Mittel wurden den Universitäten im Zuge der Leistungsvereinbarungen vom Wissenschaftsministerium zur Verfügung gestellt.

#### **Ausbauplanung VSC-1 (TU Wien, Freihaus)**

In den nächsten Monaten werden drei Erweiterungen am bestehenden Cluster vorgenommen:

- Ausbau um zusätzlich 40 Nodes (gleichartige Systeme, keine Änderung in der InfiniBand Fabric) Termin: Juni 2010 (abhängig vom Beschaffungsvorgang und von den Lieferzeiten)
- Aufbau eines parallelen Filesystems (basierend auf Lustre) mit ca. 100 TB, vor allem als schnelles tmp-Filesystem. Termin: Sommer 2010
- Installation eines Test- und Evaluierungssystems, das mit Grafikprozessoren (GPUs) ausgestattet ist ("GPU-Cluster", bestehend aus  $4$  Nodes mit je  $2$ , Tesla-GPUs") Termin: voraussichtlich Herbst 2010

### **Auslastung**

Die Forschungsvorhaben, die von der Rechenleistung des VSC profitieren, kommen unter anderem aus Bereichen der computergestützten Materialphysik, Chemie, Mathematik, Biomechanik, Neurobiologie, Astronomie/ Astrophysik, Gravitationsphysik, Verfahrenstechnik, Quantenoptik, Meteorologie und Genetik. Genauso breit gestreut wie diese Forschungsbereiche sind dann auch die am VSC verwendeten Programme: Neben einer Menge vorwiegend selbst geschriebener Codes wird Gebrauch von einer Reihe weit verbreiteter Software aus dem Bereich der Elektronenstrukturrechnungen (VASP, Wien2k, FLAIR, LAMMPS), der Mathematik/Statistik (Mathematica, Matlab, R, GAMS), der Chemie (Gaussian, Turbomole, DFTB+, CHARMM), Meteorologie (MM5, WRF) und vieler anderer gemacht.

Derzeit werden 64 Projekte mit über 180 Benutzern durch Wissenschafter aller drei Universitäten durchgeführt. Arbeitsgruppen der Universität Wien haben dabei 11.329.039 Core-h für das Jahr 2010 beantragt und davon bis Ende April 3.503.904 Core-h verbraucht. Von Forschern der TU Wien und der Universität für Bodenkultur zusammen wurden von 10.729.248 beantragten Core-h bereits 4.066.745 genutzt. Die Auslastung des VSC bewegt sich im Schnitt bei 78% der tatsächlich verfügbar gewesenen Rechenzeit. Letztere hängt von verschiedenen Faktoren ab, wie beispielsweise die Anzahl deaktivierter – z. B. aus Wartungsgründen – und somit nicht für die Benutzer verfügbarer Knoten oder Ressourcenreservierungen durch das Queueing System (Sun Grid Engine) für parallele Jobs. Die genauen Daten zur Auslastung des VSC in den ersten vier Monaten des Jahres 2010 sind in Abbildung 1 dargestellt. Es zeigt sich, dass nach einer hohen Auslastung im Jänner der Bedarf an Rechenzeit in der Semesterpause im Februar leicht rückläufig war. Seit Anfang März stiegen die Auslastung des VSC und in weiterer Folge die Queue-Wartezeiten jedoch stark an. Zu bedenken ist, dass immer ein gewisser Teil des Systems von der Grid Engine blockiert wird, um Jobs mit höherer Parallelisierung starten zu können. Für den April 2010 wurde dieser Wert durch Auswertung der Logfiles exemplarisch mit 11,4% der theoretischen Kapazität bestimmt. Dies ist ein Indikator für die stark gestiegene Auslastung in diesem Zeitraum. Derzeit ist die Situation so, dass zu jedem Zeitpunkt Jobs in der Warteschleife stehen und auf frei werdende Cores warten. Seitens der Systemadministration wurde versucht, die Queuewartezeiten durch Kommunikation des so genannten "Backfillings" an die Benutzer zu reduzieren. Mittels Angabe eines Rechenzeitlimits für single Core oder gering parallele Jobs, das (deutlich) unter 72h – der Maximallaufzeit eines Jobs – liegt, ist es möglich, in einem Zeitfenster zu rechnen, während ein hochparalleler Job auf frei werdende Ressourcen wartet. Von dieser Möglichkeit wird nun von vielen Benutzern bereits Gebrauch gemacht.

Betrachtet man die Verteilung der verbrauchten Rechenzeiten, zeigt sich, dass die Universität Wien und die TU Wien einen etwa gleich großen Anteil von 46,3% bzw. 47,5% für sich verbuchten, während der Anteil der Universität für Bodenkultur bis Ende April durchschnittlich 6,2% ausmachte. Tendenziell war der Rechenzeitverbrauch der Universität für Bodenkultur seit Jahresbeginn

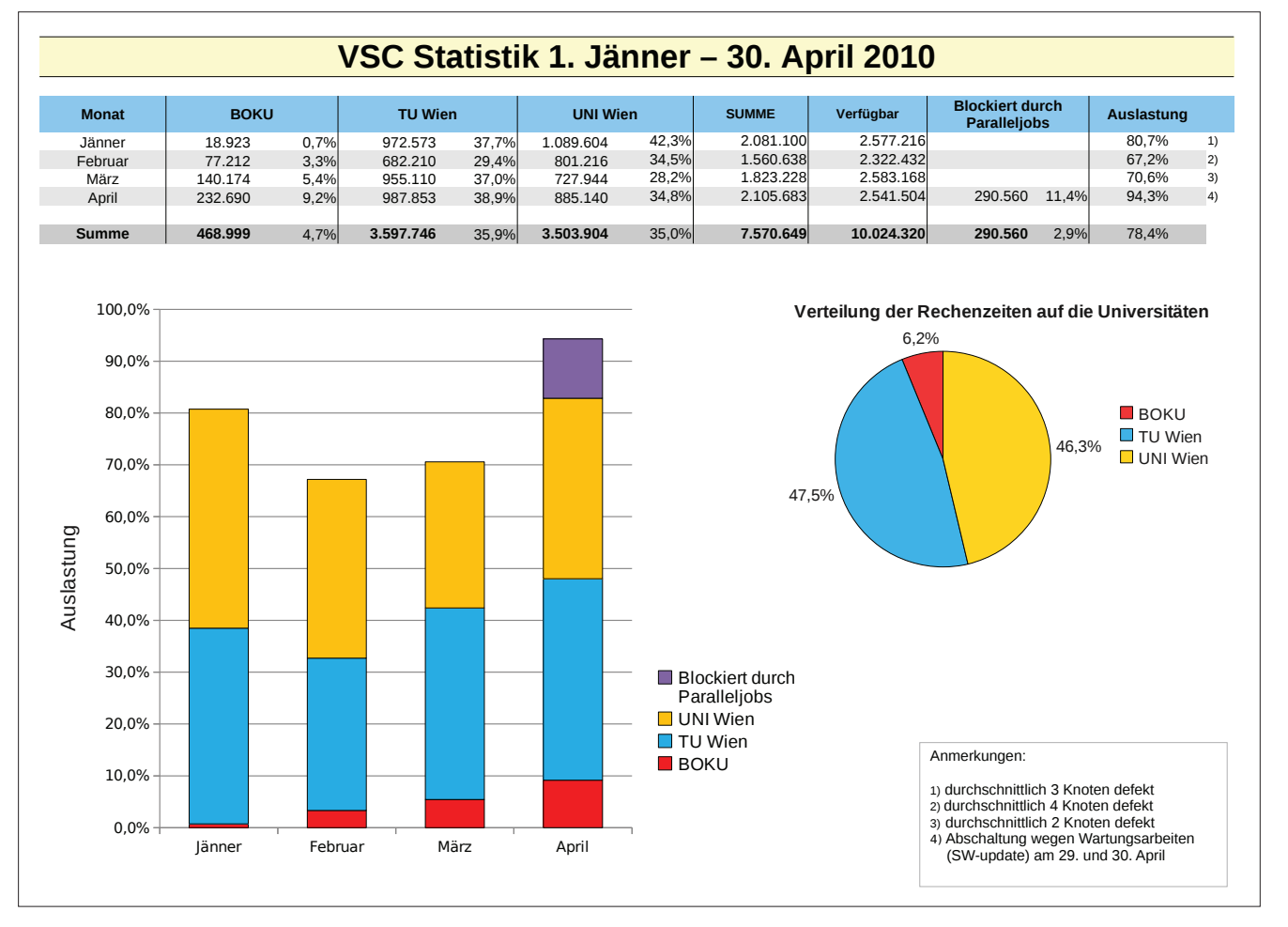

Abbildung 1

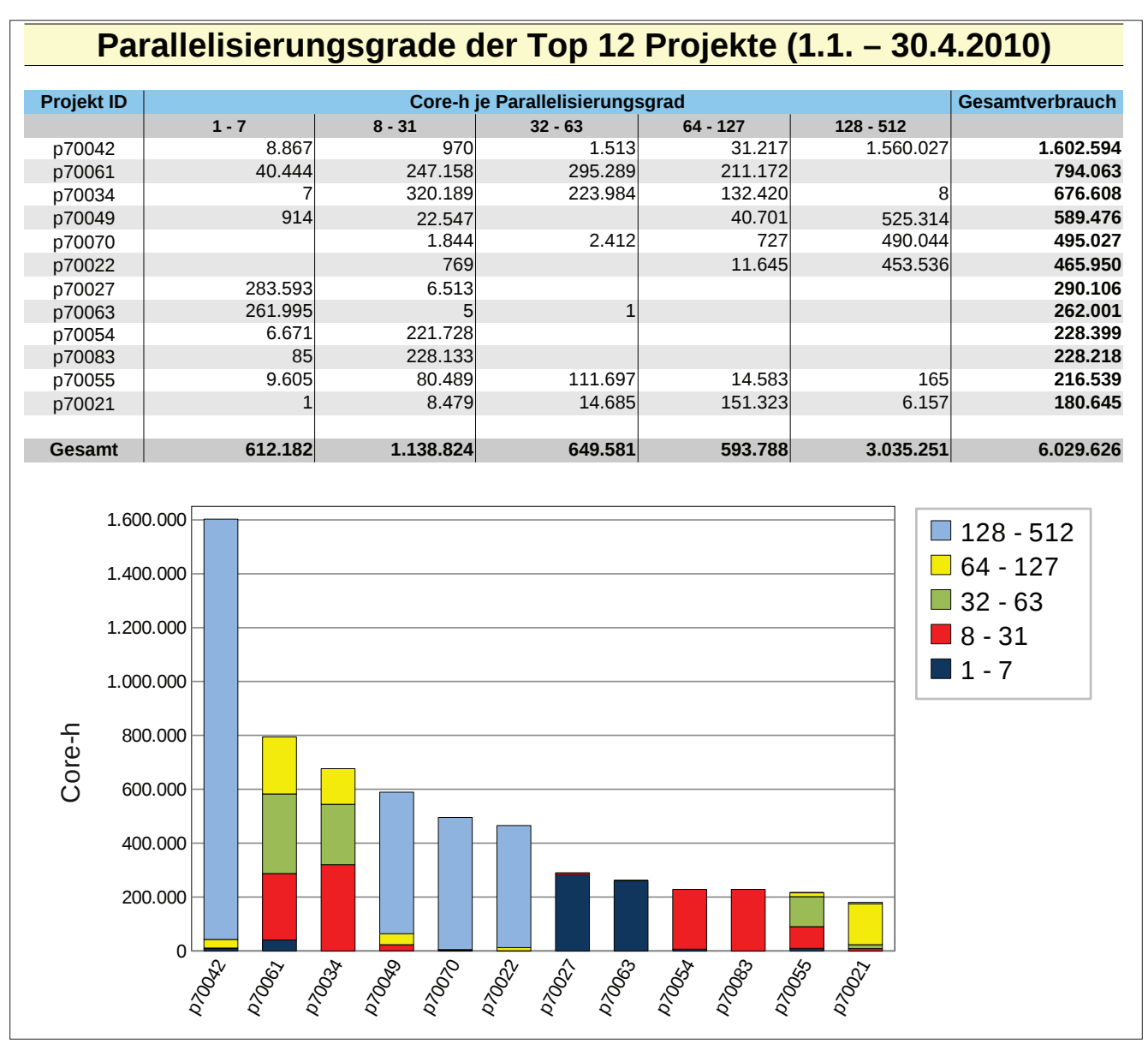

Abbildung 2

stark ansteigend, während die Anteile der TU und Universität Wien in einem relativ konstanten Verhältnis zueinander standen.

Es ist interessant zu analysieren, wie hoch der Parallelisierungsgrad jener am VSC verwendeten Codes ist, die den größten Rechenzeitanteil hatten. Abbildung 2 weist eine solche Statistik anhand der 12 Projekte mit dem höchsten Core-h Verbrauch aus. Daraus ist ersichtlich, dass ca. die Hälfte der Zeit (3.035.251) von Jobs genutzt wurde, die zwischen 128 und 512 Cores anforderten. Single Core Jobs haben einen Anteil von etwa 10% der von den Top 12 Projekten verbrauchten Ressourcen. Zusammengerechnet nutzten diese Projekte mehr als 60% der verfügbaren und beinahe 80% der tatsächlich verbrauchten Rechenzeit.

### **Erfahrungsberichte**

Die Rückmeldungen der Benutzer bezüglich der Performance ihrer Codes am VSC sind durchwegs sehr positiv gewesen. Einerseits stellt die Möglichkeit hoher Parallelisierung über das Infiniband-Netzwerk für Programme, die gut mit der Anzahl der Prozessor-Cores skalieren, einen sehr großen Fortschritt dar und andererseits bietet die hohe Leistungsfähigkeit der Intel Nehalem Prozessoren auch seriellen Jobs deutliche Laufzeitreduktionen.

Im Folgenden beschreiben zwei Arbeitsgruppen die mit ihren jeweils verwendeten Programmcodes bisher am VSC gemachten Erfahrungen.

### **The Vienna Ab initio Simulation Package at the VSC**

**Martijn Marsman**

**Faculty of Physics and Center for Computational Materials Science University Vienna, Sensengasse 8/12, 1090 Vienna, Austria**

### **VASP**

The Vienna Ab initio Simulation Package (VASP) [1] is a package for performing electronic structure calculations from first principles, based on density-functionaltheory [2]. In VASP, central quantities, like the one-electron wave functions, the electronic charge density, and the local potential are expressed in plane wave basis sets, and the interactions between ions and electrons are described using the projector-augmented-wave method [3]. The atomic structures studied with VASP are specified by a unit cell, subject to periodic boundary conditions. This latter is illustrated by Figure 1, that shows a contour plot of the self-consistent charge density in a simple cubic unit cell of Si.

To determine the electronic groundstate, VASP makes use of efficient iterative matrix diagonalisation techniques,

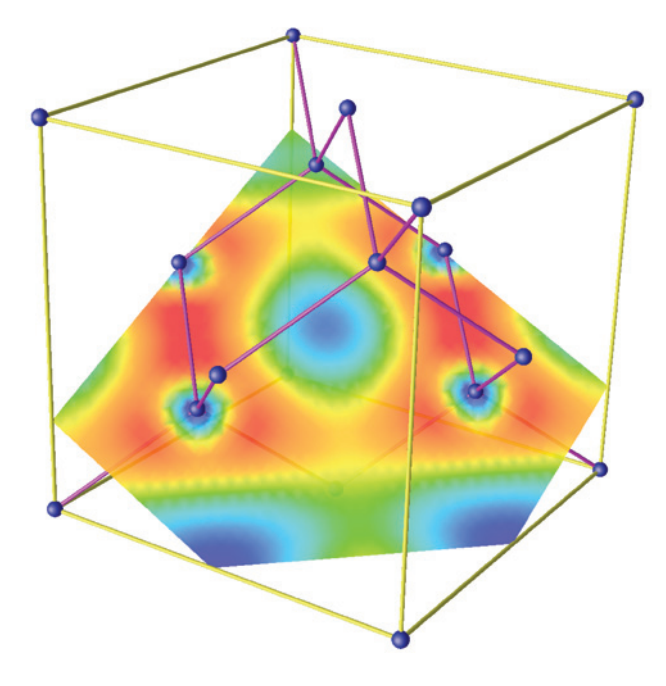

Figure 1. Contour plot of the charge density in a simple cubic unit cell of Si.

like the residual minimisation method with direct inversion of the iterative subspace (RMM-DIIS) used in the benchmarks presented below. These are coupled to highly efficient Broyden and Pulay density mixing schemes to speed up the self-consistency cycle (see [1] for a detailed description of VASP).

### **Scaling**

The computational cost of the RMM-DIIS iterative diagonalisation of the Hamiltonian scales as

$$
N_b N_{\mu\nu} \ln N_{\mu\nu},
$$

where  $N<sub>b</sub>$  is the number of occupied electronic orbitals in the system,  $N_{pw}$  is the number of plane waves in the basis set, and  $N_{pw}$  ln  $N_{pw}$  is the cost of a Fast Fourier Transform. Since  $N_b$  and  $N_{pw}$  scale linearly with increasing system size *N*, the fundamental scaling behaviour of the RMM-DIIS is  $N^2 \ln N$ .

To end up with a robust algorithm, the one-electron wave functions obtained after several iterations of the RMM-DIIS diagonalisation have to be explicitly orthonormalised. This is done by Choleski (LU) decomposition, which unfortunately scales as  $N_b^2 N_{pw}$  (i.e.  $N^3$ ).

For very large systems, the orthonormalisation will become the dominant step. The following benchmarks, however, were still strongly characterized by the cost of the RMM-DIIS.

Figure 2 shows the overall scaling of the self-consistency cycle (red line) and cost of the orthonormalisation (blue line) with increasing system size (diamond, with *N*=256, 512, 1024, 2048, and 4096 atoms in the unit cell; 2 valence states per atom) on 32 cores of the VSC. The green line shows the ratio between the time per iteration in the self-consistency cycle and the time per orthonormalisation step. Clearly, as the system size increases, the cost of orthonormalisation makes up an ever increasing part of the total effort. Note that in the examples in Figure 2, the orthonormalisation is not the only part of the complete algorithm that scales as  $N<sup>3</sup>$ . To analyse this further, however, is beyond the scope of the present contribution.

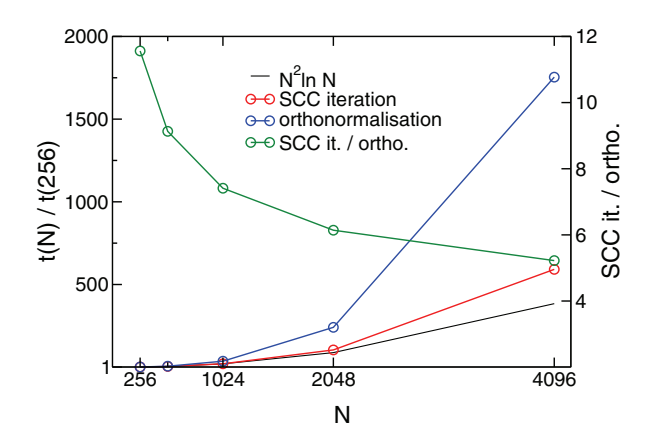

Figure 2. Dependence of the computational cost on the system size N; the total time per iteration in the self-consistency cycle (SCC: red line), and the time per orthonormalisation step (blue line), both relative to the corresponding contributions for N=256 atoms. The black line denotes the theoretical  $N^2 \ln N$  scaling of the RMM-DIIS iterative matrix diagonalisation, and the green line represents the ratio between the total time per SCC iteration and the time per orthonormalisation step.

The scaling behaviour of VASP with respect to the number of compute cores is illustrated in Figure 3, for diamond with 1024 (red line), 2048 (blue line), and 4096 (green line) atoms in the unit cell. The black line represents the nominal speedup (linear w.r.t. the number of cores). For the benchmarks systems presented here, VASP scales nicely up to 64 cores. The largest two systems, with *N*=2048 and 4096 atoms in the unit cell, show a satisfactory speedup up to 128 cores. For all systems under consideration the speedup is not as good beyond 128 cores. A more detailed analysis (not shown here) reveals that the part that scales the worst w.r.t. the number of compute cores is the orthonormalisation (Choleski decomposition from Intel MKL's scaLAPACK).

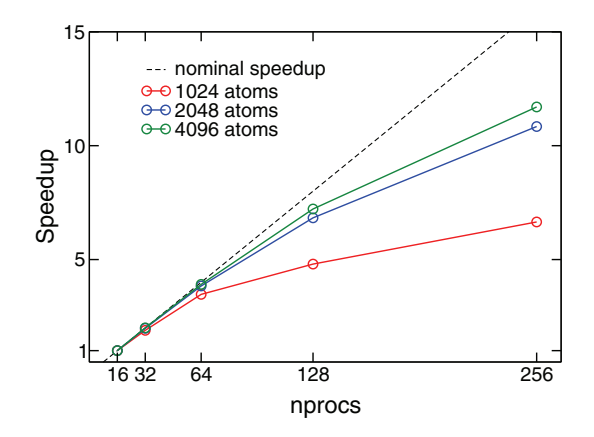

Figure 3. Computational speedup with respect to the number of compute cores, for a diamond unit cell containing 1024 (red line), 2048 (blue line), and 4096 (green line) atoms. The nominal scaling is represented by the dashed black line.

### **Software**

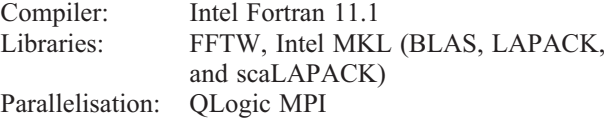

### **References**

- [1] G. Kresse and J. Furthmueller, Comput. Mat. Sci. 6, 15-50 (1996). G. Kresse and J. Furthmueller, Phys. Rev. B 54, 11169 (1996).
- [2] W. Kohn, Rev. Mod. Phys. 71, 1253 (1999).
- [3] P. E. Bloechl, Phys. Rev. B 50, 17953 (1994). G. Kresse and D. Joubert, Phys. Rev. B 59, 1758 (1999).

### **HiRmod** The HiRmod project<sup>1</sup> **Mesoscale meteorological modelling on the VSC: performance evaluation**

### **D. Arnold, I. Schicker, P. Seibert**

**Institute of Meteorology, University of Natural Resources and Applied Life Sciences, Wien**

### **Introduction**

Nowadays, global climate models (GCM) are providing simulations at best at 100 km resolutions, which may then be used to drive regional climate models (RCM) in order to dynamically downscale, typically down to a grid resolution of 10 km. Nevertheless, this resolution is not sufficient to properly represent the meteorological processes occurring in regions such as the Alps, since valleys and ridges are only marginally resolved. Non-hydrostatic mesoscale meteorological models have shown promising results on the km- and sub-km-scales even for such mountainous regions (e.g., Zängl 2002, 2004, 2007). Although we could not yet afford running these models at such a high resolution for periods as needed in climate studies, this means that the models should be adapted to work in climate mode with resolutions of 1 km or below for such complex areas. This increase of the resolution is quite challenging computationally. Computational demands do not increase linearly with horizontal resolution, but at least quadratic or, depending on the implications for vertical resolution and time-step criteria, even with higher powers. Additionally, RAM and mass storage demands are also increased. This is leading the modelling community towards the intensive use of HPC facilities such as the Vienna Scientific Cluster. Within this context, the HiRmod project aims at a systematic approach to prepare two of the currently most widely used mesoscale meteorological models to create climate-change scenarios at km, or even sub-km, resolution in mountainous terrain making use of the VSC. The models are MM5 version 3.7 (Grell et al., 1994, http://www.mmm.ucar.edu/mm5/) and WRF-ARW version 3.2 (Skamarock et al., 2008, http://www.mmm. ucar.edu/wrf/). Optimum set-ups of the model, including machine-specific set-ups and benchmark tests, are being developed in this project.

### **MM5 performance evaluation**

The performance evaluation of the MM5 model was done for a two-day simulation period, including the spin-up time. The configuration of the model was chosen to be as close to the simulations expected in the project as possible, so that the complexity of the simulations is similar. There are 6 nested domains, centred around the Inn Valley near Innsbruck, with 2-way nesting interaction and grid distances down to 0.27 km with 202x130 grid cells in the innermost domain. All the domains are used with 39 vertical model layers, with the model top at 50 hPa.To prevent CFL stability problems, a relatively short time step is used, 60 s in the outermost domain with 64.8 km grid distance, which is automatically refined in the nested domains.

This simulation was run first in a shared-memory mode on different platforms in order to compare the cpu time needs. Results (Table 1) showed that the current configuration of the Vienna Scientific Cluster is up to 70% faster than the other available platforms for the HiRmod project.

Since MM5 version 2, a parallelised version of the model has been available to the user community (http:// www.mmm.ucar.edu/mm5/mpp/). This distributed-memory version has been following the developments of its equivalent non-parallelised version and updated accordingly. Therefore, following the shared-memory-mode MM5 comparison, the distributed version of the MM5 model was implemented in the VSC in order to study the model scalability using the Intel Fortran compiler and Qlogic parallel platform. This implementation required the modification of the top-level makefile of the parallel runtime system library RSL (http://www.mcs.anl.gov/~michalak/ rsl/) to allow its compilation with gcc instead of Intel Fortran C compiler, since the latter caused runtime problems regardless of successful compilation.

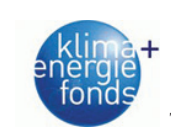

1

This project is funded by "Klima- und Energiefonds": http://www.klimafonds.gv.at/

| <b>Machine</b> | <b>Compiler</b> | Sim. Time: Real time    | Num.<br>cores | <b>Processor</b>                            |  |
|----------------|-----------------|-------------------------|---------------|---------------------------------------------|--|
| imp3           | ifort $v10.0$   | 1 h: 4 h 38 min         | 8             | Intel(R) $Xeon(R) E5450 \t@ 3.00 GHz$       |  |
| imp3           | gfortran v4.3.1 | 1 h: 9 h 30 min         | 8             | Intel(R) Xeon(R) Quad Core E5450 3.00 GHz   |  |
| imp9           | ifort v9.1      | 1 h: 12 h               | 4             | Dual Core AMD Opteron Processor 280 2.4 GHz |  |
| <b>PHOENIX</b> | ifort v9.1      | $1 h : -5 h 5 min$      | 16            | Intel I5472 Quad Core                       |  |
| <b>VSC</b>     | ifort $v11.1$   | 1 h : $\sim$ 3 h 30 min | 8             | $Intel(R)$ Xeon(R)                          |  |
| <b>VSC</b>     | gfortran v4.3.1 | 1 h : $\sim$ 7 h 20 min |               | $Intel(R)$ Xeon(R)                          |  |

Table 1. Comparison of CPU times for a 2-d benchmark run. "imp" refers to to machines available at BOKU-Met.

To study the effect of the number of processors on the parallel execution time, the benchmark simulation was then made with increasing number of cores, in multiples of 8 to use complete nodes. The execution time decreases until 384 cores and then a plateau is reached (Figure 1). The slightly decreasing efficiency beyond this number could be due to the message-passing communication calls. It seems that about 184 cores represent a good value for production runs in terms of efficient use of VSC resources combined with good turn-around time.

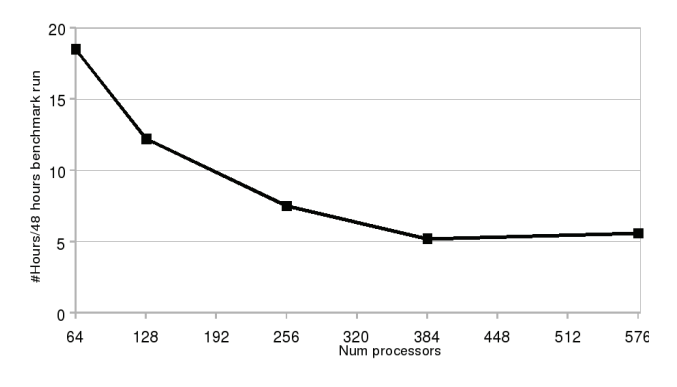

Figure 1. Number of real hours to run the 48-hour benchmark with increasing number of cores.

Due to the limited duration of the simulation period in these benchmark runs, they are not very useful to assess the quality of such simulations. In order to evaluate this, a longer run was carried out and compared with measurements at weather stations for a setting with 5 nested domains surrounding Vienna (serving also the Provision Project Biokraftstoffe, http://www.provision-biokraftstoffe. at). Runs in VSC, both distributed and shared memory modes, performed well (Figure 2) and show only minimal differences. The periods where the measurements and the simulations differ significantly (more than 4 K for the temperature in Vienna, BOKU Dachstation) are mainly caused by the certain input data used in all the MM5 simulations and do not indicate any specific feature of the runs in the VSC. Noticeable is the difference of runtime needed. Whereas the distributed-memory run in 128 cores took approximately 60 hours to simulate a 61-day period, the shared-memory run (using one node and thus 8 cores only) was stopped on the 51st day simulated when it had been about 20 days (ca. 500 h) in the machine. We wanted to see in this test whether both implementations give the same results.

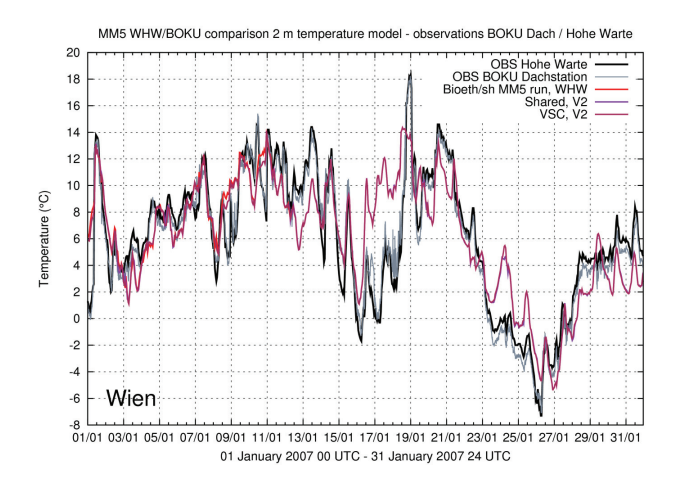

Figure 2. Temperature time series at 2 m a.g.l., measured (black and grey solid lines for the Hohe Warte and BOKU-Met stations, respectively), simulated in shared-memory mode (blue) and distributed-memory mode (purple). Red line corresponds to a previous shared-memory run which had to be stopped.

### **Outlook**

A similar study will be performed in the near future with the WRF-ARW model version 3.2 released in April 2010. This model has better scalability than MM5. It will be tested with a set-up as similar as possible to the MM5 benchmarks, considering the intrinsic differences between both models and the parametrizations available.

#### **References**

- Grell G., Dudhia J. and Stauffer D (1994), A Description of the Fifth-Generation Penn State/NCAR Mesoscale Model (MM5), (http://www.mmm.ucar.edu/mm5/documents/ mm5-desc-doc.html)
- Skamarock, W. C., Klemp, J. B. , Dudhia, J., Gill, D. O., Barker, D. M., Duda, M., Huang, X.-Y.,. Wang, W and J. G. Powers (2008), A description of the Advanced Research WRF Version 3. (http://www.mmm.ucar.edu/wrf/users/ docs/arw\_v3.pdf)
- Zängl, G. (2002), An Improved Method for Computing Horizontal Diffusion in a Sigma-Coordinate Model and Its Application to Simulations over Mountainous Topography. Mon. Wea. Rev., 130, 1423–1432.
- Zängl, G. (2004), A reexamination of the valley wind system in the Alpine Inn Valley with numerical simulations. Meteorology and Atmospheric Physics, 87, 4, 241-256.
- Zängl, G. (2007), To what extent does increased model resolution improve simulated precipitation fields? A case study of two north-Alpine heavy-rainfall events, Met. Zeit., 16, 5, pp 571-580.

# **Status des TUphone-Projekts**

**Thomas Eigner, Iris Macsek, Michael Weiss**

**Die zentralen Komponenten der neuen Telekommunikationslösung für die TU Wien wurden in der ZIDline Nr. 21 / Dezember 2009 ausführlich beschrieben. Diesmal geht es vor allem um die Vorstellung der neuen Endgeräte und Informationen administrativer Art.**

### **Endgeräte Cisco 8961**

Im Dezember 2009 veröffentlichte Cisco eine neue Gerätefamilie mit neuem, ergonomischem Design, verbesserter Benutzerfreundlichkeit, besserer Ausstattung und – aufgrund der Neuentwicklung – mit einer längeren Lebensdauer. Nach mehreren Gesprächen und ausgiebigen Tests wurde entschieden, den weiteren Rollout an der TU Wien mit dem IP Phone 8961 als Standard-Apparat durchzuführen.

Die Highlights des neuen Geräts sind ein geringerer Stromverbrauch trotz höherer Auflösung des Farb-Displays, ein USB-Anschluss, High-Definition Audio-Übertragung und ein Hörer mit modernem Design.

### **Funktionsübersicht:**

- 5-Zoll großes, hintergrundbeleuchtetes, hochauflösendes VGA Display (640x480 Pixel), nutzbar für spezielle Web/XML Services.
- 5 Line-/Leitungs-/Funktionstasten und 5 Session-Tasten (zur Steuerung von aktiven Anrufen, z. B. Makeln, Zweitanrufe etc.) mit Tricolor LED zeigen auf einen Blick den Status für primäre und gemeinsam genutzte Leitungen.
- 4 Softkeys, welche je nach Status des Telefons bzw. Position im Menü unterschiedliche Funktionen anbieten.
- Eigene Tasten für "Menü", "Telefonverzeichnis", "Sprachbox", "Lautstärkenregelung", "Freisprechen", "Mute", "über Headset sprechen", "Zurück", "Auflegen", "Halten", "Rückfrage", "Konferenz".
- Steuerkreuz zum leichteren Navigieren in den Menüs.

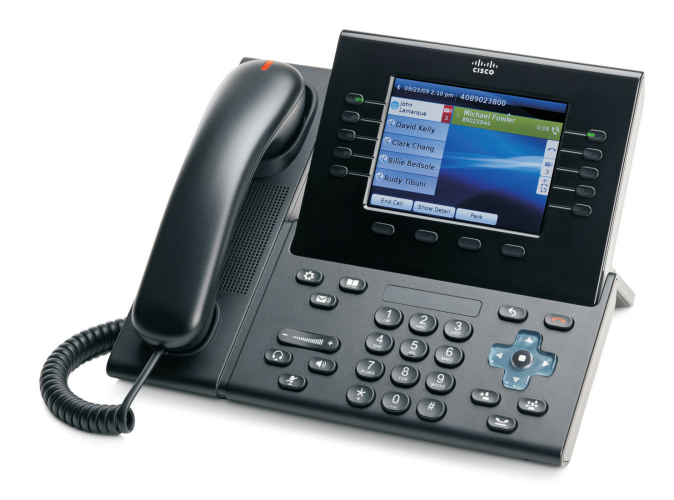

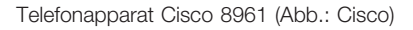

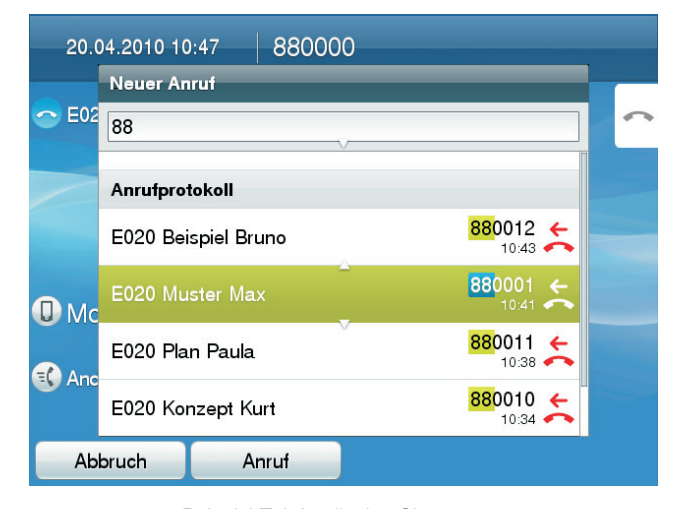

Beispiel Telefondisplay Cicso 8961

- USB 2.0-Schnittstelle, unterstützt u.a. drahtgebundene und auch Bluetooth USB-Headsets.
- Kopfhöreranschluss (RJ-9 und USB).
- High-Definition-Audio (HD-Telefonie) durch Wideband-Technik.
- *Deep-Sleep Power* Option; diese reduziert den Stromverbrauch außerhalb der Betriebszeit (Abschalten des Displays).
- *IEEE Power over Ethernet* 802.3af, class 3 (maximal jedoch nur 9,6W).
- Signalisierungsprotokoll SIP.

### **Demoraum**

Zur Präsentation der neuen Apparate und der Funktionsweise bei Schulungen und Konfigurationsworkshops wurde ein eigener Demoraum eingerichtet. Zur Ausstattung gehören die derzeit verwendeten VoIP-Hardphones (8961, 7937G, 7942G) mit diversen Sonderkonfigurationen, ein PC für die Darstellung der Softphone-Anbindung und der Applikation sowie die diversen Wandhalterungen.

**Wo: Freihaus, 2.OG, roter Bereich**

**Wann: Mittwoch zwischen 11:00 und 12:00 nur nach telefonischer Voranmeldung (58801- 42008)**

### **Änderungen im Rahmen der Umstellung**

Durch die Umstellung des Telefonsystems auf die VoIP-Anlage ergeben sich auch Änderungen zum derzeit verwendeten System. Im Auslieferungszustand wird dem Hardphone eine virtuelle Rufnummer – beginnend mit 799 – zugeordnet. Für jeden Nutzer wird im VoIP-System ein eigenes **Profil** angelegt und mit seiner Rufnummer verknüpft. Die Profile sind losgelöst vom physischen Apparat. Die Anmeldung erfolgt durch Eingabe von Benutzername und PIN am Hardphone. Standardmäßig ist dies auf Apparaten des Typs Cisco 8961 möglich. Eine Anmeldung an der Konferenzspinne, am Türeingangstelefon und an Torsprechstellen ist nicht möglich.

### **Statusbericht Rollout**

### **VoIP-Nebenstellen**

Nachdem die Core-Komponenten voll in Betrieb und abgenommen waren, fand am 14. April der Rollout der ersten VoIP-Hardphones am Standort Engerthstraße 119 erfolgreich statt. Eine Woche später folgte die Favoritenstraße 16 und die Taubstummengasse 11. Am 19. Mai konnte ein weiterer Standort, die Wiedner Hauptstraße 76, in das neue Telefonsystem integriert werden. Es handelt sich dabei um kleine Standorte (< 20 Nebenstellen), die bis dato nicht am Telefonsystem der TU Wien angeschlossen waren und entweder durch eine lokale Telefonanlage oder nur am Diensthandy telefonisch erreichbar waren.

### **Analoge Nebenstellen**

Für die Umstellung der analogen Nebenstellen ist die Installation eines Voice Gateways am jeweiligen Standort erforderlich. Mit Ende März konnten die ersten analogen Anschlüsse in den Gebäuden Treitlstraße, Operngasse, Bibliothek und Freihaus umgestellt werden. Im April folgten die Bibliothek und die Engerthstraße. Zeitgleich wurde die Installation der Voice Gateways fortgesetzt. Die Migration der analogen Anschlüsse kann unabhängig von den VoIP-Anschlüssen erfolgen und es ist unser bevorzugtes Ziel, diese Umstellung vor dem Rollout der großen TU Wien Standorte abzuschließen. Der tatsächliche Bedarf an analogen Anschlüssen wird in eigenen Konfigurationsgesprächen mit den einzelnen Organisationseinheiten erhoben.

Bei den bisher erfolgten Umstellungen traten in einzelnen Fällen Probleme auf. Die Ursache lag zumeist an den Einstellungen des Fax-Geräts. Im Rahmen der Umstellung erfolgt eine Kontrolle der Funktionalität durch ein Testfax.

Es sollten bereits vorab die folgenden Einstellungen kontrolliert und gegebenenfalls angepasst werden.

- **Tonwahl** (MFV) statt Impulswahl am Endgerät (z. B. Fax) einstellen.
- **Super G3** ausschließen dazu den Error Correction Mode (ECM) ausschalten oder die Datenübertragungsrate reduzieren, da sonst Übertragungsfehler auftreten können.

Die geänderte Amtsholung mit 0 anstatt 02 gilt auch für die analogen Anschlüsse. Nach erfolgter Migration auf die VoIP-Anlage ist daher auch die Anpassung der Amtsholung am Faxgerät (z. B. im Kurzwahlspeicher) notwendig. Zusätzlich werden die Rufnummern der Türeingangstelefone (700xxx bis 702xxx) und Hörsäle (703xxx bis 705xxx) aus dem Rufnummernbereich des Instituts herausgelöst.

### **Kostenmitteilung**

Teil der TUphone-Telefonanlage ist das **neue Verrechnungssystem NTWcount**. Dieses System wird bereits für die Erstellung der Kostenmitteilung der gesamten Verbindungsentgelte der TU Wien verwendet, wodurch sich das Design der Kostenmitteilung etwas verändert hat.

Für die monatlichen Statistiken gibt es während der Umstellungsphase zwei Quellen. Die Statistiken für alle Apparate auf der alten Telefonanlage kommen nach wie vor aus dem alten Verrechnungssystem. Die Statistiken für Apparate, die sich schon im neuen Telefonsystem befinden, werden bereits über NTWcount erstellt. Dadurch werden einer Organisationseinheit, die Nebenstellen auf beiden Systemen hat, pro Monat zwei getrennte Berichte zugestellt.

Die quartalsweise Kostenmitteilung für beide Systeme sowie die Abbuchung der Entgelte über SAP – einen Monat nach Verschicken der Mitteilung – erfolgen gemeinsam.

### **TUphone-Freigabeberechtigung**

### **Rolle des TUphone-Freigabeberechtigten**

Der TUphone-Freigabeberechtigte einer Organisationseinheit stellt für den ZID den Ansprechpartner in allen TUphone-Agenden dar. Innerhalb seines Instituts koordiniert er die TUphone-Anliegen aller Mitarbeiter, gibt sie dem ZID mittels Eingaben in einem vordefinierten Interface bekannt bzw. genehmigt die von den Mitarbeitern selbst gestellten Anträge.

### **Wer ist TUphone-Freigabeberechtigter der Organisationseinheit?**

TUphone-freigabeberechtigt ist jedenfalls der Leiter einer Organisationseinheit. Dieser kann die Rolle des TUphone-Freigabeberechtigten an Mitarbeiter delegieren: Formular "Stammdatenblatt eines TUphone-Freigabeberechtigten", www.zid.tuwien.ac.at/fileadmin/files\_kom/ formulare/TUphone\_Stammblatt.pdf.

Die TUphone-Freigabeberechtigung ist eine an eine bestimmte Organisationseinheit gebundene Funktion, d. h. beim Wechsel eines TUphone-Freigabeberechtigten zu einer anderen Organisationseinheit erlischt die Berechtigung.

### **Integration in TISS**

TUphone und TISS sind zwei sehr große und auch richtungsweisende Projekte für die TU Wien, beide unter anderem mit dem Auftrag, den Mitarbeitern der TU Wien Services zur Verfügung zu stellen, durch innovative und einfach zu handhabende Funktionen einen Mehrwert für alle Mitarbeiter zu generieren und auch administrative Abläufe für jeden Einzelnen zu vereinfachen. Die Integration der beiden Systeme herbeizuführen ist der logische Schluss und garantiert der TU Wien eine langfristige und flexible Lösung.

In den ersten Monaten des gemeinsamen Projektverlaufs hat sich die Zusammenarbeit der beiden Projektteams und die gegenseitige Unterstützung während des Integrationsprozesses als äußerst konstruktiv, produktiv und zielführend erwiesen. So konnten erste Meilensteine der Integration bereits erfolgreich gemeistert werden. TISS stellt in der aktuellen Phase des TUphone-Projekts vornehmlich unterstützende Funktionen zur Dokumentation der Benutzerkonfigurationen für die Rollout-Prozesse zur Verfügung und fungiert bereits als Bindeglied zum Verrechnungssystem NTWcount. In den kommenden Monaten wird die Integration intensiv vorangetrieben und Schritt für Schritt um Funktionen erweitert werden, vornehmlich zur Unterstützung der Administration, schließlich aber auch für die Endbenutzer selbst.

### **TUphone-Informationen**

Web: **www.zid.tuwien.ac.at/kom/telefonie/tuphone/**

Bei Fragen oder Problemen zum TUphone-Projekt, zur Anmeldung zum Demoraum:

Hotline: (01) 58801 - **42008** (8:00 bis 17:00) E-Mail: **tuphone@zid.tuwien.ac.at**

# **TISS News**

**Erweiterung des Student Self Service Neu: Service zur Verwaltung von Abschlussarbeiten Ausblick auf die TUWIS(++)-Ablöse**

**Monika Suppersberger, Andreas Knarek, Wolfgang Kleinert**

**Die Ablöse der großen Altsysteme wird intensiv vorbereitet, weitere Meilensteine ebnen den Weg zur Gesamtlösung. Eine solide Basis im Hintergrund und die Etablierung im Verhältnis zum Gesamtvorhaben kleinerer, aber sehr nachhaltiger Services schaffen ideale Voraussetzungen, um auch die großen und für alle Benutzer sichtbaren Schritte zu wagen. Ein Auszug erreichter Ziele in der ersten Jahreshälfte 2010 und eine Vorschau auf die kommenden Meilensteine informieren über den Projektstatus.**

Die Entwicklung eines soliden Informationssystems "aus einem Guss" mit den Funktionen der "großen" sechs Altsysteme TUWIS, TUWIS++, Projektdatenbank, ZID-Personendatenbank, White Pages und Publikationsdatenbank war eines der fachlichen Hauptziele von TISS zu Beginn des Projekts – und ist es bis heute! Die Ablöse der Altsysteme wird stetig vorangetrieben, gleichzeitig wurden und werden im Projektverlauf immer mehr Wünsche und Anforderungen an TISS herangetragen, was den großen Bedarf an integrierten Services und den Wunsch nach einem modernen und umfassenden Hochschulsystem deutlich zeigt. Die Erwartungen sind groß, die Aufgabe ebenso spannend! Das System wächst stetig und wird im verbleibenden Jahr 2010 noch vieles zu Tage bringen.

### **Sichtbare Meilensteine der ersten Jahreshälfte 2010**

### **Erweiterung des Student Self Service**

Seit Einführung des online-Drucks von Einzel- und Sammelzeugnissen sowie FLAG-Bestätigungen Ende Mai 2009 (die ZIDline hat berichtet) wurde das Student Self Service in zwei Schritten vervollständigt und ermöglicht nun auch den Druck von Studienerfolgsbestätigungen, Fremdenstudienbestätigungen, Studienbestätigungen und Studienblättern. Die statistischen Zahlen sprechen eine klare Sprache: das Service wird intensiv genutzt und auch das positive Feedback der Nutzer zeigt, dass TISS auf dem richtigen Weg ist und die neuen Services ausgezeichnet aufgenommen werden! Über 83.000 Einzelzeugnisse, 25.000 Sammelzeugnisse, 6.000 FLAG-Bestätigungen, 5.000 Studienerfolgsbestätigungen, 250 Studienbestätigungen, 250 Studienblätter und 230 Fremdenstudienbestätigungen wurden mittlerweile in TISS zum Selbstdruck abgerufen. Aufsummiert sind das beinahe 120.000 Dokumente, die nicht mehr von Mitarbeitern der Studien- und Prüfungsabteilung gedruckt, kuvertiert und mit der Post verschickt werden mussten! Ein wesentlicher Meilenstein in Richtung eines modernen Hochschulsystems ist damit erreicht.

### **TIPS – Neue Services zur Verwaltung von Abschlussarbeiten**

Wie eingangs berichtet, werden immer mehr Wünsche an das TISS-Team herangetragen, die im Sinne eines Gesamtkonzepts natürlich auch berücksichtigt werden. So ist beispielsweise auch die Neuentwicklung und TISS-Integration der ehemals vom TU Career Center gehosteten "Diplomarbeitsbörse" Teil der Anforderungen geworden. Ein naheliegender Wunsch, betrachtet man die zahlreichen Möglichkeiten für Serviceerweiterungen, Abbildung bzw. Erweiterung und Vervollständigung von elektronischen Workflows sowie für eine transparente Darstellung und Aufbereitung sämtlicher einhergehender Informationen durch schlaue Integration in die TISS-Gesamtsystematik.

Die Ablöse der "Diplomarbeitsbörse" durch TISS erfolgte pünktlich zum Jahreswechsel, die Migration sämtlicher im Legacy System erfassten Arbeiten sorgte für einen problemlosen Übergang. Der "erste Wurf" der Neuentwicklung deckt funktional sämtliche Features des Legacy Systems ab und wurde mit kleinen aber wirkungsvollen Erweiterungen für mehr Nutzerfreundlichkeit ausgestattet. Ein Filter vereinfacht Studierenden das Durchstöbern von offenen Themen. Bis zu sieben verschiedene Entitäten können beliebig kombiniert und mit unterschiedlichen Filterkriterien gesetzt werden. Die Filtereinstellungen werden in der URL kodiert, sodass Betreuer gezielt auf angebotene Themen verlinken können. Neben dem Titel und einer Inhaltsbeschreibung der Arbeit soll die Angabe von Fachgebieten und Schlagwörtern sowie von angesprochenen Studien helfen, Arbeiten zu kategorisieren, und so Studierenden die Suche nach einem geeigneten Thema erleichtern. Abbildung 1 zeigt eine von vielen möglichen Filtereinstellungen.

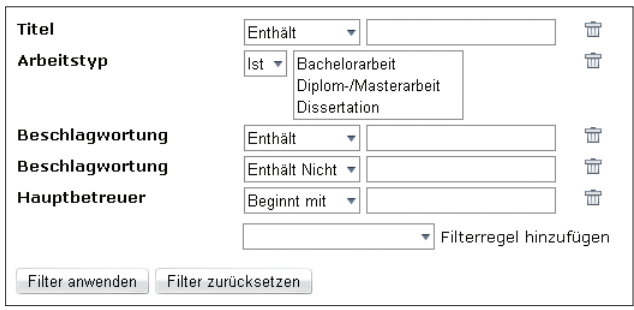

Abbildung 1: Ein flexibler Filter erleichtert die Suche nach geeigneten Themen

Beginnend mit der Veröffentlichung offener Themen für Bachelor-, Diplom- bzw. Masterarbeiten sowie Dissertationen wird auch der weitere administrative Workflow abgebildet. Die Vergabe der Arbeit an einen Studierenden, die Genehmigung des Studiendekans sowie die Benotung durch den Betreuer können in TISS erfolgen. 42 Institute nutzen dieses Service bereits, über 180 Themen für Bachelorarbeiten, über 850 Themen für Diplom- und Masterarbeiten sowie über 40 Dissertationsthemen wurden erfasst, teilweise auch schon an Studierende vergeben, vom zuständigen Studiendekan genehmigt und die fertigen Arbeiten vom Betreuer benotet. Abbildung 2 zeigt die möglichen Statusübergänge einer Arbeit gemäß dem derzeit abgebildeten Workflow.

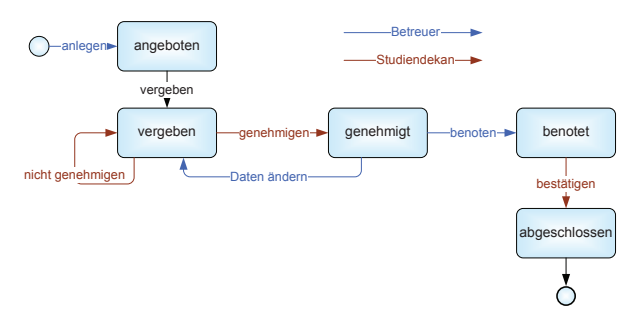

Abbildung 2: Statusübergänge von Abschlussarbeiten

Beim Erfassen von Abschlussarbeitsthemen wird der Benutzer von einem Wizard durch die Eingabemasken geführt. Auch Arbeiten mit Firmenkooperationen können in TISS erfasst und die relevanten Zusatzdaten eingegeben werden.

Weitere Features sind geplant, insbesondere hinsichtlich der Erweiterung des elektronischen Worfkflows und im Zuge dessen auch der Eliminierung von Papierformularen im gesamten Prozess. Mehr Transparenz für alle Akteure und Einsicht in den Status von Abschlussarbeiten ist das Ziel! Als TIPS - "Thesis Information and Placing *System*" – werden die Services rund um alle Arten von Abschlussarbeiten nahtlos in die Gesamtsystematik von TISS eingebunden.

### **Ausblick auf die zweite Jahreshälfte 2010**

TUWIS (alt) und TUWIS++ sind nicht nur die beiden größten abzulösenden Systeme der TU Wien, es sind auch die Systeme mit der größten Komplexität. 40 Jahre TUund Gesetzes-Geschichte, gegossen in großteils undokumentierten Code, und die enge Kopplung der Systeme stellen eine enorme fachliche wie auch technische Herausforderung für die Neukonzeption und Datenmigration dar. In den vergangenen Ausgaben der ZIDline wurde bereits ausführlich darüber berichtet. In der zweiten Jahreshälfte 2010 beginnt nun die Ablöse dieses Konvoluts – nicht alles auf einmal, sondern Schritt für Schritt. Die Trennlinien sind klar definiert, die Lösung wohl durchdacht und entstanden nach zahllosen Stunden nahezu archäologischer Grabungen und Inspektionen in den Datenbeständen und Quellcodes der Altsysteme.

Begonnen wird mit der Ablöse eines der ältesten Teile von TUWIS, der Verwaltung von Studierendendaten in der Studien- und Prüfungsabteilung. Hier mussten konzeptiv einige Hürden genommen werden, um sicher zu stellen, dass TISS die Historie an den entscheidenden Punkten übernehmen und an anderen Punkten ganz gezielt auflösen kann. Die Behandlung von Studien, zugehörigen Kennzahlen und den dahinterliegenden Regelwerken und Bestimmungen ist nur eines von vielen Beispielen, die auf den ersten Blick einfach erscheinen mögen, in der Tiefe aber ein hohes Maß an historisch gewachsener Komplexität bergen. "*System design prepared for change*" als Paradigma im gesamten TISS-Projekt ist besonders für die Anwendungsfälle der Studien- und Prüfungsabteilung ganz wesentlich, um sich dem ständigen Wandel und den Änderungen der gesetzlichen Grundlagen dynamisch anpassen zu können und so langfristig eine Leistungsfähigkeit zu garantieren, die dem Haus und den Erwartungen der Nutzer gerecht wird.

Die Berechnung des Studienbeitragsstatus und damit des zu bezahlenden Betrags zu Semesterbeginn ist ein schönes Beispiel, um das hohe Maß der benötigten Flexibilität und Anpassungsfähigkeit des Systems zu zeigen. Abzusehen ist, dass sich die Bestimmungen über die Beitragsregelungen über kurz oder lang ändern werden. Nicht abzusehen ist jedoch, wie diese Änderungen im Detail aussehen werden. Der Gesetzgeber ist ja bekanntlich kreativ – aber TISS ist gerüstet! Eine detaillierte Analyse ergab über 1000 mögliche Kombinationen der Kriterien, die für die Beitragsberechnung herangezogen werden können. Die Implementierung eines Stufenregelwerks würde in Anbetracht dieser Tatsache früher oder später zwangsläufig dazu führen, dass größere Änderungen am Code vorgenommen werden müssen. Um dem entgegenzuwirken, wurde eine Lösung realisiert, die die explizite Konfiguration einer Regel oder eines Regelsets auf einfache Weise bei Bedarf ermöglicht. Natürlich kann niemand alle Eventualitäten und Änderungen von äußeren Umständen vorhersagen, an die sich TISS im Laufe der Zeit anpassen muss. Die langjährige Erfahrung und Expertise der handelnden Akteure im Fachlichen, im Systemdesign, in der Umsetzung und Qualitätssicherung stellen die Etablierung eines nachhaltigen Applikationsmanagements aber frühzeitig sicher, um TISS gegebenenfalls an Verwaltungsänderungen anpassen zu können.

Neben der Applikation zur Verwaltung der Studierendendaten steht auch der Beginn der Ablöse von TUWIS++ für die zweite Jahreshälfte von 2010 auf der TISS-Agenda. Hier können sich die User, um nur ein paar Punkte zu nennen, auf neue Funktionen, ein verbessertes Zusammenspiel der Komponenten, mehr Flexibilität in der Benutzung und individuellen Einstellungsmöglichkeiten, auf ein durchdachtes Interaktionskonzept und noch vieles mehr freuen. Mit Inkonsistenzen wird aufgeräumt, Workarounds werden eliminiert.

Als kleiner Vorgeschmack soll an dieser Stelle exemplarisch ein erster Einblick in das neue Konzept zur Beobachtung von Lehrveranstaltungen gewährt werden (TUWIS++ User kennen die Funktion als "Lehrveranstaltungsabonnierung"). Wofür soll dieses Feature genutzt werden? Wofür nicht? Welche Zusatzinformationen und -funktionen sollen zu welchem Zeitpunkt zugänglich sein? Welche Arten von Nachrichten sollen in welcher Form verschickt werden? Welche Möglichkeiten zur Sortierung und Gruppierung von beobachteten Lehrveranstaltungen soll es geben? Das sind nur ein paar der Fragen, die sich das TISS-Team bei der Neukonzeption dieser Funktion gestellt hat. Die geplanten Änderungen gegenüber der analogen TUWIS++-Funktionalität bringen den Nutzern unter anderem deutlich mehr Gestaltungsmöglichkeiten und werden damit die persönliche Organisation und Planung zur Absolvierung von Lehrveranstaltungen entscheidend verbessern. Abbildung 3 zeigt eine (im Sinne des Gesamtkonzepts unvollständige) Vorschau auf die Umsetzung des TISS-Konzepts. Individuell definierbare Kategorien werden es ermöglichen, Lehrveranstaltungen zu gruppieren und pro Kategorie unterschiedliche Einstellungen für die Zusendung von News zu setzen. Für die Kategorie ..Ausstehende Prüfungen" in Abbildung 3 beispielsweise könnte der Newsversand auf Änderung bei Prüfungsterminen eingeschränkt sein, bei Lehrveranstaltungen in der Kategorie "Besuchte Lehrveranstaltungen" dagegen möchte der User möglicherweise auch bei allgemeinen Terminänderungen oder bei neu verfügbaren Lehrunterlagen benachrichtigt werden.

Dies ist natürlich nur ein sehr kleiner Auszug der Neuerungen, die TISS im Bereich des Lehrveranstaltungsmanagements für Studierende wie auch Mitarbeiter zur Verfügung stellen wird, und soll dem Leser einen Vorgeschmack auf die zu erwartenden Features geben.

An dieser Stelle sei noch erwähnt, dass nicht alle geplanten neuen Features gleich zu Beginn zur Verfügung stehen werden. Um den Benutzern einen sanften Wechsel zu ermöglichen, wird das Featureset viele bewährte Funktionen von TUWIS++ beinhalten, bereinigt um Inkonsistenzen und Workarounds und ergänzt um neue Funktionen, die besonders häufig während der zahlreichen Workshops und Benutzerinterviews an das TISS-Team herangetragen wurden. An einigen wesentlichen Stellen müssen auch die über lange Jahre gelebten Abläufe abgeändert und neu konzipiert werden.

Vor dem Realbetrieb wird sich TISS der Prüfung durch erfahrende Intensivbenutzer des Altsystems aus dem Haus stellen, um die entwickelten Funktionen und deren Zusammenspiel zu validieren. Zusätzlich werden Einführungsveranstaltungen dafür sorgen, dass Mitarbeiter frühzeitig mit den neuen Funktionen in Berührung kommen und sich von Anfang an mit dem System wohlfühlen. In Folgereleases wird das Set der Basisfunktionen nach und nach ergänzt und das Feedback der Benutzer iterativ eingearbeitet. Denn die Einbindung der Benutzer und deren aktive Mitwirkung und Mitgestaltung des Systems wird immer zentraler Teil der TISS Entwicklung sein!

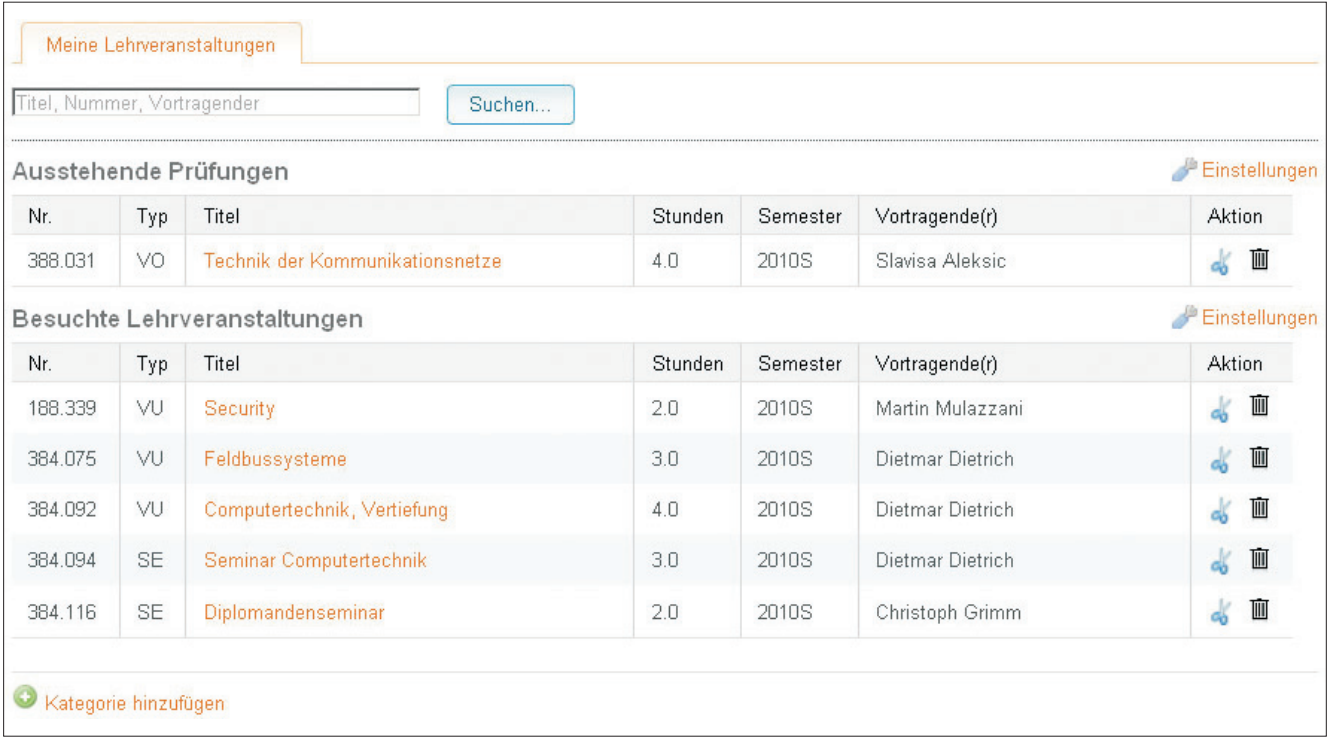

Abbildung 3: Vorschau auf die Umsetzung des neuen Konzepts zur Beobachtung von Lehrveranstaltungen

# **TISS Epistemologie II**

**Die größten Risiken beim Aufbau großer Verwaltungs- (Software-) Systeme sind nicht technischer Natur. Vielmehr entspringen diese Risiken zumeist einem Mangel an menschlichem Zusammenhalt und gezielter Kommunikation.**

**Monika Suppersberger, Andreas Knarek, Christoph Ledl, Wolfgang Kleinert, Thomas Grechenig**

**Die ZIDline hat in der letzten Ausgabe die Epistemologie modernerer Softwaretechnik und deren Wirkung auf ein Inhouse-Projekt wie TISS reflektiert. Der vorliegende Artikel setzt diesen Blickwinkel auf den Bau des neuen Systems im Kontext des industriellen State-of-the-Art fort.**

### **"No Silver Bullet" Reloaded**

Warum gibt es kein einfaches Allheilmittel gegen die so genannte Softwarekrise? Konkret im Kontext von TISS, warum kann man die Komplexität der existierenden und nunmehr intendierten Abläufe, Use-Cases, Verwaltungsprozesse und Geschäftsfälle nicht unaufwändiger in Code gießen oder durch ein Standardsystem abbilden?

Nun, in aller Kürze zwei Hauptursachen im Fall von TISS und dessen Umfeld:

- a) **Fachliche Historie und Komplexität:** lässt sich (sehr selten) reduzieren oder gar eliminieren. Sie lässt sich allenthalben ordnen und zähmen, sodass man sie einschätzbar abarbeiten kann. Sie verschwindet nicht ins Nichts. Unsere Universität ist zu groß, die Studienrichtungen sind zu unterschiedlich, die wissenschaftlichen Methoden in den verschiedenen Disziplinen zu vielfältig, die Kulturen zu variant, als dass man einen "Kahlschlag der Anforderungen" durchführen könnte und so auch nur einen der Stake-Holder "misshandeln" könnte.
- b) **Entscheidungen und Entscheidungsprozesse:** fachliche Inhalte sind heikle Entitäten, die je nach Managementkultur mehr oder weniger starke "Gärungsprozesse" benötigen und selbst nach Ende der Gärung und anschließender Destillierung volatil bleiben. Jede neue betriebliche Software etabliert neue Abläufe, muss die alten "mitnehmen" und Brücken schlagen. Letztlich bildet Software hier Verwaltungsformen und -ziele ab und muss Abstimmungsprozessen genügen, die formell und informell, bevorschriftet und antizipativ, zentral und dezentral, direktiv und demokratisch gleichzeitig sind. Solche Software lebt die Quadratur des Kreises durch pragmatische Kompromisse und eine sehr flexible Infrastruktur.

Größere softwaretechnische Aufgaben sind immer ein Amalgam aus Problemstellungen auf unterschiedlichen

Ebenen: konkret technisch, technisch konzeptiv, strategisch technologisch, operativ management-sichtig, planerisch, logistisch, personell, kommunikativ, sozial, hierarchisch, projektpolitisch, unternehmenskulturell. Dieses Grundprinzip, dass sich Software, die die Zusammenarbeit von vielen Usern unterstützt, praktisch nie aus dem fachlichen Kontext herauslösen lässt, ist methodisch ärgerlich, aber ein Faktum. Es hat in der Praxis drastische Konsequenzen auf die reale Wirksamkeit für hochgelobte Allheilmittel oder "flotte" Business- oder Techno-Moden in der Systembautechnik der IT. Beispiele dafür:

- *Gutes Instrument, schlechte Anwendung:* Es nützt nichts, eine konzeptiv geniale Technologie einzuführen (Smalltalk als Programmiersprache in großen Corporate Environments war historisch so ein Beispielfall), wenn die Human Resources zur Umsetzung am Markt langfristig nicht verfügbar sind oder der Basisaufwand bis zur nachhaltigen Etablierung nicht geleistet und investiert wird.
- *Gute Techniker, schwache Entscheidungsprozesse:* Andauernde Richtungsdiskussionen über die Funktion einer Software zwischen zerstrittenen Stakeholdern einer Institution kann man mit der besten Technologie nicht lösen. Dafür gibt es Maßnahmen auf anderen Ebenen, für die Softwaretechniker in der Regel nicht ausgebildet sind.
- *Gute technische Einzelentscheidungen, die nicht ineinandergreifen:* Eine bestimmte Entwicklungsplattform für die Eigenentwicklung eines Unternehmens auszuwählen, ist eine technische Entscheidung mit langfristigen Managementeffekten. Wie viele Unternehmen anerkennen denn heute schon das Erfordernis einer guten Softwarestrategie? Diese Frage endet zu oft schon mit der eher nebensächlichen Fragestellung Microsoft-Produkte oder Open Source …
- *Eine Unternehmensebene optimiert ihre Ziele, auf Kosten der anderen:* SAP (als Beispiel hier für große Standardsoftware) als umfassenden Geschäftsfall-Prozessor

in einem Konzern einzuführen, ist in der Regel eine Top-Level-Managemententscheidung mit drastischen langfristigen Auswirkungen auf die Beweglichkeit in relevanten technologischen Bereichen. Was den Vorstand formal gut entlastet, ist noch lange keine angemessene Strategie für den wirklichen Bedarf des Unternehmens. SAP an der richtigen Stelle, angemessen eingeführt, wirkt. – Was und wie sind hier nicht zu trennen.

• *Gute Teile, kein Verbund:* Drei schöne, aber technisch unterschiedliche Teillösungen, die heute sehr viel Erfolg/ Freude bereiten, sind morgen möglicherweise eine große Qual bei der Bereitstellung einer einheitlichen integrierten Entwicklungslandschaft. Eine Entwicklung von Software in Richtung der früher oder später jedenfalls notwendigen Ablöse und Migration ist heute nach wie vor eine Seltenheit.

Diese Liste lässt sich beliebig verlängern. In einer Ebene eine Entscheidung zu fällen, hat Auswirkung in einer oder mehreren anderen, ein organisatorisches Problem lässt sich technologisch selten gut angehen – eher noch umgekehrt.

TISS hat in seiner Softwarestrategie viele derartige Problembereiche berücksichtigt. Doch wie die Pflege eines schönen Gartens ist die Erhaltung einer vernünftigen Softwarestrategie, die Erhaltung der notwendigen Harmonie ein ständiger Durchforstungsprozess.

Die alte Binsenweisheit in der Softwaretechnik, Fred Brooks "There is no Silver Bullet", scheint eine Konstante zu bleiben. Gute Softwaretechnik ist harte, ernsthafte und solide Arbeit. Komplexität verschwindet nicht irgendwohin, ihre Beherrschung bekommt man nie billig geschenkt. Gute Softwaretechnik ist nie einfach zu erzielen, sie entsteht in vielen kleinen Detailentscheidungen, die durchgängig mit hoher Qualität getroffen werden. – Keine leichte Aufgabenstellung für das Topmanagement eines Unternehmens, hier weise und solide vorzugehen, die richtigen Personalia sowie die richtige Strategie zu finden.

Allein, eine fitte, flexible und effektive Software-(Entwicklungs-)Landschaft liefert einem modernen Unternehmen heute ein unschlagbares strategisch-technologisches Moment. Wer seine Softwaretechnik und die darüberliegende IT im Griff hat, hat einen wesentlichen Konkurrenzvorteil.

Gehen wir doch gemeinsam kurz anhand von Fallbeispielen näher ins Detail, um zu sehen, warum Softwaretechnik oberflächlich einfacher zu sein scheint, als sie es tatsächlich ist. Beginnen wir mit einer Anekdote aus dem internationalen IT-Projektgeschäft. Ein lieber Projektpartner – vorzüglicher Techniker, Projektmanager und Bereichsverantwortlicher bei einem deutschen IT-Security-Hersteller – hatte von folgender Projekterfahrung berichtet:

*"Das Projekt in Taiwan ging schon seit mehreren Monaten nicht so recht voran. Die Geschäftsführung schickte mich nach Taipeh, weil ich etwas Erfahrung hatte, technisch fit bin sowie jung, kinderlos und reiselustig, neugierig war. Nach etwa 4 Wochen war ich nach einem Steuerungsmeeting wieder einmal so richtig angep… (techniküblicher Jargon). Alle redeten im Kreis, waren schrecklich höflich zueinander, aber kein wirkliches Problem wurde gelöst oder entschieden. Man redete aneinander vorbei. Irgendwie verstand ich nicht, ob ich nichts verstehe oder alle anderen einfach dämlich sind. Ich nahm mir*

*einen 2-seitigen chinesischen Text aus einer Spezifikation eines Geschäftsfalles, der einfach und allgemein verständlich einen operativen Ablauf erklären sollte. Es handelte sich um ein Projekt, das jeden Taiwanesen mit einer ID-Karte ausstatten würde. Ich fragte meinen Zimmerkollegen, er möge mir übersetzen, was da steht. Dann ging ich zwei Zimmer weiter und fragte die Juristin, was da steht und ob sie es mir übersetzt. Dann ging ich im Bürogebäude unseres taiwanesischen Partners einen Stock höher in die Marketingabteilung und bat dort jemanden am Gang um Erläuterung.*

*Immer exakt derselbe Text. Zuletzt ging ich auf die Straße und fragte einen gut gekleideten Exekutiv, ob er für mich Zeit hätte. Es war ein gebildeter Bankfachmann. Er las und erläuterte gerne auf Englisch. – Am Ende hatte ich vier unterschiedliche Geschichten gehört. Nicht etwa leicht veränderte Geschichten, sondern in wesentlichen Punkten wirklich unterschiedliche Abläufe.*

*Als Reaktion bat ich meine Geschäftsleitung, beim Partner Englisch als Projektsprache zu erzwingen. Danach ging alles besser und wir kamen endlich voran. Ich kann nicht zu 100% sagen, dass die Problemlösung darin lag, dass wir (in Englisch waren wir Europäer sprachlich im Projekt im Vorteil) mehr Erfahrung hatten und besser führen konnten, aber es war schon offensichtlich, dass Chinesisch zu blumig für die Präzisierung des genannten Sachverhaltes war, sodass die Menge der Interpretationen zum großen Hindernis wurde."*

Wir wollen hier mit dem Schwank natürlich keine linguistischen Diskussionen aufwerfen, es geht um die tiefere Lehre aus der Geschichte: In Softwareprojekten sprechen wir alle Chinesisch miteinander! Und müssen uns bemühen, eine andere gemeinsame Sprache zu finden, die präziser ist und Missverständnisse vermeidet. Warum? Das Bauen von Softwaresystemen ist ein einziger großer Übersetzungsvorgang von der Denk- und Interessenswelt der Auftraggeber (Leitung, Anwender, Fachexperten) und deren Umfeld (Rechtsrahmen, Branche, Konkurrenz) hin zu den Softwareentwicklern und wieder retour. Der Anwender denkt etwas, formuliert etwas, erzählt es dem Techniker. Der Techniker versteht es, baut ein System nach diesem Verständnis und liefert es an den Anwender, der es dann (hoffentlich) versteht und verwenden kann.

Aus der Sicht der Kommunikationstheorie ist das ein komplexes Problem, das letztlich nur eine wirkliche Lösung hat: Erkläre Deinem Gegenüber so lange, welche Probleme er hat, bis er vollauf zustimmt und sich verstanden fühlt. In die Softwaretechnik übersetzt heißt das: Der Softwareentwickler programmiert dem Anwender so lange, was er gemeint hat, bis dieser sagt, ja! das wollte ich. – Soweit die Theorie…

In der Praxis großer Systeme gibt es naturgemäß andere Verfahren, aber dem Prozess des Eindringens in die Materie, des Verstehens, des Modellierens, des Allumfassens, über die Zeit Weiterdenkens, der Antizipation dessen, woran der Anwender (heute) noch nicht denkt, kommt große Bedeutung zu. Darin besteht ein großer Teil der Komplexität. Komplexität ist dabei nicht nur fachlichfunktional, sie ist in hohem Maß auch kommunikativ sehr fordernd. Fachliche Dinge kann man objektivieren und versachlichen, Kommunikation, Interpretation und Interessensbildung kann man "nur" zähmen.

Abbildung 1 stellt diese Kommunikations- und Interessenskomplexität, die jedem Softwaresystem innewohnt, in Form einer Karikatur dar. Zum Zwecke der Erläuterung deklinieren wir die einzelnen Bilder von links nach rechts durch. Dem Cartoon unterliegt eine fiktive Aufgabenstellung: *Der Auftraggeber wünscht sich eine originelle Schaukel im eigenen Garten, die etwas anders ist als die des Nachbarn, sicheres Material verwendet, den Kindern Spaß macht und wirklich robust ist.*

**Cartoon Kunde – Fragmente, aber kein System:** Der Kunde hat keine geschlossene Vorstellung, wie seine Wünsche in ein System zu integrieren sind. Er will, dass es den Kindern gut geht, dass sie sich freuen, Spaß haben und stolz auf den Papa sind. Manchmal sind es drei Kinder, die miteinander spielen. Die sollen sich nicht streiten, vielleicht lässt sich etwas machen, dass mehr als einer gleichzeitig schaukeln kann, ohne sich weh zu tun. Kein Chaos, eine ordentliche Schaukel, aber Sie wissen… Objektiv übersetzt würde dabei wohl etwas Unbrauchbares herauskommen. Es braucht Gespür seitens des Auftragnehmers. – Der Kunde ist typisch, normal. Kein "dummer Kunde". Wenig Zeit. Qualifiziert.

Der Kunde ist natürlich nicht erfahren in der Komposition seiner Wünsche. Er ist kein Schaukelspezialist! Er hat eine Reihe von Vorgängen im Kopf. Ihr innerer Zusammenhang ist nicht Gegenstand seiner Expertise. Er hat Wünsche und Ziele und einzelne Geschäftsfälle und Fragmente im Kopf. Das ist einer der Gründe, warum der Auftraggeber selten selbst eine Spezifikation, ein Analysedokument, eine textuelle Darstellung für den Softwaretechnikprozess erstellen kann. Er ist Experte für die Verwendung eines Systems, er hat aber im Normalfall überhaupt keine Übung darin, ein vollständiges Dokument im Sinne eines Fachkonzeptes zu fertigen, das Entwicklern als Basis dienen kann.

Gute Analyse muss man lernen und erfahren. Ein guter Analytiker lernt durch gute und schlechte Erfahrung, was für seine Softwaretechnikkollegen als Anforderungssammlung taugt und was nicht. Der Kunde ist kein Analytiker. Gute Analytiker wissen das, nehmen die Konzepte des Kunden als Teil mit, machen aber jedenfalls ein Expertenkonzept. Natürlich gibt es Ausnahmen.

An der TU Wien zum Beispiel hatten einzelne Einheiten eine extrem klare Vorstellung von dem neuen Zielsystem in ihrem Bereich und sehr planerische betriebswirtschaftliche Konzepte im Kopf. Solche Diagramme und Niederschriften können eins zu eins in das Fachkonzept des Systems übernommen werden. Andererseits gibt es natürlich eine Reihe von Fachexperten im Haus TU, die ihre Probleme gut im Griff haben, diese aber im Sinne eines "Gehirnmonopols" nicht in ein strategisches Papier mit konzeptiver Bedeckung bringen können. – Warum auch, diese Fragestellung ist einmalig. – Es gehört zu den nachhaltigen Ergebnissen von TISS, im Laufe des Projektes schrittweise Transparenz in Form von Fachkonzepten zu etablieren.

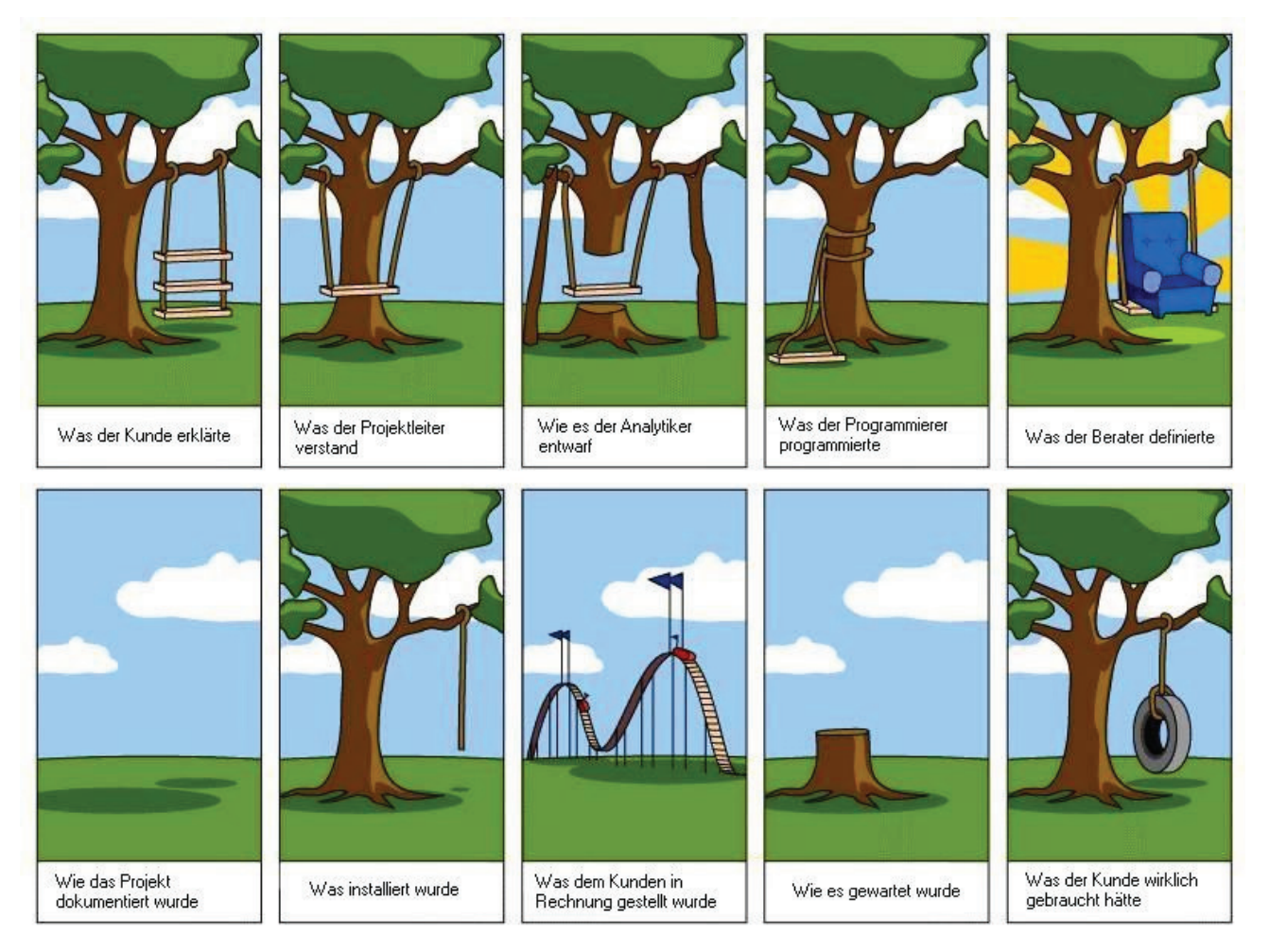

Abbildung 1:

Über die Jahre weiterentwickelter Cartoon, der in überzeichnender Persiflage darstellt, dass Sichtweisen, Kommunikationsmuster und Interessen der Beteiligten im Softwareentwicklungsprozess sehr unterschiedlich sind.

(Leider ist der Autor/Urheber nicht mehr identifizierbar.)

**Cartoon Projektleiter – Sicher, aber nicht funktional:** Jeder Projektleiter hat Vorerfahrung. Positive und negative Erfahrungen in seinem beruflichen Werdegang als Entwickler oder Manager. Oft hat er schon vom Top-Management viel Druck bekommen, wenn er im Sinne des Projektes, des Kunden, seiner Projektmitarbeiter ein persönliches Risiko auf sich genommen hat. In einem kurz zurückliegenden Projekt mag er/sie hier ein Haftungsproblem verursacht haben, das ihn beinahe seine Position gekostet hätte. Überhaupt ist er/sie vom Charakter her eine vorsichtige Person. Den Ausführungen des Kunden hat er gut zugehört, er weiß, seine Analytiker werden sich der Sache dann im Detail annehmen. Was er für sich mitgenommen hat, war Sicherheit, Sicherheit, Sicherheit! "Alle Last an einem Ast, dieses Risiko werden wir nicht eingehen. Ansonsten, Leute, eine ganz normale Schaukel!". – Ein durchschnittlicher Projektleiter.

Projektleiter, die in kleineren Softwareunternehmen tätig sind, sind in der Regel mehr Eigenständigkeit gewöhnt und daher auch risikofreudiger. Projektleiter in stärker hierarchischen Großunternehmen haben oft gelernt, auf wirtschaftliche Aspekte mehr zu achten als auf die gute Lösung des Problems allein. Risiko, Haftung, Profit, mit dem vorhandenen Personal auskommen sind tägliche Mantras und werden ihm vom oberen Management eingebläut. Ein derartiger Projektleiter hat de facto drei "Kunden": den wirklichen Kunden, seine eigenen Vorgesetzten und die Ziele des eigenen Unternehmens. Je "älter" und "zentralistischer" hier größere Systemhäuser sind, desto frustrierender kann diese Tätigkeit sein, gleich drei Unzufriedenheitsherde zu beruhigen: den unnachgiebigen Vorgesetzten, den grantigen Kunden und das unzufriedene Team, das trotz hoher Performanz wenig positive Reputation erntet.

Erfolgreiche Projektleiter machen in der Regel positiven Druck auf alle drei: Beim eigenen Top-Management holen sie sich Ressourcen und Freiheiten für das eigene Team sowie Goodies, die den Kunden freuen. Sie holen vom Kunden das finanziell Angemessene heraus und erklären rechtzeitig, was er für sein Investment erwarten kann und was nicht. Sie motivieren das eigene Team zu guten Leistungen und zum Verstehen des Kunden. Ein guter, entspannter, erfahrener Projektleiter versteht den Kunden. Er denkt sicher nie an eine Schaukel, die zwar nicht runterfällt, aber nicht schaukelt.

TISS hat ein operatives Führungsteam (zwei Frauen, zwei Männer), das sowohl das Haus, als auch seine Fachlichkeit ausgezeichnet kennt. Gäbe es ein Diplom für Universitätsverwaltung, sie könnten alle eines verliehen bekommen. Das gehört zu den großen existierenden Werten des laufenden Projektes: Projektleiter mit umfassendem fachlichem Tiefenverständnis, sodass der vorliegende Effekt wohl hintangehalten werden kann.

**Cartoon Analytiker – Vorgaben erfüllt, Ziel verfehlt:** Die Tragödie nimmt ihren theatralischen Lauf: Der Projektleiter hat aus Ressourcengründen große Teile seiner Mitschrift zu einem ersten Konzept zusammengefasst und intern an einen seiner Analytiker weiter geleitet. Die entscheidende Person beim Kunden ging auf Geschäftsreise für einen Monat, der Analytiker hat den Kunden zwar einmal besucht, aber nur nett Kaffee getrunken und die Kinder gesehen. Die Kinder hat er genau untersucht. Er

kennt ihr Alter, Gewicht, Größe, deren Freunde sowie ihr Psychogramm. Die strikten Vorgaben seines Projektleiters, der mit dem Entscheider beim Kunden als einziger gesprochen hat, nimmt er mit ins Konzept auf und eliminiert die offensichtlichen Schwächen: "Wenn es daher – warum auch immer, der Kunde ist König – Bedingung ist, dass auf jedem Ast eine Aufhängung sitzen soll, dann müssen wir am Baum etwas tun, damit das System auch wirklich schaukelt. Ist zwar etwas eigenartig, aber der Kunde will ja eine sehr originelle Schaukel."

Natürlich ist das hier surreal übersteigert dargestellt. Dennoch, der beschriebene Effekt ist vom Prinzip her real und empirisch evident. Softwareprojekte haben oft "heilige Kühe", die das Gesamtdesign kompliziert und eigenartig machen. Ist die Kuh heilig genug, dann bestimmt ihre Pflege das gesamte Projekt. Gar nicht so selten wäre das Problem beseitigbar, wenn man am Pfad seiner Entstehung entlang, Konsequenz und Alternativen nach oben ins Management tragen könnte. Ein Softwaresystem besteht oft aus mehreren 10.000 Einzelentscheidungen. Da hat nicht immer jeder alles in Übersicht und in Evidenz und nicht jeder Entscheider ist laufend im Bilde, was gerade im Detail gemacht wird. – Der Start eines der größten IT-Projekte in Europa wäre beinahe an der Frage gescheitert, ob Gesundheitsdaten auf der persönlichen Gesundheitskarte exklusiv gespeichert werden sollen oder nicht. Eine Interessensvertretung verband fälschlicherweise damit das eigene Versinken in die Bedeutungslosigkeit. Sachlich diskutierbar, emotional jedoch ausweglos verbunden mit der Zerschlagung der etablierten Abläufe und Wege.

Ein direktes Gespräch zwischen Eigentümer der Schaukel und Analytiker hätte genügt, um das Problem zu beseitigen. Ist ein Projekt groß genug, wird der Effekt der stillen Post wirksam. Menschen neigen dazu, aus den Dingen das herauszuhören, was ihrer Vorerfahrung entspricht. Vorerfahrungen, Annahmen, Erwartungen und nicht zuletzt emotionale Gewichtungen sind höchst unterschiedlich und begleiten jede Systemanalyse.

TISS gießt seine Analyseergebnisse so rasch wie möglich in Systempiloten und diskutiert diese mit ausgewählten Usern und Experten im Haus. Dadurch werden derartige Effekte weitestgehend vermieden. Natürlich – das gehört zu den Paradoxen des Softwarebaus – kann man ein Grundsyndrom der Softwaretechnik auch hier nicht ausschalten: Auch die beste Analyse eines Neusystems in der Verwaltung wird gerade mal 80% des endgültigen Zielsystems abdecken und beinhalten können, oft gar nur 50%. Warum? Heutige IT-Systeme unterliegen einer Evolution durch Gebrauch und Erfahrung. Solche Effekte lassen sich grundsätzlich kaum vorwegnehmen.

**Cartoon Programmierer – Baum gerettet, Schaukel geerdet:** Der Entwickler bekommt ein Analysedokument und eine mündliche Zusatzbeschreibung des Analytikers. Er kennt die Stärken und Schwächen seines Chefs, macht sich seinen eigenen Reim daraus. Eventuell ist die Anforderung, dass es eine Schaukel für Kinder sein soll, etwas in den Hintergrund gerückt und das, was im Kopf des Programmierers landete, hört sich in etwa so an: "Es soll ausschauen wie eine typische Kinderschaukel, vor allem sehr, sehr sicher fixiert werden. Die Lösung mit dem Stamm ist eigenartig. Aber der Kunde will es so. Er hat wohl was Spezielles vor."

In der Praxis kommt es häufig vor, dass gute Developer Fehler der Analyse mit viel Hausverstand und mit der Erfahrung der Umsetzung kompensieren, ergänzen oder ausbessern. Eine zweite praktische Erfahrung deutet die Karikatur auch gut an: Systemnahe Programmierer neigen dazu, Usability nicht so ernst zu nehmen, und sehen beobachtbar ganz gerne den User als ein Problem. Das ist er natürlich manchmal wirklich. Nur kann man seiner Rolle nicht entfliehen: Softwaretechnik ist Dienst am User! – Das Brett hängt an den beiden Seilen. Die Seile sind am Baumstamm festgemacht. Wer will schaukeln? Was zählt, ist die Spezifikation.

Die Hälfte der TISS-Developer kommt aus dem Haus und ist mit dem Zielsystem seit Jahren befasst. Das verhindert nicht alle programmiertechnischen "Blindheiten", vermeidet aber doch so manche. TISS hat überdies einen Mechanismus etabliert, rasch nachzubessern, falls im Betrieb ernste Interaktionsprobleme für die User auftreten.

**Cartoon Berater – Das Blaue vom Himmel ist für Sie gerade gut genug:** Der an sich ehrenhafte und wichtige Beruf des Beraters ist in den letzten Jahren bei IT-Leitern etwas in Verruf geraten. Das Gewerbe des erfahrenen Senior-Experten, der jene IT-Profile ergänzt, die für Unternehmen einfach zu teuer oder zu speziell wären, um sie als Dauerangestellte im Personal vorzusehen, ist ein wichtiger Teil des IT-Personal-Spektrums und in jeder Ingenieurbranche der wesentliche Kitt und Klebstoff zwischen verschiedenen Interessenwelten. Gute Berater lösen alle jene Probleme, die Angestellte in der Linienstruktur eines Unternehmens nicht lösen können oder nicht wollen, weil es für sie ein hohes Risiko bedeuten würde. Ein guter Berater ist Therapeut, Menschenfreund, Problemlöser, Enabler, Stratege, ein Wunder an Geduld. Ein Übermensch;-).

Durch das Bild mit Sofa verweist der Zeichner auf negative Erfahrungen mit sehr vertriebsorientierten Beratern. Solche Berater können der Versuchung nicht widerstehen, das Wahrscheinliche zum Todsicheren zu erklären, das Mögliche zum Wahrscheinlichen und das Wunder zur normalen Möglichkeit zu erheben.

Klar braucht es Visionen für große Projekte, nur hat sich über die wenigen Jahrzehnte der Informations- und Softwaretechnik auch eine Abart des Konsulenten herausgebildet, die "mit Glasperlen bei Naturbewohnern billigen Eindruck schindet". Zwei Arten von negativen Übertreibungen sind dabei nicht selten: das persönliche Folgebudget über den Kundennutzen stellen, die mittelfristige Machbarkeit mit einer zu optimistischen Kosten-Nutzen-Bewertung zu unterlegen. Manche große Beratungshäuser und die Beraterstäbe großer IT-Häuser nutzen dabei das über Jahre aufgebaute gute Image ihrer Marken, um Abhängigkeit und Umsatz zu erzielen und nicht unbedingt Lösungen bereitzustellen. Zum Schaden der ganzen Branche.

TISS ist als "No-Nonsense" Projekt etabliert. Die verantwortliche Projektleitung ist vom Fach und benötigt keine Berater. Das verantwortliche Topmanagement wird regelmäßig über die Fortschritte informiert, sodass kaum "Kunstziele" auftreten.

**Cartoon Dokumentation – Ein Schatten ihrer selbst:** Man muss eine zeitlang Softwaretechniker gewesen sein oder von Anfang an in einer Softwarewartungsumgebung angelernt worden sein, um am eigenen Leibe gespürt zu haben, was es bedeutet, wenn Code, Systemaufbau, Entwürfe oder andere Systemkonstrukte nicht ausreichend dokumentiert wurden oder inkonsistent sind. Beim eigenen Programm, das man alleine schreibt, ist es schon schlimm genug, wenn es sechs Monate später wieder angegriffen wird. Zwar findet sich so ein Solist in der Regel nach zwei Tagen wieder in den eigenen Strukturen zurecht, aber der Prozess selbst ist schon ein emotional schmerzhaftes Gefühl. Bei größeren Systemen ist mangelhafte Dokumentation deutlich fataler für den Gesamtzustand eines Softwaresystems. Durch die größere Anzahl an Personen wächst zuerst einmal die Möglichkeit des Miss- oder Nichtverstehens. Selbst gut dokumentierte Projekte hinterlassen eine ordentliche Menge an Einlese-Komplexität für neue Mitarbeiter. Ist wenig Dokumentation vorhanden, dann sind im günstigen Fall die Autoren und Hersteller des Systems noch verfügbar, dann kann man über Nachfrage und gemeinsame Diskussion das "Geheimnis lüften". Schlechte oder wenig Dokumentation hat ähnliche Effekte wie schlechte Führung eines Projektes. Effektivität und Funktionsdichte eines Systems sinken dann rascher ab.

Wenn über die Jahre dann auch noch die Entwickler das Unternehmen wechseln, tritt sehr rasch der Effekt der zunehmenden Unwartbarkeit des Systems ein. Man kann dann eventuell noch Konstanten identifizieren und lokalisieren (z. B. Steuersätze ändern oder Lohntabellen anpassen), aber sehr schwer grundlegende Ergänzungen vornehmen. Schlechte Dokumentation beschleunigt den Alterungsprozess von Software und erhöht die Komplexität in der Ablöse des Altsystems durch ein neues.

Es ist wie eine Art gesundheitlicher Langzeitschaden verursacht durch jahrelange schlechte Gewohnheit. Es fällt beim Tun zuerst nicht auf, wäre im Moment der Erstellung wenig aufwändig, es besser zu machen, und bewirkt unter Umständen doppelte Kosten bei der Sanierung. TISS löst ein derartiges, "zu Tode" gewartetes, in einem eskaliert desintegrierten Zustand vorliegendes Altsystem (Legacy-System) ab. Derartige Arbeiten kann man schon als hochwertige Softwarearchäologie bezeichnen.

Das Problem ist nunmehr schon seit den 80ern in der Softwareindustrie bekannt. Nichtsdestotrotz sind gute 40–50% der in Europa in Betrieb befindlichen Nicht-Standard-Software (sehr optimistische und positive Schätzung) de facto unterdokumentiert und 75–85% nicht dahingehend optimiert, dass die Pflege durch Dritte bzw. die Ablöse durch ein Neusystem merkbar unterstützt wird. Das Entwicklungsparadigma "Development for Relay" hat heute noch kaum Anhänger, wird erst langsam zum Prinzip reifen.

Natürlich kann man es auch übertreiben. Falsche und schlechte Dokumentation sowie Dokumentation, die höchstwahrscheinlich nie benötigt wird und viel Aufwand und Kosten verursacht, ist Alibi-Dokumentation und damit noch schlechter als keine Dokumentation. Wirtschaftlichkeit, Angemessenheit und Brauchbarkeit von Dokumentation sind von Projekt zu Projekt zweckmäßig anzupassen. Eine inhaltlich verlorene, aber vollständige Papierlage mag den Zertifizierer nach einem Standard zum Ausstellen des Zertifikats genügen, den Rechenstift am Ende des Lebenszyklus wird das nicht im Geringsten beeindrucken.

TISS geht mit dem Thema der angemessenen Dokumentation kontext-sensitiv um. Um Kosten zu sparen, werden wesentliche Teile der Dokumentation erst dann erstellt, wenn die Ziellösung etabliert ist. Die Erfahrung hat gezeigt, dass einzelne Entscheidungen im Haus lange kreisen und dass die Dokumentation aller Kreise ineffektiv sein kann. Das Team sorgt dafür, dass TISS mit verträglichem Aufwand auf eine neue Technologie umstellbar ist, dass ein relevanter Minimalgrad an technischer Dokumentation vorliegt. Gleichzeitig werden höhere Grade der Dokumentation erst dann erstellt, wenn relevante Freeze-Zustände des Systems erreicht wurden.

**Cartoon Installation – Gute Freunde, strenge Rechnung:** Die Phase der Inbetriebnahme ist in der Softwaretechnik ein sehr entscheidender Abschnitt: Der Kunde oder Betreiber setzt das System erstmals in Gang. Historisch gesehen wird diese Phase ähnlich wenig beachtet, so wie die Wartung und Entsorgung von Software. Während der Inbetriebnahme tritt nicht nur der Realtest ein, in der Regel trifft das Softwaresystem auf eine neue Betriebsumgebung, auf Personen, die vorher nicht beteiligt waren. Dabei treten häufig unerwartete oder unvorhersehbare Effekte auf. Es werden außerdem natürlich auch alle Defizite der Entwicklung sichtbar, die im Tunnelblick der Entwicklung niemandem aufgefallen sind. – Dann kann es passieren, dass Teile nicht geliefert oder fertig sind, dass wesentliche Systemteile weggelassen werden müssen (das Holz der Sitzbank, die vom Sublieferanten geliefert wurde, hatte einen Sprung und könnte unter Last brechen) oder zum Wunschtermin wesentliche Teile nicht fertig sind.

Noch schlimmer, nicht nur die geplante Zeit war nicht ausreichend, im Laufe der Entwicklung kam es zu einem Streit zwischen Auftraggeber und Auftragnehmer über den Leistungsrahmen. Eine Situation, die in der Softwaretechnik ein Loose-Loose-Szenario darstellt. Zu weich sind die Bausteine und zu fragil die Konstrukte, um im vertraglichen Infight über solche Probleme hinwegklettern zu können. Gute Partnerschaft ist alles in der jungen Disziplin Softwaretechnik. Schlechte Partnerschaft macht hier den Wohlmeinenden zur Geisel des anderen.

Bei größeren Projekten empfiehlt sich immer ein Pilotund Testbetrieb vor der vollen Inbetriebnahme. Sehr große Projekte evolvieren sich von Ausbaustufe zu Ausbaustufe und eliminieren so schrittweise die Kinderkrankheiten und Wachstumsprobleme.

Die zweite, tiefere Weisheit im Comic zum Thema Installation besagt, dass ein allseits zufrieden stellendes Dreieck aus a) Wunsch & Auftrag, b) Schätzung & Aufwand, c) Qualität & Resultat sehr schwer errichtbar ist. Dafür gibt es letztlich nur ein wirksames Mittel: gute, erfahrene Fachleute und Lieferanten in realer Performanceblüte.

TISS hat durch die Verwendung von internem Fach-Know-how sowie durch niedrige Kostenniveaus eine langfristige Risikominimierung etablieren können, das so in industriellen Umgebungen nicht möglich sein würde.

**Cartoon Wartung – Operation gelungen, Patient tot:** Die Langzeitfolgen von schlechter Wartung wurden in Zusammenhang mit schlechter Dokumentation schon skizziert. Die Handelnden sind im Laufe der Zeit andere. Vielleicht wurden Haus und Garten verkauft und es sind jetzt andere Nutzer am Werk. Gar nicht so selten werden überdies für die Wartung entweder schlechter qualifizierte Personen eingesetzt als für die Neuentwicklung oder das Thema wurde überhaupt an Dritte weitergegeben. Die originelle Schaukel wird jetzt von einem Garten- oder Poolunternehmen mitgewartet.

Die Illustration mit dem abgeschnittenen Baum ist ein Symbol für den Verlust der ursprünglichen Projektvision und/oder des Promotors, oft auch als schleichender Vorgang. Wenn ein System lieblos gepflegt wird, dann hat das Gründe. Gute Wartung zeichnet sich durch laufende Verbesserung und Anpassung an neue Anforderungen und Bedürfnisse aus. Derart werden Systeme zu so genannten Gründungs- oder Nukleussystemen. Sie erzeugen Nachkommen und eine ganze Familie an geschätzten Lösungskomponenten mitsamt entsprechenden Service-Organisationen. Überspitzt dargestellt: Gute Wartung ist laufende Neuentwicklung und lässt ein System zu einem ganzen Organismus weiterwachsen. Schlechte Wartung ist wie schleichendes Hinausekeln. Die Software geht dann sprichwörtlich so lange zur Wartung, bis sie abgesägt wird!

Die TISS-Planung ist einerseits nach modernen Grundsätzen der Softwarewartung aufgebaut, rein methodisch wird der bisher vorliegende Zustand der Unwartbarkeit des Altsystems nunmehr eliminiert. TISS 2025 wird die Sanierungsprobleme von TISS 2010 nicht erleben. Sofern es dann überhaupt zu einer Totalablöse kommen muss – derzeit wird eher eine evolutionäre Weiterentwicklung angedacht – wird diese ein wohlbestalltes "Brownfield" vorfinden, ein System, das seinen eigenen Abbruch bzw. seine eigene Ablöse mit eingeplant hat.

TISS wird im Herbst 2010 eine Reihe von Altsystemen ablösen. Die Belastungsproben und Einführungsschmerzen für alle Beteiligten werden spürbar sein. Die Nutzerinnen und Nutzer an der TU sowie die Studierenden, für die wir letztlich alle unseren Dienst leisten, mögen jedoch versichert sein, dass TISS nicht nur ein undurchschaubar gewordenes Altsystem ablösen, sondern auch ein nachhaltiges Applikationsmanagement etablieren wird, das allen Anwendern die Leistungsfähigkeiten anbieten kann, erforderliche Verwaltungsänderungen in einer dynamischen Zeit rasch aufnehmen und umsetzen zu können. TISS ist nicht nur neu, es ist vor allem "*System design prepared for change!*"

In der folgenden Ausgabe der ZIDline wird die Betrachtung von TISS als neues Verwaltungsmedium der TU in einem Artikel zur Epistemologie III abgeschlossen.

#### **Literatur**

Grechenig et al., 2009, Softwaretechnik: Mit Fallbeispielen aus realen Entwicklungsprojekten, Pearson Studium, München, Deutschland.

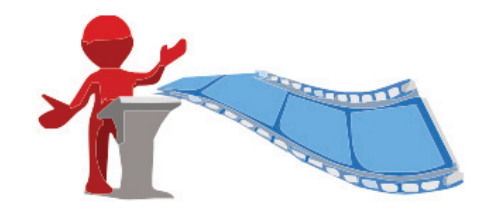

# **"LectureTube" Streaming Media in der Lehre**

#### **Andreas Hruska**

andreas.hruska@tuwien.ac.at **Teaching Support Center der Technischen Universität Wien**

**LectureTube ist der Name des neuen Lehrentwicklungsprojektes des Teaching Support Center (TSC, ehemals E-Learning Zentrum) in Kooperation mit dem ZID und dem Büro für Öffentlichkeitsarbeit. Es beschäftigt sich mit den Einsatzmöglichkeiten von Streaming Media in der Lehre.**

Das mittelfristige Ziel ist die Verbesserung der Studienbedingungen besonders in stark besuchten Lehrveranstaltungen (LVA), für berufstätige Studierende und für Studierende mit speziellen Bedürfnissen (Sprache, Behinderung, Karenz, …). Dazu wird in diesem Pilotprojekt das notwendige Know-how für eine nachhaltige Implementierung von Streaming Media Services in der Lehre erarbeitet. Das Projekt wurde im Dezember 2009 gestartet und schließt mit der ersten Stufe im Juli 2010 ab. Für das Wintersemester 2010/11 ist ein Ausbau von LectureTube als Service des TSC mit erweiterten Funktionen und weitgehender Automatisierung auf Basis der Erfahrungen des Sommersemesters geplant.

### **Projektteam**

Das Projekt wird von Dipl.-Ing. Andreas Hruska vom Teaching Support Center geleitet. Im Projektteam sind Mitarbeiter und Mitarbeiterinnen aus drei Organisationseinheiten eingebunden. Das Team des TSC (Andreas Hruska, Katarzyna Potocka, Gergely Rakoczi) unterstützt die Lehrenden bei der Durchführung der Aufnahmen, dem Publikationsprozess sowie der Einbindung in das LVA-Konzept, der Weiterentwicklung desselben sowie der Auslieferung über TUWEL. Michael Kölbl vom Büro für Öffentlichkeitsarbeit bringt das notwendige Know-how bezüglich Videocodierung ein. Michael Roth vom ZID betreut den Wowza Media Server, der die LectureTube Videos ausliefert.

### **Recording Workflow**

Im Sommersemester 2010 werden vier Pilotlehrveranstaltungen aufgezeichnet. Dabei wird das VGA/DVI Ausgangssignal des Präsentationscomputers mit einer Aufnahmeeinheit – dem Lecture-Recorder – synchron mit bis zu zwei Audiokanälen – primär dem gesprochenen Wort der/des Vortragenden – aufgezeichnet (Abb. 1). Das Livebild erscheint dabei wie gewohnt über den Beamer auf der Leinwand. Auf dem Präsentationscomputer ist dazu keine zusätzliche Hardware, Software oder Einstellung notwendig. Der Lecture-Recorder ist derzeit eine mobile Einheit, die von einer Person betreut wird, welche sich um das Setup sowie den Aufnahmeprozess kümmert.

Es wurden zwei unabhängige VGA-Aufnahmeeinheiten von Epiphan (Lecture-Recorder und DVI2USB), zwei Präsentationsdisplays mit Stifteingabe Wacom PL-900, zwei Funkmikrofonsets AKG WMS40 und zwei Dokumentenkameras von Elmo L-1ex sowie nötiges Kleinteilzubehör angeschafft, die in den LVAs auf Leihbasis zum Einsatz kommen. Zusätzlich wird eine Option mit der rein softwarebasierten Lösung Camtasia getestet.

### **Input-Optionen**

Die Lehrenden erhalten neue Input-Möglichkeiten und Tools, die eine flexible Nutzung verschiedener Medien sicherstellen und so die Umsetzung sowohl altbewährter als auch neuer didaktischer Konzepte ermöglichen.

Das Präsentationsdisplay Wacom PL-900 ermöglicht, handschriftliche Eingaben auf natürliche Art und Weise mit einem Stift direkt auf einem robusten 19 Zoll Bildschirmtablett zu machen und so jeden vorhandenen Bildschirminhalt zu annotieren oder wie mit Papier und Bleistift direkt am Computer zu arbeiten (Abb. 4).

Die Java Software Jarnal (Abb. 5) bietet dabei erweiterte Funktionalitäten für das "Papier" in der Rolle eines intelligenten Notizblocks, der mehrseitig beschrieben aber auch mit bereits vorhandenen digitalen Abbildungen ergänzt werden kann.

Wenn live Bildschirminhalte annotiert werden sollen, bietet ZoomIt für Windows eine einfache Möglichkeit, den Bildschirm zum Beschriften einzufrieren und auch auf Teilbereiche zu zoomen.

Für alle, die am liebsten auf echtem Papier arbeiten und auch Realgegenstände oder Experimente zeigen wollen, steht die Dokumentenkamera Elmo L-1ex zur Verfügung. Diese arbeitet als "Webcam" mit robuster Ausführung und optischem Zoom und bringt die reale Welt live auf den Monitor und in das LectureTube Video (Abb. 6).

### **Publikationsprozess**

Der Lecture-Recorder wird über ein Webinterface bedient und zeichnet das auf eine Auflösung von 800x600 Pixel skalierte VGA/DVI Signal als mp4-Video in einem avi-Container mit ca. 2 bis 5 Bildern pro Sekunde und zwei getrennten Audiokanälen auf. Die avi-Datei wird mit dem Java-basierten Videokonvertierungstool Handbrake in das mp4-Container-Format gebracht, und die Audiokanäle zu einem Mono-Kanal gemischt. Die Videodatei ist ca. 96MB pro Stunde Laufzeit groß und benötigt ca. 200- 250kBit pro Sekunde Bandbreite. Das Publizieren erfolgt durch das Hochladen der Datei auf einen SAMBA-Share am Wowza Streaming Server und durch das Einbinden des Videos in den TUWEL-Kurs mittels des Moodle FLV Players (Abb. 2).

Um das Video zu nutzen, ist nur ein Browser mit Flash Plugin und Internetanbindung notwendig. Auch das Einbinden von Timed-Text Untertiteln ist möglich. Ein Startscreen mit den Lehrveranstaltungseckdaten und einem Foto des/der Lehrenden liefert Kontextinformationen, bis das Video abspielbereit ist. Zur besonderen Berücksichtigung der Aspekte der Barrierefreiheit in den weiteren Ausbaustufen werden wir auch von Prof. Zagler vom Institut "Integriert Studieren" unterstützt.

### **Pilotlehrveranstaltungen**

Im Sommersemester 2010 nehmen folgende Lehrveranstaltungen am LectureTube-Projekt teil:

- 188.391 Objektorientierte Modellierung Prof. Huemer – Blöcke mit live Vortrag, Powerpoint und Dokumentenkamera Elmo L-1ex
- $242.002$  CAD Dr. Schranz offline aufgezeichnete Software Tutorials
- 309.020 Mechanik 2 Prof. Schmiedmayer wöchentliche Vorlesung mit Powerpoint, Jarnal, Präsentationsgrafiktablett, Webcam, … (Abb. 3)
- 383.041 Kommunikationstechnik für behinderte und alte Menschen – Prof. Zagler – Lecture-Recorder & Camtasia

Insgesamt wurden im März und April 2010 ca. 40 Stunden Video (Screen + Ton) aufgezeichnet – dies entspricht ca. 4 Gigabyte Daten auf dem Streaming Server, von dem im Rahmen der LectureTube-Veranstaltungen in diesen zwei Monaten ca. 4 Terabyte an Endbenutzer/-innen gestreamt wurden.

Aus den bisherigen Erfahrungen sehen die Lehrenden die im Rahmen von LectureTube angebotenen neuen Möglichkeiten als einen mit sehr moderatem Aufwand verbundenen Weg, ihren Lehrveranstaltungen eine neue Qualität zu verleihen und Studierende zu fördern und zu fordern.

### **Studierendenfeedback**

Die Analyse der Zugriffsdaten auf die LectureTube-Videos zeigt, dass die Studierenden die gestreamten Videos aktiv als Lernressource nutzen. Besonders dann, wenn diese Ressource in einer zeitnahen Aufgabe zur Lösung notwendig ist, nutzen zwischen 40% und 75% dieses neue Lernmaterial innerhalb von zwei Wochen nach Veröffentlichung. Auch im Rahmen einer Vorlesung nutzen 20%- 40% der Studierenden die Videos, jedoch über einen längeren Zeitraum verteilt (Abb. 7 und 8). Weitere Erkenntnisse werden die detaillierte Auswertung des Nutzungsverhaltens nach Ende der Lehrveranstaltungen und der Prüfungszeit im Sommersemester 2010 sowie Interviews mit den Studierenden ergeben.

Die Studierenden haben auch bereits aktives Feedback über die Foren der TUWEL-Kurse und direkt an die Lehrenden gegeben. Dazu folgende Originalzitate (Folien bezieht sich dabei auf die LectureTube-Video-"Folien" mit Originalton des Vortragenden):

*Es hat mir sehr geholfen, wenn mir die Folien in der Vorlesung zu schnell am Kopf vorbeigeflattert sind, diese zu Hause in Ruhe nochmals auf mich einwirken zu lassen.*

*Auch vor Prüfungen und Tests ist es eine absolute Bereicherung, sich bei Unklarheiten nochmals die eine oder andere Folie zu Gemüte führen zu können.*

*Natürlich wär es jetzt noch toll, wenn man sich diese Streams auch herunterladen und offline ansehen könnte, da man ja nicht immer Zugang zum Internet hat und schon gar nicht immer Breitband.*

*LectureTube ist ein tolles Projekt, das ich nicht mehr missen möchte.*

### **Ausblick**

Bis zum Abschluss der ersten Stufe des LectureTube-Projektes im Sommer 2010 wird noch die Open Source Lösung Opencast/Matterhorn (ETH Zürich, Cambridge, Berkeley, …) evaluiert und getestet, die einen Großteil der Aufnahme-, Konvertierungs- und Publikationsprozesse automatisiert (Abb. 9 und 10). Zusätzlich wird die Nutzung durch die Studierenden detailliert analysiert und weiteres Feedback von Lehrenden und Studierenden eingeholt. Mit fix in ausgewählten Hörsälen installierten Aufnahmeeinheiten – zusätzlich zu den derzeit mobilen Einheiten – wird sich der Personalaufwand für die Aufnahme und das Publizieren noch weiter reduzieren lassen. Eine automatische Indizierung der Videos auf Basis automatischer Bilderkennung und Audioanalyse wird zusätzlichen Mehrwert und Barrierefreiheit bringen. Als State-ofthe-Art Lösung wird sowohl die Einbindung in TUWEL

als auch soziales *Taging* von Sprungstellen innerhalb der Videos durch Lehrende und Studierende verfügbar sein. Dies ermöglicht sowohl die rasche Korrektur von Fehlern, als auch das Hervorheben besonders nützlicher Sequenzen.

Mit der für Sommer 2010 angekündigten Release von Opencast/Matterhorn, der über den Sommer neu anzuschaffenden Aufnahme-Hardware sowie den bisher gesammelten Erfahrungen wird im Wintersemester 2010 das neue Service des Teaching Support Center im erweiterten Pilotbetrieb angeboten werden.

Wenn Sie Interesse haben, an LectureTube teilzunehmen, wenden Sie sich bitte direkt an

#### **support@tuwel.tuwien.ac.at**

Lehrende der TU Wien erhalten dann Zugang zu den weiterführenden Informationen im LectureTube-Projektkurs in TUWEL sowie persönliche Beratung für den Einstieg in die Lehre mit Streaming Media.

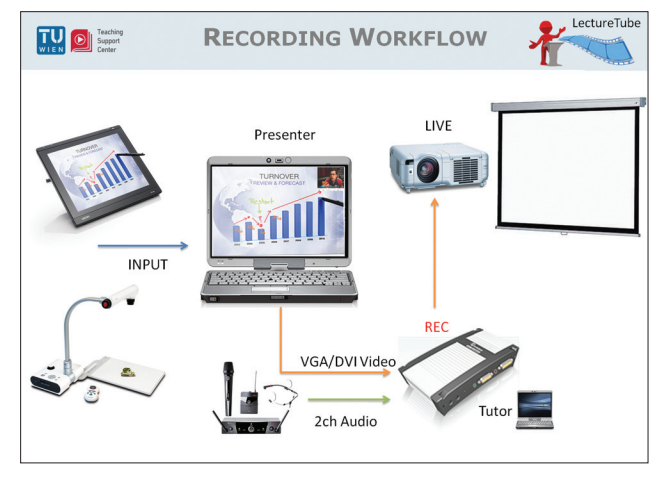

Abbildung 1: LectureTube Recording Workflow

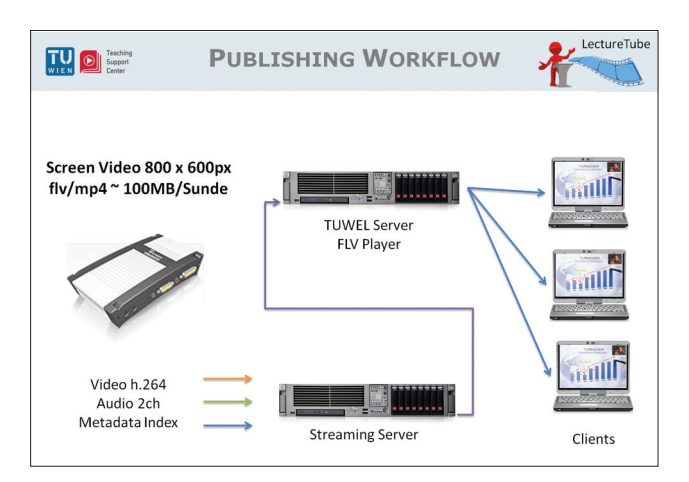

Abbildung 2: LectureTube Publishing Workflow

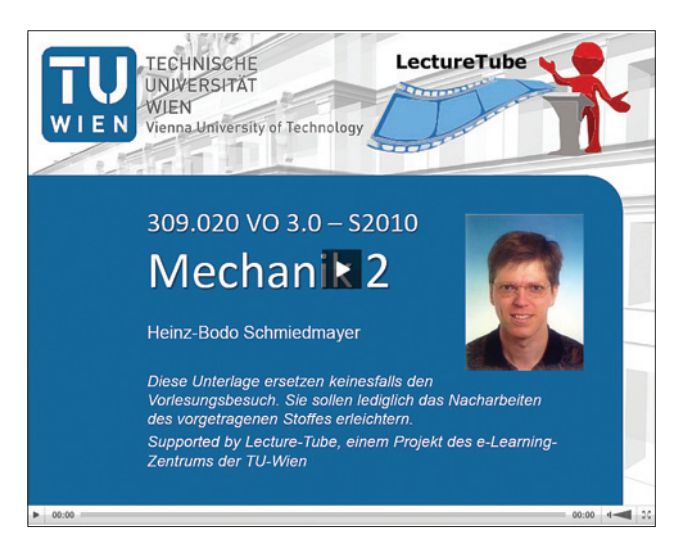

Abbildung 3: Startscreen

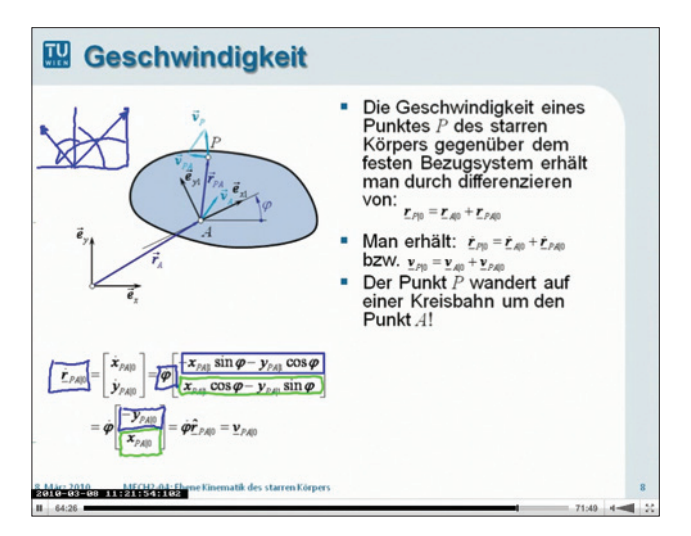

Abbildung 4: Powerpoint mit Präsentationsdisplay

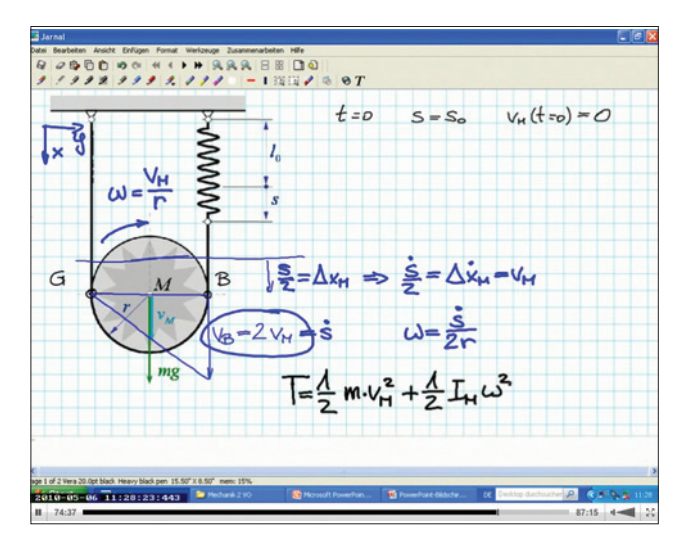

Abbildung 5: Jarnal und Präsentationsdisplay

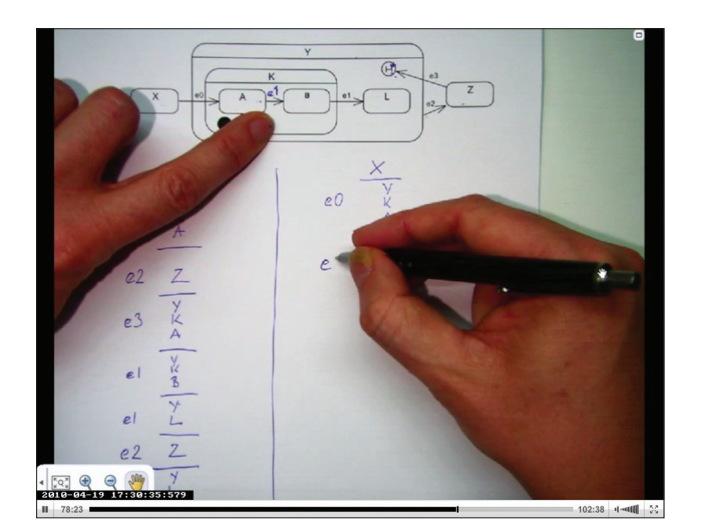

Abbildung 6: Dokumentenkamera

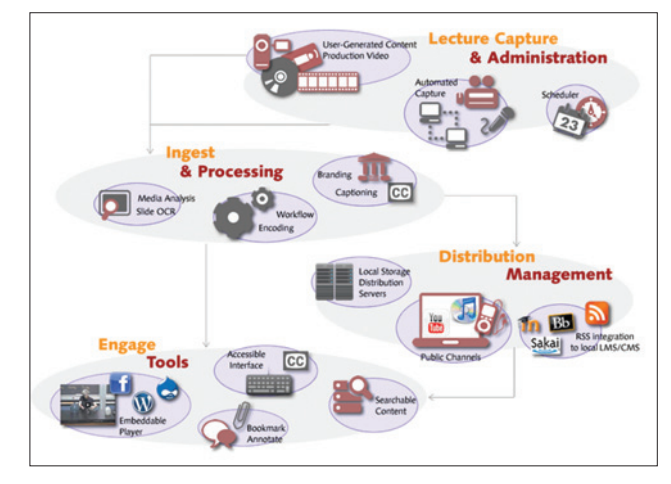

Abbildung 9: Matterhorn Workflow

| <b>TUWEL</b><br>$-1$ |                                             |                                | H < Direkt zu:                                  |      |      |                 | <b>TU Wien E-Learning Zentrum</b><br>HNISCHE UNIVERSITAT WIEN                                             |                                                                                                    |                    |
|----------------------|---------------------------------------------|--------------------------------|-------------------------------------------------|------|------|-----------------|----------------------------------------------------------------------------------------------------|----------------------------------------------------------------------------------------------------|--------------------|
|                      | Aktivitätssupport bearbeiten                |                                |                                                 |      |      |                 | TUWEL > 188.391 OOM SS10 > Aktivitäts Support                                                             |                                                                                                    |                    |
|                      | ALLE Aktivitätssupport Mitteilungen ansehen |                                |                                                 | ٠    |      | Thema 3         | Elemente:<br>٠<br>٠<br>Gruppierungen: Alle Gruppierungen<br>Gruppen: Alle Gruppen -<br>Aktivität anzeigen | Von: Montag. 1. Marz 2010<br>Bis: Heute, 28. April 2010<br>Seit Kursstartdatum<br>Die letzten 7 Tage | Diese Woche        |
|                      |                                             |                                | Aktivitäten für "Thema 3" aller Teilnehmerinnen |      |      |                 |                                                                                                    |                                                                                                    | Thema <sub>3</sub> |
|                      | Erinnerungen                                | <b>Support</b><br>Mitteilungen | Aktiv - Inaktiv                                 |      |      | Zugriffe Aktion | Module                                                                                                    |                                                                                                    |                    |
|                      | q,                                          | A.                             | 15%<br>IQ.                                      | 85%  | view | 1169x           |                                                                                                    | Folien Einführung in UML                                                                             |                    |
|                      | Ģg                                          | A.                             | 94.8%                                           | 92%  | view | 1726x           | Folien Strukturmodellierung                                                                               |                                                                                                    |                    |
|                      | Q)                                          | $\Delta$                       | Q 25%                                           | 75%  | view | 1632x           | Ta Lecturetube Video KD1 -<br>08 03 2010                                                                  |                                                                                                    |                    |
|                      | Ģ.                                          | A.                             | 0, 57%                                          | 43%  | view | 717x            | th Lecturetube Video KD2 -<br>15.03.2010                                                                  |                                                                                                    |                    |
|                      | Q)                                          | 面                              | <b>Q</b> 18%                                    | 82%  | view | 918x            | Folien Sequenzdiagramm                                                                                    |                                                                                                    |                    |
|                      | Qq                                          | <b>A</b>                       | 0, 59%                                          | 41%  | view | 619x            |                                                                                                    | th Lecturetube Video - SD -<br>2010-03-22                                                            |                    |
|                      | Qn                                          | 面                              | <b>Q</b> 32%                                    | 68%  | view | 599x            |                                                                                                    | <b>Et Folien Zustandsdiagramm</b>                                                                    |                    |
|                      |                                             |                                | 8, 66%                                          | 3.4% | view | 451x            |                                                                                                    | ta Lecturetube Video - ZD -<br>2010-04-19                                                            |                    |
|                      | Q.                                          | 面                              |                                                 |      |      |                 |                                                                                                    |                                                                                                    |                    |
|                      | Q)                                          |                                | Q 100% A                                        | 0%   | ٠    | Ox              |                                                                                                    | Folien Aktivitätsdiagramm                                                                            |                    |

Abbildung 7: LectureTube Video-Nutzung

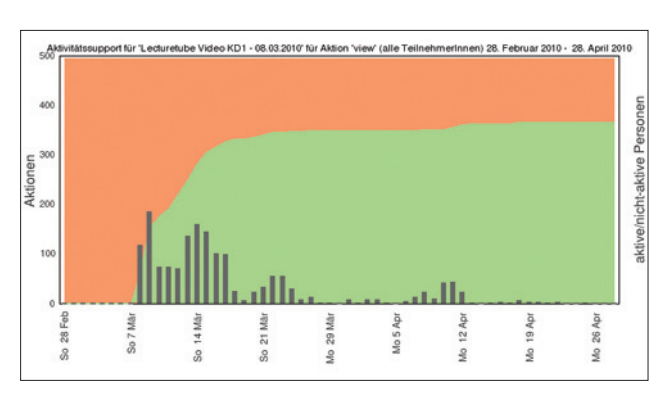

Abbildung 8: LectureTube Video-Nutzung zeitlicher Verlauf

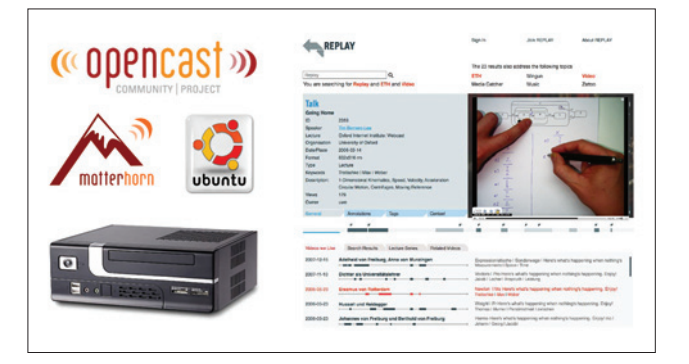

Abbildung 10: Opencast Matterhorn Preview

### **Links**

Präsentationsdisplay Wacom PL-900 http://de.shop.wacom.eu/ PL-900-LCD-tablet\_detail\_82\_1207.html Dokumentenkamera Elmo L-1ex http://www.elmo-europe.net/index.php?id=746 Epiphan Lecture Recorder http://www.epiphan.com/ Jarnal http://levine.sscnet.ucla.edu/general/software/ tc1000/jarnal.htm ZoomIt für Windows http://technet.microsoft.com/en-us/sysinternals/ bb897434.aspx Opencast.org - http://www.opencastproject.org/ Wowza Media Server http://www.wowzamedia.com/ Handbrake - http://handbrake.fr/ Moodle FLV Player http://code.google.com/p/moodle-flv-player/ Camtasia - http://www.techsmith.de/camtasia.asp AKG WMS40 Funkmikrofone http://akg.com/site/products/powerslave,id,913.html

### **TYPO3-Services**

**Irmgard Husinsky, Iris Macsek, Michael Roth**

**Aufgrund gestiegener Anforderungen war ein neues Konzept für die seit Ende 2006 aktive TYPO3- Instanz für die allgemeine Webpräsenz der TU Wien notwendig geworden. Auf einem virtuellen Web Application Cluster werden nun erweiterte TYPO3-Services angeboten.**

### **TUWeb mit TYPO3**

Seit Ende 2006 ist das Content Management System TYPO3 im Einsatz für die allgemeinen Webseiten der TU Wien, sowie für einige Dienstleister. Über Einladung der PR-Abteilung (Büro für Öffentlichkeitsarbeit) kamen seitdem einige Institute und Projekte dazu.

Das System enthält etwa 10 000 Seiten, 25 000 Content Elemente und 20 000 Files. An einem typischen Wochentag wird von etwa 8 Uhr bis 18 Uhr editiert, manchmal auch bis spät in die Nacht. Etwa 200 Redakteure sind mit einem aufwändigen Rechtesystem eingetragen.

Vor allem die Tatsache, dass ohne Konzept und von wechselndem Personal laufend Ausnahmen und Sonderfälle in Typoscript programmiert wurden, hat die Administration unübersichtlich gemacht und zu Fehlern z. B. bei der RealURL-Generierung geführt. Außerdem wurde dasselbe System auch für eigenständige Websites mit total verschiedener Typoscript-Struktur und anderem Layout verwendet.

Eine Neukonzipierung der TYPO3-Services aus technischer und organisatorischer Sicht war also notwendig.

Die Ziele waren:

- neue Hardware-Architektur, virtueller Cluster, hohe Performance, Ausfallssicherheit,
- Sanierung der Produktionsinstanz, Fehlerbehebung und Optimierung in den Bereichen Datenbanken, RealURLs, Typoscript, Extensions,
- Aufteilung der Inhalte in mehrere TYPO3-Instanzen,
- Herstellung eines dokumentierten und lebbaren Entwicklungs-Workflows mit Qualitätssicherung (Versionsverwaltung mit SVN).

Die Aufteilung der Inhalte erfolgte in folgende Services (TYPO3-Instanzen):

- allgemeine Webseiten der TU sowie einiger Dienstleister,
- TYPO3-Service für Institute oder Projekte im TU-Layout, mit vorgegebenem Extension-Set (ohne Administratorrechte),

• TYPO3-Hosting für "Eigenentwickler" mit eigenen Layouts und erweiterbarem Extension-Set (mit Adminstratorrechten).

Das Projekt wurde mit der bewährten Unterstützung und Expertise der Firma plan2net durchgeführt, unter deren Coaching im Jahr 2006 das System aufgesetzt wurde.

### **TYPO3-Service für Institute**

Das TYPO3-Service für Institute umfasst folgende Leistungen:

- Bereitstellung eines Bereichs in der TYPO3-Instanz für TU-Institute: topaktuelle Hardware, neueste TYPO3- Version.
- Darstellung im TU-Layout, mit folgenden Anpassungen: Institutsbezeichnung im Header, Institutslogo im Header rechts oder links, eigener Footer-Text. Die Navigation im linken Balken sowie die Breadcrumbs ergeben sich aus der Struktur des angelegten Seitenbaums. Content in mittlerer und rechter Spalte möglich. Es gibt auch ein Template ohne rechte Spalte.
- Templates: valides HTML und CSS, weitgehend barrierefrei, eigene Druckversion.
- File-Bereich zum Upload von Bildern, PDFs etc. (Upload-Limit pro File: 30 MB).
- Einrichtung einer gewünschten Domain.
- Beliebige Zuordnung von Redakteuren zu Content-Bereichen möglich.
- Einschulung der Redakteure durch die PR-Abteilung.
- Content-Eingabe im TYPO3-Backend per Web-Browser weltweit möglich. Backend-Login mit TU-Passwort über TU-Authentifizierungsportal.
- Content-Eingabe in Rich Text Editor mit gewissen Formatiermöglichkeiten: Texte und Bilder, kein HMTL, keine Frames.
- Seiten können zweisprachig angelegt werden (Sprachauswahl Deutsch/Englisch).
- Möglichkeit der Verwendung des News-Systems (instituts-spezifische Kategorie) sowie des FAQ-Systems.
- Frontend-Validierung mit TU-Passwort für Zugriffsschutz zu bestimmten Informationen möglich.
- Ein instituts-interner Bereich kann eingerichtet werden.
- Es ist geplant, Extensions für die Darstellung von Daten aus TISS (Personendaten, LVAs etc.) zur Verfügung zu stellen.
- Das Einbinden von eigenen Scripts ist nicht möglich.
- TYPO3-weite Volltextsuche über alle Webseiten in den zentralen TYPO3-Instanzen (mnoGoSearch). Die Indizierung erfolgt einmal täglich.
- Statistiken mit AWStats.
- Tägliches Backup.
- TYPO3 Security Updates.
- Beratung bei TYPO3-spezifischen Fragen. E-Mail: **typo3support@zid.tuwien.ac.at** (Ticket System)

### **TYPO3-Hosting**

Für Institute, die an TYPO3 interessiert sind, jedoch das oben beschriebene TYPO3-Service des ZID für Institute nicht in Anspruch nehmen wollen, da sie erweiterte Features verwenden möchten, wird ein TYPO3-Hosting angeboten.

Der ZID legt für jedes Institut (Projekt) eine eigene TY-PO3-Instanz auf dem Web Application Cluster an und installiert alle sicherheitsrelevanten Updates für das TYPO3 Core Package. Das Institut ist aber für die Administration von Setups, Templates, Users und Extensions sowie deren Updates selbst verantwortlich. Der ZID kann dann dafür keine TYPO3-Beratung anbieten. Wir empfehlen, bei Bedarf Support-Verträge mit der Firma plan2net abzuschließen (www.plan2net.at).

### **Web Application Cluster**

Die neue Betriebsumgebung ist sowohl auf der Serverals auch auf der Storage-Ebene virtualisiert. Durch die Kombination von DataCore SanMelody für den Storage-Bereich und Citrix XenServer für den Server-Bereich wurde eine Lösung geschaffen, die auch sehr hohen Ansprüchen genügt und zudem ausbaufähig ist.

Die Storage-Virtualisierung, auf der Basis von DataCore SanMelody und einem redundantem Fibre Channel Speichernetzwerk, ermöglicht eine Ausfallssicherheit und hohe Performance.

Storage Node Konfiguration: HP DL380 G5 2 x QuaDCore Xeon Prozessor E5345 2.33GHz 16 GB RAM Windows 2008 R2

Die Server-Virtualisierung, auf der Basis von Citrix XenServer und den Citrix Essentials for XenServer garantiert eine hohe Performance und eine automatisierte Hochverfügbarkeitslösung.

VM Node Konfiguration:

Sun Fire X4270 2 x QuadCore Nehalem E5520 2.27 GHz 48 GB RAM Citrix XenServer 5.5 Citrix Essentials for XenServer

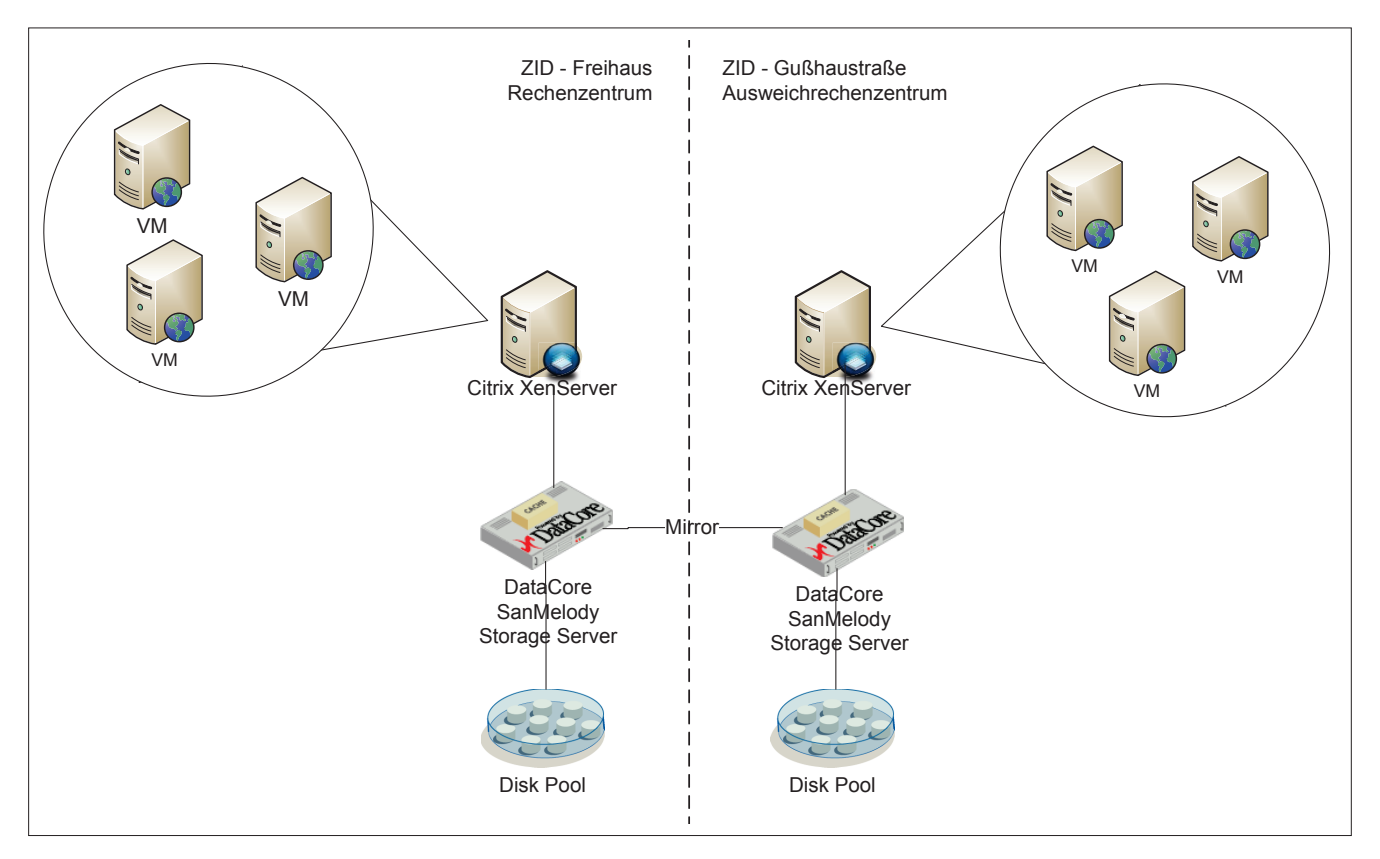

### **Canon uniFLOW Druckerlösung für die Internet-Räume**

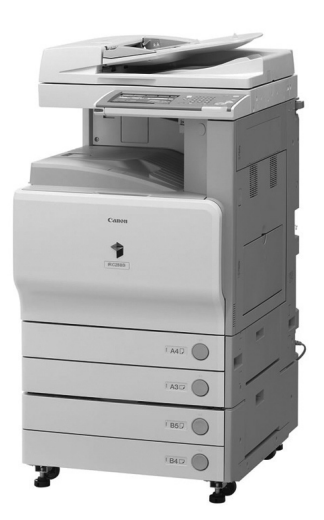

### **Martin Rathmayer**

**Seit Anfang dieses Jahres betreibt der Zentrale Informatikdienst für Studierende der TU Wien auf Basis von Multifunktionsgeräten der Fa. Canon ein modernes Druck- und Kopiersystem, welches bereits an anderen Universitäten erfolgreich eingesetzt wird.**

In den Internet-Räumen des ZID gab es seit vielen Jahren eine selbst entwickelte Druckerlösung basierend auf HP LaserJet Druckern, die von einem ehemaligen Mitarbeiter der Fa. Midas für den Betrieb mit Kopierwertkarten umgebaut wurden. Die Versorgung der Drucker mit Papier und Toner und der Verkauf von CopyCheck-Karten wurde vom Grafischen Zentrum durchgeführt. Für dieses System musste allerdings aus verschiedensten Gründen so rasch wie möglich ein Ersatz gefunden werden.

- 1. Die Drucker sind nicht mehr zeitgemäß (nur Schwarzweiß, nur A4, nur einseitig, langsam, wenig Speicher).
- 2. Die Fa. Midas baut keine neuen Drucker mehr für die Abrechnung mit Kopierwertkarten um (abgesehen davon stehen die Umbaukosten in keiner Relation zum Anschaffungspreis eines neuen Druckers).
- 3. Die Verrechnung über Kopierwertkarten ist veraltet und uneinheitlich (Kopierwertkarten können nicht universitätsübergreifend verwendet werden bzw. sind sogar innerhalb der TU Wien nicht kompatibel).
- 4. Die Seitenkosten sind zu hoch (Die Preisgestaltung des Grafischen Zentrums ist unflexibel, die neue Lösung sollte maximal kostendeckend sein, um den Studenten einen so niedrig wie möglichen Seitenpreis zu bieten).
- 5. Die alte Lösung wurde selbst entwickelt und ist stark in das bestehende Linux System in den Internet-Räumen des ZID (LIZ) integriert (dieses ist ebenfalls veraltet und soll bald durch ein neues abgelöst werden).
- 6. Eine gemeinsame Lösung mit der Bibliothek mit Kopier- und Scan-Möglichkeiten wäre von Vorteil.

Da es bereits seit Jahren Gespräche mit dem Grafischen Zentrum und diversen Druckerherstellern gab, eine gemeinsame Lösung allerdings nicht in Aussicht war, hat sich der ZID entschlossen, einen eigenen Weg zu gehen. Nach Definition der Anforderungen und einer Evaluierungsphase diverser Systeme, hat sich eine Lösung von

Canon, welche auch bereits von anderen Universitäten (Universität Wien, Medizinische Universität Wien, Universität für Bodenkultur, Universität Klagenfurt, Universität Linz, FH Joanneum, Mozarteum etc.) und einigen Landesbibliotheken eingesetzt wird, als für uns am besten geeignet erwiesen.

Dieses System basiert auf **Multifunktionsdruckern (MFP)** der Serie Canon iR C2380i, welche moderne **A3 Farblaserdrucker mit Kopier- und Scan-Funktionalität** sind. Als Verrechnungssystem wird **Quick,** welches auf jeder Bankomatkarte vorhanden ist, verwendet. Die Lösung ist ebenso wie bereits die alte ein server-basiertes *FollowMe* System, bei dem ein Druckjob in eine virtuelle Queue gestellt wird und an jedem beliebigen MFP abgeholt werden kann. Validierung, Jobauswahl, Ausdruck und Bezahlvorgang werden direkt über die grafische Bedienoberfläche am MFP abgewickelt. Es ist deshalb kein zusätzlicher PC mehr beim MFP notwendig.

Die Software (uniFLOW) ist von der Fa. NT-Ware und läuft auf einem virtualisierten Windows Server 2008. Druckprotokolle und Kostendaten werden in einer MS SQL Datenbank verwaltet. Die Abrechnung der Quick-Einnahmen erfolgt elektronisch per Modem und einer entsprechenden Einreich-Software der Fa. Inform.

Ein wesentlicher Vorteil dieser Lösung ist die Benutzerfreundlichkeit. Der Student muss lediglich beim ersten Mal seine QuickCard (QC) an seine Matrikelnummer binden, ab dann ist er sofort validiert, wenn er diese in das Lesegerät steckt. Ein weiterer Vorteil ist die Verrechnung per Quick selbst. Dadurch gibt es keine finanziellen Transaktionen zwischen Studenten und dem ZID und die Buchhaltung wird lediglich mit einer quartalsweisen Überweisung der Fa. Paylife belastet. Ein dritter Vorteil ist die mannigfaltige Funktionalität der MFPs. Außer der normalen Druckfunktion stehen auch noch Kopier- und Scan-Möglichkeit (auch per USB-Stick) sowie die Option, Scans an die eigene E-Mail-Adresse zu schicken, zur Verfügung.

Die meisten Funktionen sind auch für anonyme Personen (ohne Bindung der QC an ein Benutzerkonto) verfügbar, was eine wichtige Voraussetzung für den Betrieb in der Bibliothek war. Damit dort auch von den OPAC PCs (Online Recherche) gedruckt werden kann, muss noch eine optionales Software Modul für das Drucken per Job-Ticket-Code als anonymer Benutzer getestet werden.

Eine Voraussetzung für die Installation der uniFLOW Software war die Möglichkeit des Abgleichs der Benutzerkonten mit einem bestehenden LDAP Server. Da dieser ohnehin auch für das neue LIZ-System notwendig sein wird, wurde dieses Service entsprechend aufgesetzt, um beiden Anforderungen gerecht zu werden. Es wurde dafür Open-LDAP unter Linux verwendet und entsprechende Scripts für den automatisierten Datenabgleich mit der ZID-Datenbank programmiert. Damit später einmal auch andere TU-Angehörige dieses Drucksystem verwenden können, wurde diese Funktionalität in der Grundstruktur gleich mit berücksichtigt. Das uniFLOW System würde dafür übrigens auch eine Verrechnung über virtuelle Konten mit nachträglicher Rechnung beherrschen (was der ZID aus buchhalterischen Gründen aber vermeiden möchte).

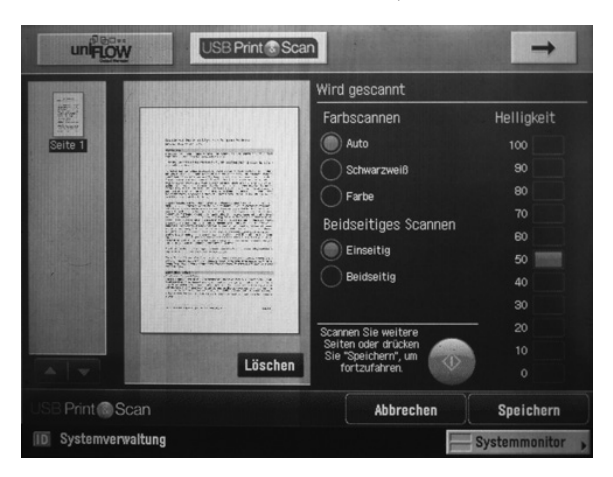

Oben: uniFLOW Display. Unten: Blockdiagramm Druckservice

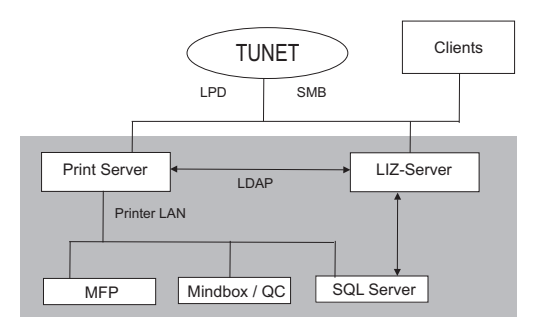

Der **technische Ablauf eines Druckvorgangs** erfolgt folgendermaßen: Der Benutzer schickt seine Druckaufträge in eine virtuelle Printerqueue (ist auf den PCs im Internet-Raum bereits eingerichtet), geht innerhalb von 48 Stunden zu einem diesem System angehörenden MFP, validiert sich dort mit seiner QuickCard und wählt dann am Display einen oder mehrere Printjobs für den eigentlichen Ausdruck aus. Am Display sieht er zur Kostenkontrolle nochmals, wieviele Seiten und welches Format der Job hat bzw. ob es sich um ein farbiges Dokument handelt. Die virtuelle Printerqueue steht den Studenten auch über WLAN, VPN und die Datentankstellen zur Verfügung. Als Druckprotokoll kommen LPD und SMB zur Anwendung. Es gibt Druckertreiber für nahezu alle Plattformen als PS und UFR II Variante.

Die **Druck- und Kopierkosten** orientieren sich derzeit an den Preisen der Universität Wien (derzeit 7 Cent für A4/SW und 35 Cent für A4/Color). Bis jetzt hat der ZID nur zwei MFPs aufgestellt (Internet-Raum FH1 und Bibliothek), da die Miet- und Clickpreise nicht unerheblich sind und das jährliche Druckvolumen eine größere Anzahl derzeit nicht rechtfertigt. Ursprünglich befand sich der zweite MFP im Internet-Raum FH2, von wo er allerdings auf Grund der schlechten Auslastung vorläufig in die Bibliothek übersiedelt wurde. Sollte der MFP dort gut ankommen, kann über die zusätzliche Aufstellung an einem weiteren Standort nachgedacht werden. Im Zuge der Neuentwicklung des LIZ-Systems wird die alte Druckerlösung, welche derzeit noch parallel läuft, Ende Mai/Anfang Juni zur Gänze abgelöst. Leider können dann Standorte mit geringem Druckvolumen nicht mehr versorgt werden.

Zu Installation und Betrieb des Systems ist noch Folgendes zu bemerken: Obwohl sich die Projektplanung relativ lange hingezogen hat (viele technische Aspekte und universitätsspezifische Randbedingungen mussten berücksichtigt werden), konnte Dank gründlicher Vorbereitungen von Seiten des ZID und Kontakt mit anderen uniFLOW Betreibern die Installation letztendlich rasch und problemlos abgewickelt werden. Trotzdem hat sich die Inbetriebnahme um mehr als einen Monat verzögert, da der Workflow für die Anbindung per Quick durch die Fa. Inform und Paylife komplexer als erwartet war. In der Anfangsphase des Produktionsbetriebs gab es auch kleinere Schwierigkeiten, die vorrangig durch Software-Bugs verursacht wurden. Im Großen und Ganzen sind aber die gröbsten Probleme gelöst, sodass nun ein relativ reibungsloser Betrieb ohne größeren Betreuungsaufwand möglich ist. Die Hardware-Wartung der Geräte erfolgt ohnehin durch die Fa. Canon, der ZID muss sich lediglich um die Versorgung mit Papier kümmern.

Generell ist zu bemerken, dass die Studenten der TU Wien im Vergleich zu anderen – speziell nicht technisch orientierten Universitäten – ein geringeres Druckvolumen erzeugen und dass das Druck- und Kopierverhalten generell rückläufig ist, was auch damit zusammenhängt, dass es heutzutage wesentlich leichter ist, Printmedien zu scannen und viele Dokumente ohnehin bereits in elektronischer Form im Internet vorliegen. Aus ökologischer Sicht sicherlich zu begrüßen, aus ökonomischer schlecht für den wirtschaftlichen Betrieb eines flächendeckenden Druck-Services an der TU Wien. Man wird auch noch einige Zeit abwarten müssen, wie das neue System und die Bezahlung per QuickCard angenommen werden. Leider ist das Quick Bezahlsystem nicht sehr weit verbreitet und z. B. für Auslandsstudenten ohne österreichische Bankkarte wird man noch eine praktikable Lösung finden müssen. Spätestens wenn das alte System zur Gänze abgelöst ist, wird sich zeigen, ob die neuen Features wie Farbe und A3 einen zusätzlichen Anreiz bringen. Aus technischer Sicht hat der ZID damit auf alle Fälle einen innovativen Schritt in eine moderne, leistungs- und ausbaufähige Druckerinfrastruktur getätigt.

Weiterführende Informationen über die Möglichkeiten dieses Systems und die Anwendung aus Sicht des Benutzers findet man auf den Webseiten des ZID unter **www.zid.tuwien.ac.at/student/druckservice/**.

# **Desktop-Service**

### **Ein neues Service der Abteilung Standardsoftware**

**Rudolf Sedlaczek, Mario Beer**

**Bisher wurden nur für Mitarbeiter der TU-Verwaltung Standard-Arbeitsplatzsysteme bereitgestellt und betreut. Diese Dienstleistung wird nun in angepasster Form der gesamten TU angeboten.** Das Unterstützungsangebot der Abteilung Standardsoftware, die "Systempflege" und **"Fernunterstützung", umfasste bis Ende 2009 keinerlei Hardware-Auswahl, -Ankauf, -Reparatur** und regelmäßigen Austausch. Das neue "Desktop-Service" bietet nun genau diese Leistungen **zusätzlich an.**

Im Bereich Software (Installation, Updates, Konfiguration, Fehlerdiagnose, Troubleshooting) sind die angebotenen Dienstleistungen ident mit der Systempflege. Das beinhaltet auch die garantierte Reaktionszeit von einem Arbeitstag. Wurde bei einem Problem mit einem Rechner unter Systempflege ein Hardware-Defekt diagnostiziert, musste das Institut selber für eine Hardware-Reparatur sorgen oder Ersatzteile beschaffen, was typischerweise die Behebung verzögerte. Beim Desktop-Service werden Komponenten und Ersatzteile auf Lager gehalten, um schnellen Austausch zu ermöglichen, und der Kunde braucht sich nicht um für ihn meist unverständliche technische Details zu kümmern.

Wer dieses neue Angebot in Anspruch nimmt, hat zwar keine Auswahlmöglichkeit bezüglich des Typs und der Hardware-Ausstattung des zur Verfügung gestellten Standardrechners, erspart sich dadurch aber andererseits den gesamten Prozess der Auswahl und Anschaffung. (Notebooks werden auf Grund der verschiedenen individuellen Bedürfnisse nicht als Standardrechner angesehen und können daher auch nicht im Rahmen dieses Services zur Verfügung gestellt werden. Notebooks, die im Rahmen der regelmäßigen u:book Aktionen gekauft werden, haben drei Jahre Hardware-Garantie und können nur im Rahmen eines Systempflege-Abkommens betreut werden.)

Durch den einmaligen Einstiegspreis von  $\epsilon$  200,- und die Wartungskosten von € 60,- pro Quartal sind die Gesamtkosten für die Arbeitsplatz-PCs leicht budgetierbar.

### **Leistungsumfang**

Das Desktop-Service umfasst alle Leistungen der Systempflege, einen Standard-Desktop PC mit Flachbildschirm und die erforderlichen Softwarelizenzen. Spätestens alle vier Jahre oder bei Hardware-Problemen wird ein neuer Rechner bereitgestellt.

#### **Mindest-Hardware-Ausstattung: Derzeit eingesetzte Hardware:**

- Midi PC-Gehäuse
- Prozessor mit  $\geq 2.5$ GHz und zwei Kernen
- Hauptspeicher 4 GB RAM
- 320 GB SATA-Festplatte
- onboard Graphik, Sound und LAN
- DVD-Brenner
- 22" Flachbildschirm mit Lautsprechern
- Maus und Tastatur

- PC-Gehäuse schwarz im Micro-ATX Design mit leisen Lüftern
- Intel Core2 Quad Q8400 (2.66GHz / 4MB L2 Cache) Prozessor • 4 GB PC6400 DDR2-RAM
- 500 GB Seagate SATA2-Festplatte 7200rpm
- Intel DG45ID Motherboard mit HDMI, DVI und eSATA Ports
- DVD-Brenner
- Samsung Syncmaster 2243WM, 1680x1050, DVI
	- Logitech USB Maus und flache Cherry Stream Tastatur

### **Software-Grundausstattung:**

- Wahlweise Windows XP Professional oder Windows 7 Enterprise (32 oder 64 Bit)
- MS Office 2007
- Antivirensoftware
- Browser Internet Explorer 8 und Firefox
- Adobe PDF-Viewer, Druckertreiber, Skype
- Bei Bedarf SAP

Über die Software-Grundausstattung hinaus kann man sich weitere lizenzierte Campussoftware-Produkte installieren lassen.

### **Die Hardware-Auswahl**

Die Auswahl und Zusammenstellung der Standard-PCs ist ein mehrstufiger Prozess, der viel Erfahrung und Hintergrundwissen benötigt, um stabile, wartungsfreundliche Systeme mit gutem Preis/Leistungsverhältnis zu bekommen. Der Auswahlprozess wird jährlich durchgeführt, wodurch gewährleistet wird, dass die bereitgestellten Systeme relativ aktuell sind, aber sich doch nicht dauernd ändern.

Zunächst wird im Internet recherchiert, was gerade am Markt aktuell ist, welche Prozessoren und Chipsätze gut laufen und welche Firmen diese Komponenten anbieten, z. B. ASUS, Intel oder AMD. Wenn dann ein passendes Motherboard gefunden ist, das auch in Testberichten gut abschneidet, wird beim Lieferanten nachgefragt, wie lange die Hersteller garantieren, das Board liefern zu können. Derzeit läuft eine Anfrage bezüglich der drei aktuellen Intel-Boards DH55TC, DH57DD und DQ57TM. Intel wird von uns deshalb bevorzugt, weil es einer der wenigen Motherboard-Hersteller ist, die drei Jahre Garantie geben. Die passende CPU wird als Mittelweg zwischen guter Leistung und günstigem Preis ausgewählt. Teilweise werden aber bei neuen Bestellungen schnellere CPUs ausgewählt, um der Preisentwicklung und dem aktuellen Angebot zu entsprechen.

Die Festplatten sind meistens von Seagate oder Samsung, da mit diesen Platten die besten Langzeiterfahrungen gemacht wurden. In letzter Zeit wird Samsung meist der Vorzug gegeben, da Seagate momentan mit der Firmware verschiedener Platten Probleme hat, und Samsung im Desktop-Segment in verschiedenen Tests sehr gut abschneidet.

Die restlichen Komponenten werden auch aus verschiedenen Testberichten und Geizhals-Foren zusammengesucht. Und natürlich wird hier z. B. auch auf leise Netzteile, Lüfter usw. geschaut, um ein möglichst angenehmes Arbeiten zu gewährleisten. Grundsätzlich achten

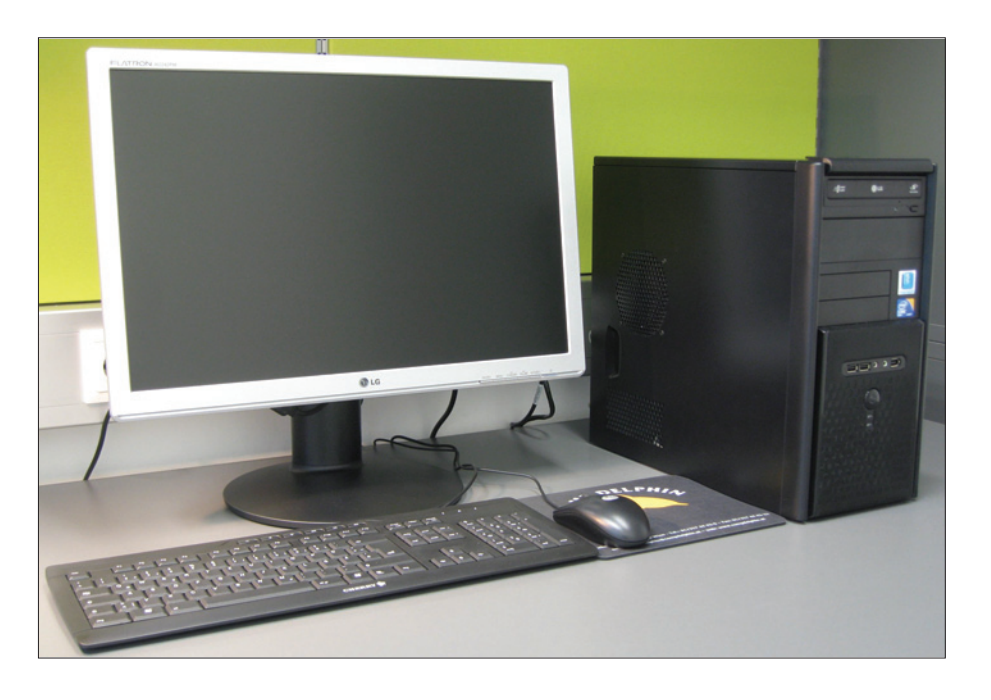

wir aber auch darauf, dass die Teile drei Jahre Herstellergarantie haben, wie z. B. die Netzteile von Seasonic und Enermax.

Die Gehäuse sind vom koreanischen Hersteller Yeong-Yang (www.yang-it.de – aktuell microATX Mini Tower Modell YY-3607), da die Gehäuse sehr gut verarbeitet sind. Insbesondere sind die Kanten innen entgratet und die Montage der Teile sehr einfach, des weiteren ist die Materialstärke nicht zu dünn und die Gehäuse dadurch stabil.

Ist schließlich ein System nach unseren Kriterien zusammengestellt, lassen wir einen PC zusammenbauen und testen ihn ausführlich. Hat er die Tests bestanden (lauffähig mit allen Systemen), wird gleich ein Kontingent von Rechnern bestellt. Bei nachfolgenden Bestellungen werden dann nur mehr nötige kleine Änderungen gemacht, falls es z. B. Lieferschwierigkeiten bei einzelnen Komponenten gibt.

Ist dieser Prozess abgeschlossen, dann werden die Klone für die verschiedenen Betriebssysteme erstellt und natürlich nochmal getestet. Für die aktuelle Serie mit Intel DG45ID Motherboard können wir Windows XP Professional (32Bit) und Windows 7 Enterprise (32Bit und seit kurzem auch 64Bit) anbieten. Die 64Bit-Version ist allerdings nur für Kunden geeignet, die kein SAP oder TUWIS benötigen!

Die Monitore sind der aktuellen Marktsituation angepasst und werden meistens über die Lieferwege der BBG gekauft. Bevorzugte Marken sind LG und Samsung, wobei die Samsung-Bildschirme meist besser ausgestattet sind als die von LG. Sind bisher noch 22" Monitore aktuell, so geht der Trend eindeutig hin zu 24" mit voller HD-Auflösung von 1920x1080 Pixeln.

Zurzeit werden 186 Arbeitsplätze mit Desktop-Service-Verträgen betreut. Informationen zur Bestellung des Services sind unter **www.zid.tuwien.ac.at/sts/systempflege/** zu finden.

# **Erste Erfahrungen mit dem Onlineshop für Studentensoftware**

#### **Bernhard Simon**

**Der Onlineshop für Studentensoftware hat seine erste Bewährungsprobe im Wintersemester 2009/2010 erfolgreich bestanden. Dieser Artikel gibt einen kurzen Überblick über Zielsetzung und Realisierung dieses Projekts, widmet sich ausführlicher der Auswertung von Lizenz- und Download-Daten und berichtet über bisher aufgetretene Probleme.**

### **Vorgaben**

Als Ergänzung zum bestehenden Vertrieb von Studentensoftware in den Buchhandlungen des Lehrmittelzentrums (Bezahlung vor Ort, Ausgabe von Medien) sollte die Möglichkeit geschaffen werden, ausgewählte Produkte auch online (Auswahl der Software, Bezahlung mit anschließendem Download) zu beziehen. Das System muss flexibel genug sein, um für jedes angebotene Produkt beide Vertriebswege oder wahlweise nur einen anzubieten.

Bis auf die Abwicklung der Bezahlung, die Externen übertragen wird, sind alle für das Service erforderlichen Mittel und Schnittstellen intern zu realisieren. Dabei sind die in den vergangenen 10 Studentensoftware-Jahren gewachsenen Mechanismen und Systeme so zu nutzen, anzupassen bzw. auszubauen, dass bereits bekannte Dienste und Abläufe möglichst unverändert weiter bestehen.

Der Zugang zum Onlineshop und dessen Bedienung soll einfach sein und ausschließlich mit Standard-Komponenten, die auf gängigen Desktop-Systemen installiert sind, auskommen. Eine möglichst hohe Verfügbarkeit (24x7) des Shops ist anzustreben.

### **Implementation**

Der Onlineshop wurde als verteile Applikation entwickelt, die über einen Web-Browser (Start: www.zid. tuwien.ac.at/studentensoftware/) bedient wird und folgende Teilaufgaben abdeckt, die üblicherweise in dieser Reihenfolge aufgerufen bzw. angezeigt werden:

- 1. Zugang zum Online Bezug, Informationen über das Produktangebot, über einzelne Produkte, Lizenzbedingungen, ...
- 2. Authentifizierung, Prüfung von Bezugs- und Nutzungsberechtigung
- 3. Anzeige der online beziehbaren Produkte, Auswahlmöglichkeit, Akzeptieren der Lizenzbedingungen, Bestätigung der Produktauswahl
- 4. Weiterleitung zum Bezahlsystem
- 5. externe Abwicklung der Bezahlung
- 6. Verarbeitung der Rückmeldung über den Status der Bezahlung (wenn erfolgreich weiter bei 7, sonst zurück zu 3)
- 7. Anzeige der (neuen) Lizenzen mit Links zum Lizenzcode, Produkt-Download und Zahlungsbeleg
- 8. Lizenzcode abholen
- 9. Produkt-Download starten

Kern der Applikation ist der GemStone Objectserver, der Studentenstammdaten und alle Lizenzinformationen enthält. Er erledigt die Aufgaben 2-4 und 6-8 ausschließlich über sichere Web-Verbindungen (https). Für die Teilaufgabe 1 wurde der Studentensoftware Web-Server, der schon seit einigen Jahren in Betrieb ist, mit den entsprechenden Informationen zum Online Bezug aktualisiert. Am Studentensoftware Download-Server ist die Aufgabe 9 angesiedelt. Dort laufen zwei kleine Applikationen: eine ermöglicht die Navigation im Datenbestand mit Hilfe eines Browsers, die andere lässt – nach Rückfrage beim GemStone Objectserver – den Download einer selektierten Datei nur dann zu, wenn eine entsprechende Lizenz vorhanden ist und zusätzlich die Nutzungberechtigung (aktives Studium) bestätigt wurde.

### **Betrieb**

Wie zuvor ausgeführt, setzt sich der Onlineshop – abgesehen von der Infrastruktur beim Payment Service Provider – aus drei miteinander vernetzten Servern (Gem-Stone Objectserver, Studentensoftware Web- sowie Download-Server) zusammen. Um einen stabilen Betrieb zu gewährleisten, wurde jedes dieser Systeme redundant ausgelegt (Hardware und Datenbestand) und kann im Fehlerfall kurzfristig umgeschaltet werden.

Da es sowohl intern (z. B. Stromversorgung, Netzwerk), als auch extern beim Payment Service Provider kaum nennenswerte Unterbrechungen gab, war bisher ein 24x7-Betrieb weitgehend möglich.

### **Statistiken**

Das Angebot an online beziehbarer Software wurde (und wird) laufend ausgebaut. Derzeit sind es 17 Produkte, die zusätzlich über diese Bezugsschiene erhältlich sind. Für die statistischen Auswertungen in diesem Abschnitt wurden die Lizenzzahlen dieser Produkte im ersten Jahresdrittel 2010 (1. Jänner bis 30. April) herangezogen. Bis auf Visio – das ab Mitte Jänner nur mehr online bezogen werden konnte (weil die Medien vergriffen waren) und hier nur vollständigkeitshalber aufscheint, bei den Auswertungen aber nicht weiter berücksichtigt wurde – waren alle Produkte über beide Vertriebskanäle ohne Einschränkungen erhältlich. In diesen 4 Monaten wurden insgesamt 5453 Lizenzen vergeben, 4542 im Lehrmittelzentrum, 911 online – das entspricht einem online Anteil von durchschnittlich 16.7%.

Die folgenden zwei Diagramme zeigen die absolute (Abb. 1) bzw. relative (Abb. 2) Aufteilung der im Lehrmittelzentrum vergebenen (rot) und der online bezogenen (grün) Lizenzen. Zunächst fällt auf, dass die drei aktuellen Microsoft-Produkte bezüglich der Lizenzzahlen mit Abstand vorne rangieren – das entspricht durchaus den Erfahrungen der vergangenen Jahre mit ähnlichen Produkten. In der Grafik, die den online Anteil aller Produkte miteinander vergleicht, liegt Microsoft ebenfalls voran – diesmal jedoch mit den geringsten online Anteilen (Vista: 5.8%, Vista x64: 16.7%). Alle anderen Produkte haben einen online Anteil

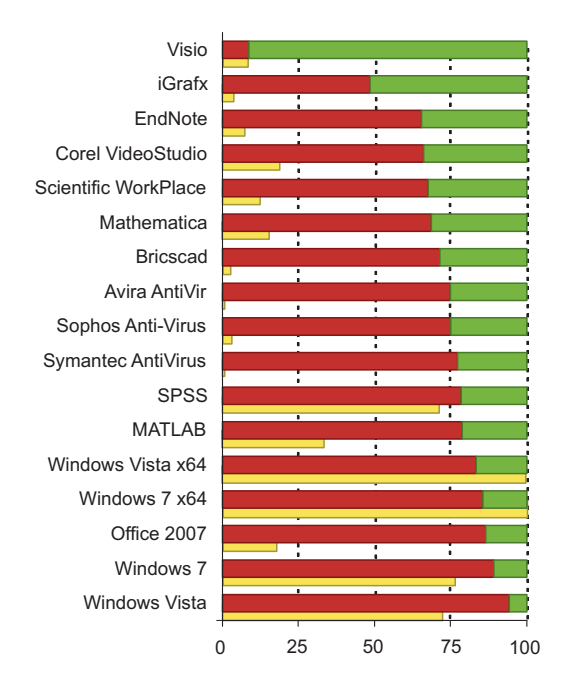

Abbildung 2: Lizenzanteile Lehrmittelzentrum/Online (in %)

von mehr als 21%, bei iGrafx liegt er sogar über 50%. Die gelben Balken symbolisieren die Größe der herunterzuladenden Produktdateien (100% entsprechen etwa 3 GB) und legen die Vermutung nahe, dass umfangreiche Produkte bevorzugt auf Medien bezogen werden. Bei Office 2007, das im April 2010 aus lizenzrechtlichen Gründen aus dem Angebot genommen wurde, dürfte die Ursache für den geringen online Anteil allerdings nicht am Produktumfang liegen.

In den Abb. 3a bzw. 4a sind die Verteilungen der online bezogenen Lizenzen nach Tageszeiten bzw. Wochentagen dargestellt. Zum Vergleich zeigen Abb. 3b bzw. 4b äquivalente Verteilungen von Zugriffen auf die Studentensoftware Produktseiten (blau, Daten vom ersten Jahresdrittel 2010, 62239 Zugriffe) sowie TUWIS++-Authentifizierungen von Studierenden (orange, Daten der 8 Wochen vom 6. 3. 2010 - 30. 4. 2010, 857202 Authentifizierungen). Sowohl Tageszeiten- als auch Wochentagsaktivitäten im Onlineshop zeigen einen typischen, von den Öffnungszeiten des Lehrmittelzentrums (Mo-Fr 9:00- 18:30, Sa 9:00-13:00) unabhängigen Verlauf.

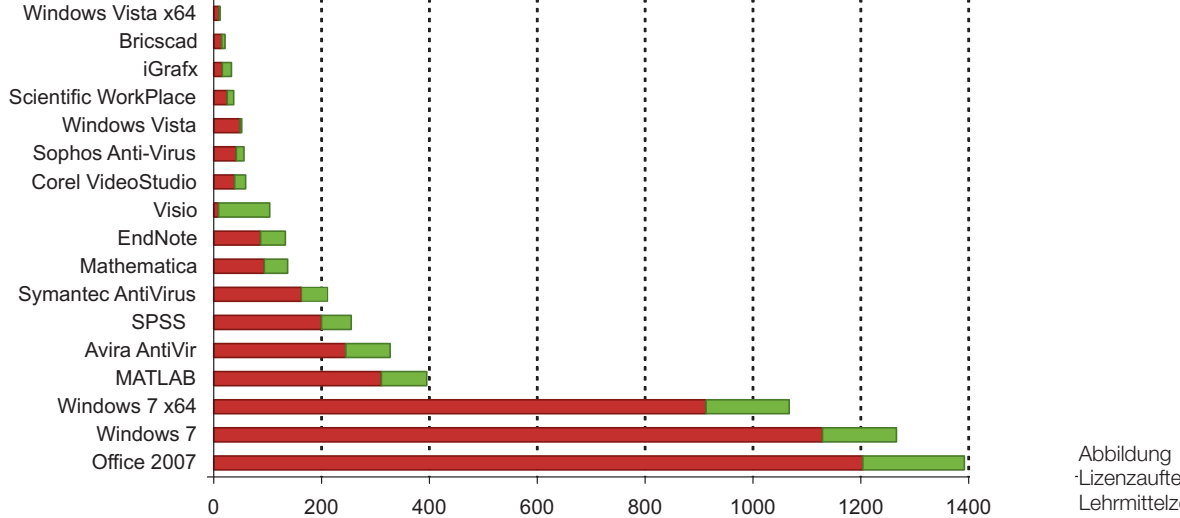

Abbildung 1: Lizenzaufteilung Lehrmittelzentrum/Online

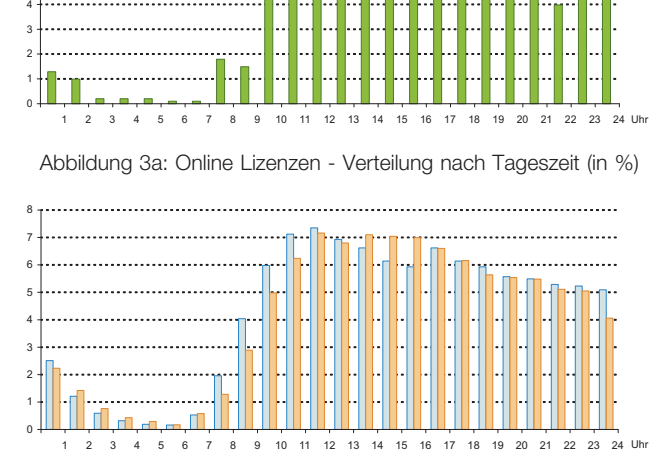

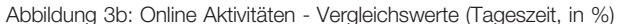

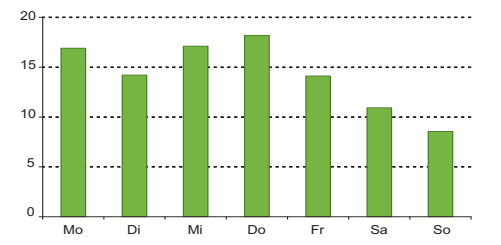

Abbildung 4a: Online Lizenzen - Verteilung nach Wochentagen (in %)

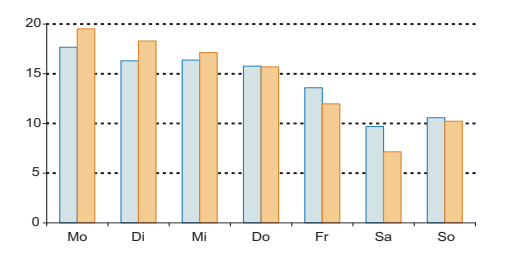

Abbildung 4b: Online Aktivitäten - Vergleichswerte (Wochentage, in %)

In Abb. 5 ist die Zahlungsmittelverteilung dargestellt. Knapp zwei Drittel der online bezogenen Lizenzen wurden mit Kreditkarte bezahlt (mehr als ein Drittel mit Visa), der Rest via Online Banking (EPS).

Eine für die Akzeptanz des Onlineshops wichtige Frage ist, ob ein Download der angebotenen Software in angemessener Zeit (Downloadzeiten von weniger als einer Stunde) möglich ist. Zunächst wurde versucht, riesige Dateien am Server durch Aufteilung der Produkte nach Plattformen und Sprachen zu vermeiden. Trotzdem sind nur etwa die Hälfte der angebotenen Produkt-Dateien kleiner als der Inhalt einer CD (20-600 MB), die andere Hälfte zum Teil deutlich größer (600-3000 MB). Abb. 6 zeigt die gemessenen Transferraten aller Produkt-Downloads zwischen Jänner und Ende April 2010. Etwa 20% (rot, langsam) haben eine Anbindung, die nur den Download kleinerer Dateien in akzeptabler Zeit zulässt, größere Dateien brauchen länger als eine Stunde, zum überwiegenden Teil sogar ein Vielfaches davon (in den Server Logs waren einige Downloads zu finden, die länger als 10 Stunden

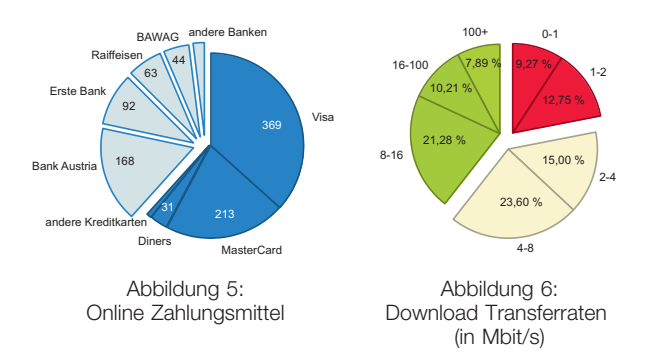

dauerten). Für knapp 40% (gelb, mittelmäßig) ist ein Download der meisten Dateien in weniger als einer Stunde möglich, nur die 4 größten (Windows 7/Vista DVD-Images) sind auch für sie in dieser Zeit nicht zu bewältigen. Die verbleibenden 40% (grün, schnell) schaffen alle Dateien in weniger als einer Stunde, zum Teil sogar deutlich schneller (z. B. die ca. 8% der Downloads, die hauptsächlich von Rechnern im TUNET stammen).

### **Probleme**

Im Testbetrieb in den Sommerferien 2009 stellte sich heraus, dass in seltenen Fällen erfolgreiche Zahlungen "verschluckt" wurden, d. h. die Zahlungen wurden zwar im System des Payment Service Providers als erfolgreich registriert, die elektronisch verarbeitbare positive Rückmeldung blieb jedoch aus. Dieses Problem, das der Zuverlässigkeit des Services geschadet hätte, konnte durch regelmäßigen Abgleich mit den Daten des Payment Service Providers automatisiert behoben werden.

Die Studierenden hatten mit dem Online-Bezug (Produktauswahl, Bezahlung) keine Schwierigkeiten, es traten eher technische Probleme (Download, Installation) auf, erfreulicherweise blieb ihre Anzahl im Promillebereich (bezogen auf die Lizenzzahlen). Typische Probleme:

- Download bricht ab oder ist fehlerhaft. Abhilfe: aktuellere Browserversion/anderen Browser verwenden, Bereitstellung von Prüfsummen.
- Fehler während der Installation (z. B. fehlende Dateien). Abhilfe: ZIP-Archiv vor der Installation komplett auspacken.
- Erstellte DVD bootet nicht. Abhilfe: heruntergeladenes ISO-Image als "Image" auf DVD brennen.

### **Fazit**

Mit dem Onlineshop wurde die Möglichkeit geschaffen, Studentensoftware einfach und bequem (orts- und zeitunabhängig) zu beziehen. Dieses Angebot wurde von den Studierenden von Beginn an gut angenommen und in einem nicht erwartetem Ausmaß genutzt. Aus diesem Grund wird das Online-Produktangebot auch in Zukunft laufend erweitert und aktualisiert werden. Der "traditionelle" Bezug von Studentensoftware auf CD bzw. DVD im Lehrmittelzentrum bleibt wegen der anhaltenden Beliebtheit wohl noch einige Jahre lang weiter bestehen, möglicherweise mit einer schrumpfenden Produktpalette, wenn Hersteller eine eigene Produktion von Installationsmedien nicht erlauben oder wenn die Produktion einer Kleinserie wirtschaftlich nicht mehr vertretbar ist.

# **webkurse.at IT Online-Weiterbildungsangebot**

**Jadwiga Donatowicz, Walter Selos**

**Bereits seit 6 Jahren wird für Studierende und Mitarbeiter der TU Wien ein breites Spektrum von Lerninhalten aus dem Bereich der Informationstechnologie online angeboten. Inzwischen haben sich weitere Wiener Universitäten – Universität für Bodenkultur, Veterinärmedizinische Universität Wien, Medizinische Universität sowie Universität Wien – angeschlossen.**

**Erstmalig jedoch hat die Technische Universität Wien eine Vorreiterrolle dahingehend übernommen, indem sie dieses Service strategisch verantwortungsvoll umsetzt und es auch im Rahmen der Personalentwicklung anbietet. Im Jahr 2009 konnte eine markante Qualitätsverbesserung des Services erreicht werden.**

Das seit 2004 betriebene Weiterbildungsservice der Abteilung Standardsoftware wurde etappenweise aufgebaut und immer den modernen technischen sowie didaktischen Anforderungen angepasst. Eine Reihe von IT-Kursen, wie Betriebssysteme, Programmiersprachen, Office-Anwendungen etc. wird angeboten. Studierende und andere Lernbegeisterte können sich zeit- und ortsunabhängig Wissen aneignen. Unser Service-Angebot steht grundsätzlich folgenden Zielgruppen zur Verfügung:

- TU-Mitarbeiter
- Mitarbeiter anderer Universitäten
- Studierende aller Universitäten
- Externe / Rest der Welt

Im Jahr 2009 bestand unser Kurs-Portfolio aus 374 Lernmodulen. Seit Mitte Oktober 2009 kann ein erweitertes Spektrum von über 3800 Online-Kursen angeboten werden. Diese hochqualitativen Lerninhalte werden zu günstigen Preisen angeboten (die Kurse kosten etwa zwischen 8 und 36 Euro). Die Anforderungen werden – unter Berücksichtigung eigener Ressourcen (technischer Support, Kompetenzen sowie finanzielle Ressourcen) – laufend angepasst. Im Sinne fortlaufender IT-Entwicklung sind wir bestrebt, unseren Zielgruppen ein möglichst großes Spektrum von Online-Kursen bester Qualität anzubieten und zu sichern.

Sämtliche Informationen über das aktuelle Kursportfolio, eine bequeme Suche im Katalog, detaillierte Kursinhalte sowie die aktuellen Entwicklungen sind auf unserer Webseite

#### **webkurse.at**

verfügbar. Dort können auch die gewünschten Kurse gebucht werden.

### **Neues Konzept**

Im vergangenen Jahr wurde das gesamte Service einer grundsätzlichen Qualitätsbewertung unterzogen, die in Folge eine Reihe von nicht mehr effizienten Sachverhalten aufgezeigt hat und daher nach einer radikalen Umstrukturierung verlangte. Insbesondere die starre Abhängigkeit einzelner Komponenten der Kursumgebung (eine Gegebenheit, die auf den Kurs-Provider zurückzuführen war) von ihren Vorversionen (Browser: Internet Explorer 6.1, Java: JRE 1.6.0.07), erwies sich als eine nicht mehr zumutbare Einschränkung, die die Benutzer zwang, entsprechende Anpassungen (wegen laufender Updates) – immer wieder durchzuführen. Dieser Umstand verursachte auch eine erhöhte Anzahl von Unterstützungsfällen.

Nicht weniger dramatisch präsentierte sich die Situation in der Infrastruktur selbst. Unsere Kursbestände waren mittlerweile nicht mehr aktuell, die Updates wurden weder rechtzeitig noch vollständig geliefert und die Kommunikation mit dem Kursprovider (NetG) funktionierte nicht wie gewünscht. Mit den verhältnismäßig bescheidenen Ressourcen konnten wir die gewünschte Qualität des Services nicht mehr garantieren.

Daher wurde entschieden, SkillPort, das Lerner-Management-System der Firma SkillSoft, einzusetzen.

Der wesentliche Punkt unseres Konzepts war der Verzicht auf den aufwändigen Betrieb eines eigenen Servers. Bisher war es uns trotz enormen Aufwands praktisch unmöglich, die Kursinhalte über längere Zeit aktuell zu halten. Weiters wurden sämtliche Kursfreischaltungen manuell durchgeführt, was einen zeitlichen Aufwand für uns und eine Freischaltungsverzögerung für die Benutzer bedeutete. Für uns stellte sich die Aufgabe, den SkillPortServer, einen Katalogserver und ein Webshop so zu verketten, dass der Freischaltevorgang vollständig automatisch realisiert wird.

Folgender Kommunikationsablauf wurde ausgearbeitet:

### Kunde → Katalogserver → Webshop → Freischaltung am SkillPort-Server > Benachrichti**gung des Kunden**

Seitens SkillSoft sind wir mit einigen administrativen Privilegien auf dem SkillPort-Server sowie Software-Tools (OLSA) ausgestattet worden. Die Kurse liegen vollständig am SkillPort-Server, bei uns wird nur ein Katalog und ein Webshop gehostet, zur Freischaltung der Kurse wird eine Verbindung zum SkillPort-Server hergestellt.

Im neuen Konzept sind alle Lernmodule beim Provider. Der bisherige Moodle-Server (lss.tuwien.ac.at) wurde umfunktioniert und als Katalogserver eingerichtet. In dieser Form wurde der von nun an regelmäßig aktualisierte Kurskatalog mit unserem Webshop-Verkaufssystem (GemStone-Datenbank) verbunden. Zusätzlich wurde eine Administrations-Schnittstelle via Apache/PHP eingerichtet, welche allerdings weniger Konfigurations- und Überwachungsmöglichkeiten bietet als bei der Moodle-Lösung, da die Kommunikationsmöglichkeiten mit dem SkillPort-Server sehr eingeschränkt sind.

Eine strategisch wichtige Komponente dabei spielte die Umsetzung der Möglichkeit, die Zahlung der bestellten IT Online-Kurse mittels Kreditkarte, bzw. bei Abbuchung vom Bankkonto online zu tätigen. Dieser administrativ langwierige Vorgang wurde ebenfalls nahtlos ausgearbeitet und eingebaut. Anschließend wurden sämtliche Web-Seiten des Learning System Support neu gestaltet.

Im Hinblick auf das zukünftige Ausweichrechenzentrum und zur Hardware-Konsolidierung wurde eine Virtualisierung mittels *Xen* vorgenommen, sodass ein Umschalten auf einen Reserverserver ohne physische Anwesenheit möglich ist. Eine weitere Absicherung durch automatische Backups wurde eingerichtet, ebenso wurde der Ausbau der abteilungsspezifischen Administrations-Schnittstelle, durch welche auch eine Synchronisation relevanter Daten mit der Gemstone-DB ermöglicht wird, vorangetrieben.

### **IT Online-Kurse von SkillSoft**

Über 3800 deutsch- und englisch-sprachige Lernmodule aus folgenden Fachgebieten werden angeboten:

PC and Windows User Fundamentals \* Microsoft.NET \* MS Exchange Server 2003, 2007 \* MS Internet Security (ISA) Server 2000 \* MS Office 2003, 2007 \* MS Windows Server 2003, 2008 \* MS Windows XP \* Windows Vista \* Business Application Software \* Business skills

sowie weitere IT-Lernmodule aus den Fachbereichen:

UNIX \* Linux \* CISCO \* Communication and Networks \* Database Design \* Oracle, Access \* Programmiersprachen \* Operating Systems \* PC Application Software und vieles mehr.

Darüber hinaus hat vor Kurzem SkillSoft den **Skill-Soft-Kursplayer** aktualisiert. Ein kurzer Überblick neuer Funktionen in dieser Version:

- Standard 10x7 Player-Fenster Neuere SkillPort Kurse werden nun auf 10x7 geöffnet. Falls erwünscht, können die Lernenden den Player auch auf 8x6 minimieren.
- Neue Startseite Wenn die Kurse aufgerufen werden, öffnet sich eine neu gestaltete Startseite, die es den Lernenden leicht macht, direkt in den Inhalt einzusteigen. Für alle Lernenden, die mehr Informationen wünschen, steht das neu designte Kursmenü zur Verfügung.
- Das geänderte Design der Themenüberblicksseite beinhaltet nun auch eine Information über die Dauer der einzelnen Abschnitte: Wählt der Benutzer ein Thema aus, kann er am unteren Rand der verlinkten Seite die erwartete Dauer für das jeweilige Thema sehen.
- Aktualisierung der Zugänglichkeitsoptionen für Behinderte (nach der US-amerikanischen Sektion 508): Die Benutzer können innerhalb des SkillSoft-Kursplayers Eingabehilfen konfigurieren.

Die SkillSoft-Kursplayer werden für den Großteil der SkillPort-Inhalte verwendet. Viele der beschriebenen Änderungen werden nur Auswirkungen auf die neuesten Kurse haben. Die neuen Kurse sind daran zu erkennen, dass sie längere Kurs-Codes haben wie: pd 10 a01 bs enus.

### **SkillSoft Library: eBooks 24x7**

Ende Juni 2009 wurde ein neues Service in das Spektrum der Leistungen des Learning System Support aufgenommen: eBooks 24x7. Zum Preis von Euro 6,30 ermöglicht es einen schnellen und unkomplizierten Web-Zugang zu einer Kollektion von über 8500 eBooks aus allen Bereichen der Informationstechnologie für ein Jahr und deckt folgende Bereiche ab:

Business & Culture \* Certification & Compliance \* Databases \* Desktop & Office Applications \* Enterprise Computing \* Graphic Design & Multimedia \* Hardware \* Oracle Technologies \* IBM Technologies \* Networks & Protocols \* Programming Languages \* Security \* Software Engineering \* Telecommunications \* Web Programming & Development

Verlage wie Apress, IBM Press, John Wiley & Sons, McGraw-Hill Osborne, Microsoft Press, MIT Press, Wrox Press und viele andere sichern das beste Niveau quer über alle IT-Bereiche und sorgen für den aktuellen Stand des Wissens in den jeweiligen Bereichen.

Im März dieses Jahres wurde unser Vertrag mit SkillSoft verlängert und erweitert. Von nun an bieten wir Zugang zu sämtlichen von der Firma angebotenen eBooks. Nachschlagewerke aus den Bereichen des Engineerings, Business und Office Essentials ergänzen das Spektrum der verfügbaren Fachliteratur. Das Buchportfolio umfasst derzeit ca. 18.000 Titel.

### **Sun Academic Initiative (SAI)**

Seit Anfang des Jahres 2006 stellen die SUN Educational Services allen Forschung- und Lehr-Einrichtungen ein kostenfreies, umfassendes webbasiertes Curriculum zur Verfügung. Für die TU Wien werden die Interessenten über den ZID als Lizenznehmer bei SUN Educational Services registriert. Sie bekommen eine Zugangsinformation und können die Kurse dann selbst über ein Web-Interface auswählen und buchen.

Folgende Themenschwerpunkte werden u. a. mit SAI abgedeckt: Java Technology \* Java Enterprise System \* Solaris OE \* Java Desktop System \* StarOffice eLibrary \* SUN DataCenter Support eLibrary \* Storage \* Servers and Blades \* X64 Servers \* HTML und Perl Programmierung \* Apache Webserver \* XML Development \* Directory Services (LDAP) \* Sun Server ePractice Certification Exams \* Sun Cluster ePractice Certification Exams.

Im Sun Learning Center sind derzeit einige Hunderte Kursen online verfügbar. Jede einzelne Freischaltung bedeutet einen uneingeschränkten Zugang zu all diesen Lernmodulen. Bisher haben insgesamt 522 Studierende und TU-Mitarbeiter dieses Programm in Anspruch genommen. Im Zuge unseres neuen Konzepts wurde der SAI-Freischaltevorgang ebenfalls vollständig automatisiert.

Das Projekt wurde von Walter Selos, Georg Gollmann und Irmgard Husinsky im vergangenen Jahr tatkräftig begleitet. Dank dieser Zusammenarbeit wurde unser Weiterbildungs-Service qualitativ verbessert, entspricht den aktuellen Standards und kann zuverlässig angeboten werden.

### **In 3 Schritten zur Freischaltung**

In unserem Bestreben, Ihnen die oben genannten Ressourcen so schnell wie möglich verfügbar zu machen, haben wir den Bestellvorgang auf 3 kleine Schritte reduziert. Damit kommen Sie in kürzester Zeit zum bestellten Kurs, eBook bzw. SAI-Portal:

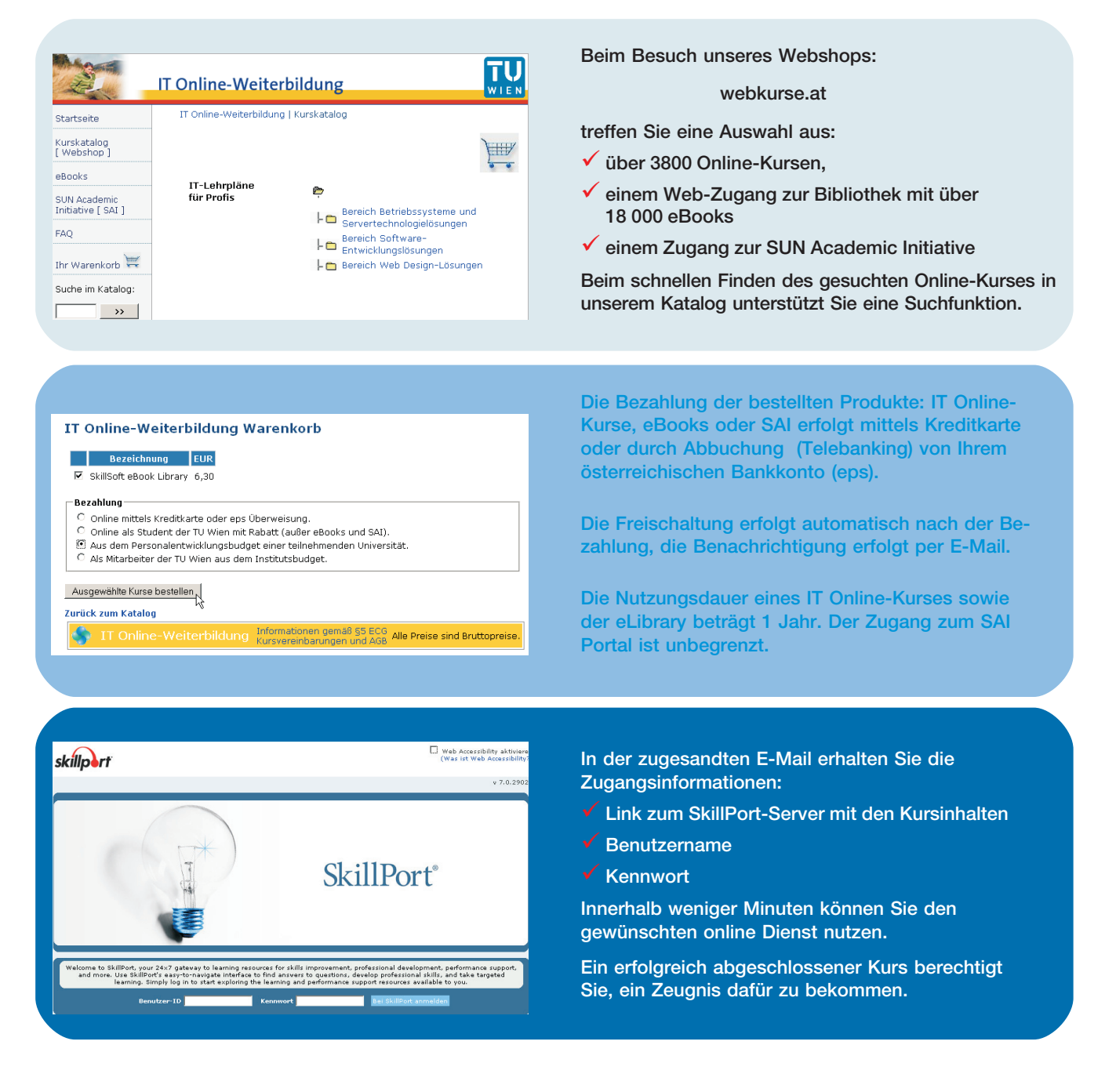

# **20 Jahre Campussoftware Ein Rückblick**

### **Helmut Mayer**

**Vor 20 Jahren wurden die ersten zaghaften Aktivitäten für eine zentrale Softwarebeschaffung gesetzt. Dies war der Beginn der Entwicklung und des Aufbaus zu einem leistungsstarken Service.**

### **Von den Anfängen**

Die Geschichte der Campussoftware an der TU Wien reicht bis in das Jahr 1990 zurück. Als Folge der Dezentralisierung der EDV-Landschaft an der TU Wien, weg von zentralen Großrechnern und hin zu Arbeitsplatzrechnern an den Instituten, stieg der Bedarf an Arbeitsplatz-Software sprunghaft an.

Die ersten Initiativen in Richtung **zentraler Softwarebeschaffung** wurden bereits im 2. Halbjahr 1990 gesetzt, indem vom Bundesministerium für Wissenschaft und Forschung (BMWF) eine Erhebung über den Softwarebedarf an den österreichischen Universitäten durchgeführt wurde. An der TU Wien wurden damals fast 400 verschiedene Produkte von den Instituten genannt. Das BMWF hat mit jenen Firmen Verhandlungen für Generallizenzverträge aufgenommen, deren Produkte österreichweit mengenund preismäßig die Liste anführten. Gleichzeitig wurde vom damaligen EDV-Zentrum / Abteilung Benutzerbetreuung begonnen, für einige speziell an der TU Wien benötigte Softwarepakete Sammelbestellungen durchzuführen bzw. Campuslizenzverträge abzuschließen.

Zur Finanzierung von Software-Anschaffungen wurden ab 1991 vom BMWF Mittel für einen "Software-Pool" zur Verfügung gestellt. Aus diesem Pool wurden Campuslizenzen, Sammelbestellungen und auch Einzelanschaffungen von Standardsoftware finanziert. Für Produkte, für die Campuslizenzen abgeschlossen wurden, wurde von den EDV-Zentren eine Schutzgebühr von öS 300,- einheitlich auf allen österreichischen Universitäten festgelegt. Den Software-Pool gibt es nicht mehr, heute sind die Mittel für die Beschaffung von Campussoftware bereits im Budget des Zentralen Informatikdienstes, Nachfolger des EDV-Zentrums, vorgesehen.

Die ersten österreichweiten Campusverträge wurden vom BMWF Anfang 1991 für SPSS und WordPerfect abgeschlossen. Im selben Jahr wurden noch weitere 8 Produkte als Campussoftware bzw. in Form von Sammelbestellungen aufgenommen: ACSL, Derive, HCL eXceed, Ikarus

VirusUtilities, NAG Fortran und Graphics Library, Oracle und PC/TCP Plus.

Gegen Ende 1992 wurde bereits autonom vom EDV-Zentrum, der damaligen Abt. Institutsunterstützung, Mathematica als Einzelbestellung aufgenommen, bald darauf folgten auch Maple und MATLAB, sowie Fortran Compiler für PCs und Borland Turbo Pascal und Turbo C++. Kostenlos wurden noch Erlgraph und LIT angeboten. 1994 wurde die Microsoft Software Distribution aufgenommen.

Die **Ausgabe der Software** an die Lizenznehmer erfolgte entweder auf Originaldisketten bei Einzelbestellungen, auf kopierten Datenträgern verschiedenster Art (Disketten, Cartridges 0,25 Zoll, TK50) oder über File-Server. Da es zu dieser Zeit noch keinen eigenen Server für die Verteilung der Campussoftware für PCs und Unix Workstations gab, wurden die Campusprodukte auf einem bestehenden Server der Abteilung Kommunikation abgelegt. Für die Lizenzierung und Freigabe stand ein Programm der Universität Wien zur Verfügung. Die Lizenzierung erfolgte damals institutsweise, d. h. es gab einen Account pro Institut für alle lizenzierten Produkte des Instituts.

Im ersten Halbjahr 1991 wurde der AppleShare Fileserver "Archiv" in der AppleTalk-Zone "TUNET" in Betrieb genommen, auf dem nun auch die Campussoftware für Macintosh abgelegt wurde. Im Herbst 1992 folgte dann ein eigener VMS-Server für Campussoftware für VMS und VMS-Systemsoftware.

Die Campussoftware-Produkte wurden – soweit verfügbar – für alle zu der damaligen Zeit gängigen **Plattformen** angeboten, also für HP Apollo/DomainOS, DEC/ Ultrix, später Tru64 UNIX, HP/HP-UX 300, 400, 700, IBM/AIX, Sun/SunOS, später Solaris, VAX/VMS, MS-DOS, MS Windows, OS/2, Mac OS, sogar für NeXT gab es einige Produkte. Später kamen dann Produkte für die Plattformen SGI/Irix und Linux dazu. Von all diesen Plattformen sind heute im Wesentlichen nur mehr Windows, Linux, Solaris und Mac OS X geblieben.

Bevor es CDs und DVDs gab, kamen die Softwareprodukte auf den verschiedensten **Datenträgern**, wie Disketten, Tape 6250 bpi, Cartridge 0,25 Zoll, TK50 Bänder, 4mm und 8mm DAT-Tape. Für deren Bearbeitung waren entsprechende Rechner und vor allem Drives notwendig.

Die ersten Campussoftware-Produkte SPSS/PC+ 4.0 und WordPerfect 5.1 wurden 1991 für MS-DOS auf 5¼ Zoll (360 KB) und 3½ Zoll (720 KB) Disketten und für Macintosh auf 3½ Zoll (800 KB) Disketten geliefert. Bei WordPerfect waren es 13 5¼ Zoll bzw. 7 3½ Zoll Disketten, für SPSS/PC+ 19 5¼ Zoll. Bei Oracle für PC waren es sogar 58 3½ Zoll (720 KB) Disketten.

Da in den Anfängen der Campussoftware viele PCs an den Instituten noch keinen Netzanschluss hatten, musste die Software vom Server auf Disketten kopiert werden. Für Institute ohne jeglichen Netzanschluss wurde am EDV-Zentrum ein spezieller Arbeitsplatz eingerichtet, an dem die Lizenznehmer die Software auf eigene Disketten kopieren konnten. Um die Softwaredistribution durch das EDV-Zentrum im Rahmen der Campus-Lizenzen noch effektiver durchführen zu können, wurde im 2. Halbjahr 1991 eine leistungsfähige Hochgeschwindigkeits-Diskettenkopiermaschine für 3½ Zoll Disketten angeschafft.

Für die Verteilung über den Server wurden für MS-DOS die Disketten mit pkzip.exe in zip-Files gepackt und mit ftp auf den Server übertragen. Vom Server musste der Lizenznehmer diese zip-Files wieder mit ftp auf den eigenen Rechner übertragen und entweder auf die Festplatte oder, falls die Installation auf einem Rechner ohne Netzanschluss vorgesehen war, wieder auf Disketten mit pkunzip.exe entpacken. Zur Erleichterung des Kopiervorgangs auf Disketten wurde eine .bat-Datei zur Verfügung gestellt, in der die einzelnen Kopierschritte erläutert wurden. Bei manchen Produkten war die Erstellung von Disketten schon deshalb notwendig, weil die Installation nur von Disketten, nicht aber von der Festplatte möglich war. Für Unix-Plattformen waren und sind weiterhin die Produkte als .tar-Files (bzw. .tar.Z, .tar.gz) am Server abgelegt und konnten und können mittels ftp zum eigenen Rechner übertragen werden.

Eine solche .bat-Datei als Hilfe für Lizenznehmer mit PC ohne Netzzugang sah in etwa so aus:

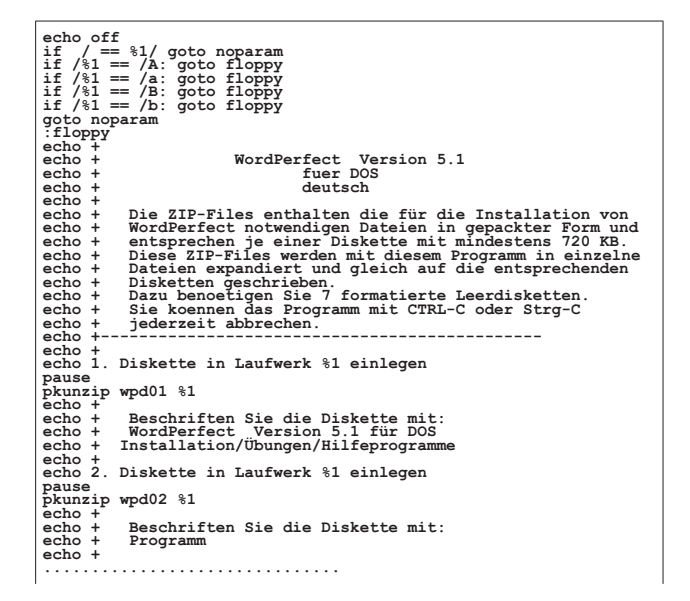

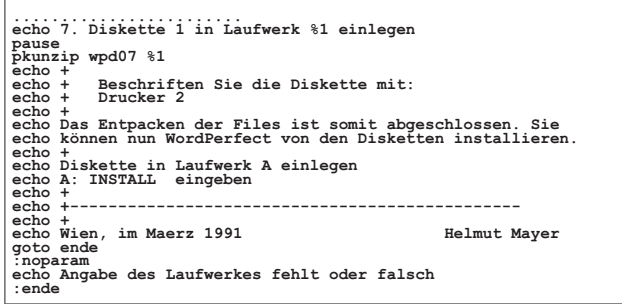

Für die nächsten Jahre war für viele Lizenznehmer diese Vorgangsweise der Installation über den Umweg mit der Erstellung von Datenträgern die einzige Möglichkeit, Campussoftware zu installieren, bis auch auf deren Rechnern ein Netzzugang eingerichtet wurde. Daher wurden schon damals vom EDV-Zentrum entsprechende Initiativen gesetzt, den Netzausbau an der TU zu forcieren und die Institute beim Rechneranschluss zu unterstützen.

Als im Jahr 1992 im Zuge einer weiteren Reorganisation des EDV-Zentrums die Abteilung Benutzerbetreuung aufgelöst wurde und die Campussoftware von der Abteilung Institutsunterstützung übernommen wurde, wurde unverzüglich die Planung für einen **eigenen Softwareserver** für die Campussoftware-Distribution aufgenommen und noch im selben Jahr realisiert. Im August 1992 ging der neue Softwareserver in Betrieb.

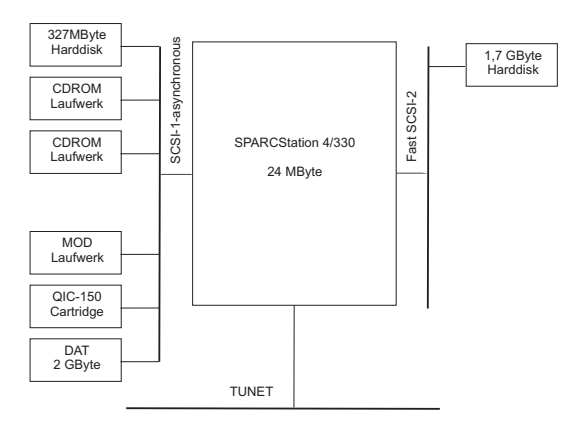

Sun-SPARCstation 4/330 mit:

- 24 MByte Main-Memory

- zweiter SCSI-Controller (Fast-SCSI-2,Rimfire 3570)

- 1 x 327 MByte Systemdisk (Wren IV)

- 1 x 1.7 GByte Disk (Fujitsu M2652SA Fast-SCSI)
- 2 x CDROM-Laufwerke (Sony CDU 541)
- 1 x Magnetooptische Disk (Pinnacle PMO-650, 19ms)
- 1 x 2GByte Gigatape-DAT Laufwerk
- 1 x QIC-150 Cartridge-Tape

Im Frühjahr 1993 musste bereits ein Hardwareausbau auf 64 MB Hauptspeicher und 4x1,7 GB Plattenkapazität vorgenommen werden.

### **Lizenzierung und Zugriffsrechte**

Infolge weiterer Anschaffungen von neuer Campussoftware und des damit verbundenen sprunghaften Anstiegs der Lizenzen im Bereich der Campus- und Systemsoftware war die bisherige Methode der Verwaltung der Lizenzen mit Spreadsheets auf einem PC nicht mehr ausreichend. Daher wurde im Jahr 1993 der Umstieg auf die Datenbank GemStone in Angriff genommen und noch Ende dieses Jahres realisiert. War die Datenbank anfangs noch am SWD-Server platziert, musste sie schon Ende 1994 aufgrund der immer größer werdenden Datenmenge und Zugriffe auf einen eigenen Server übersiedeln. Dieser für die Lizenzierung der Campus- und Systemsoftware und andere Bereiche eingesetzte Abteilungsserver musste und muss den steigenden Anforderungen entsprechend laufend erweitert bzw. erneuert werden.

Die Verteilung von campusweit lizenzierten Applikationen und Public Domain Programmen sowie Informationen wurden in der Vergangenheit auf einer Sun SPARC 4/ 330 als kombinierter swd/ftp-Server implementiert. Mittlerweile war der Rechner mit all diesen Aufgaben überfordert und die Security-Situation war durch diese Kombination auch nicht gerade optimal. Im Jahr 1995 konnte mit der Anschaffung von zwei neuen Systemen vom Typ Sun SPARC 20/502 der eine Server die Verteilung der lizenzpflichtigen Produkte, der andere die Bereitstellung von frei verfügbarer Software und Informationen übernehmen. Die seit Anfang 1994 durchgeführte Microsoft Software Distribution, die aus Performance-Gründen auf einem anderen Server ausgelagert war, konnte auf den SWD-Server zurückkehren.

Die Serverumstellung wurde auch dazu genutzt, den lizenzierten Campussoftwarebezug auf personenbezogene Lizenzierung und Zugriffsrechte umzustellen. Im Gegensatz zur bisherigen institutsweiten Zugriffsberechtigung wurden ab nun **personenbezogene Zugriffsberechtigungen** vergeben. Der entsprechende Datentransfer zwischen Datenbank und SWD-Server erfolgte automatisch und vorerst täglich, seit einigen Jahren stündlich.

### **Lizenz-, Update- und Aktivierungsserver**

Die Aufbereitung der Campusprodukte auf dem Softwareserver wurde den jeweiligen Veränderungen und Anforderungen angepasst. 1998 musste für einige Produkte, wie ACSL, ANSYS, AVS, MATLAB und PATRAN ein Lizenzserver unter HP-UX eingerichtet werden, im Jahr 2000 folgte ein Lizenzserver unter Windows für Autodesk-Produkte. Dieser musste aufgrund von Unverträglichkeiten von Lizenzservermechanismen durch einen weiteren Lizenzserver ergänzt werden. Mittlerweile gibt es 25 Lizenzserver-basierte Produkte als Campussoftware. Diese Lizenzserver wurden in der Folge durch *standby* Rechner vor Ausfällen abgesichert. Seit 2007 sind die Lizenzserver auch von außerhalb der TU Wien zu erreichen.

Erfolgreich realisiert wurde 2003 die Inbetriebnahme eines MS System-Update Servers (MSUS), der TU-intern tagesaktuelle Microsoft-Hotfixes an Clients verteilt. Damit kann auch die Lizenzwahrheit an den Instituten geprüft und kontrolliert werden. Mit der Einführung von MS Windows Vista wurde durch die Verschärfung der Aktivierungsmechanismen seitens Microsoft die Entwicklung, der Aufbau und die Inbetriebnahme des Aktivierungsservers KMS (*Key Management Service*) im Jahr 2006 durchgeführt. Ein zweites Gerät mit gleicher Konfiguration, welches im Fehlerfall gegen das fehlerhafte Gerät getauscht werden kann, wurde ebenfalls vorgesehen. 2004 wurde für die Anti-Viren-Software Sophos ein eigener Sophos Update Server in Betrieb genommen.

### **Campussoftware Installation**

Mit September 1995 wurde die Direktinstallation vom Softwareserver mit "NetBIOS über TCP/IP" (Samba) geschaffen. Damit konnte das Stammverzeichnis auf dem Softwareserver von MS Windows PCs (und Linux) als Netzlaufwerk verbunden und die dort liegenden Programme lokal ausgeführt werden (Bildbeispiel für Windows 95). Damit gehörte das lästige Kopieren auf den eigenen Rechner der Vergangenheit an.

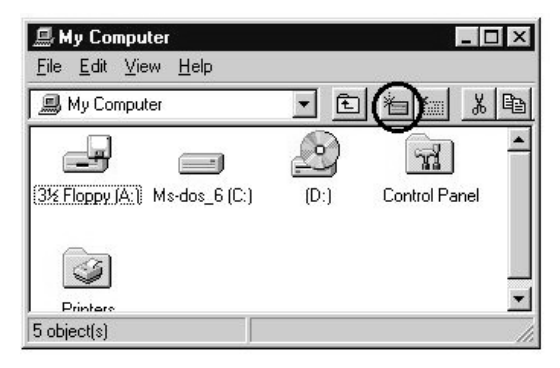

Anfang 1997 wurde die **WWW-Direktinstallation** implementiert, mit der die Softwareinstallation per Mausklick aus dem Webbrowser durchgeführt werden konnte. Die WWW-Direktinstallation beruhte auf der schon bisher vorhandenen Direktinstallation via SMB (Samba) Protokoll. Im Unterschied zu früher wurde nun das Verbinden des Netzlaufwerks vom WWW-Browser, genauer gesagt von einer so genannten Helperapplikation (siehe unten), erledigt. Diese Helperapplikation rief per Mausklick das Installationsprogramm auf und zeigte wesentliche Lizenzdaten u.ä. an.

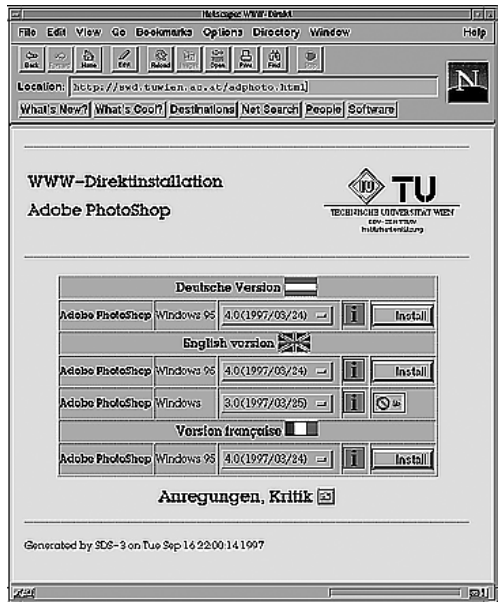

Die in der Implementierung etwas aufwändige WWW-Direktinstallation wurde Anfang 2001 abgelöst durch die Verwendung des Netzlaufwerks mittels "Netzlaufwerk verbinden" vom Windows Explorer aus. Auch unter Unix kann, falls ein Samba Client vorhanden ist, über Samba gemountet werden. Für Benutzer von Mac OS X wird die Macintosh Campussoftware auf dem SWD-Server über das SMB (*Server Message Block*) Protokoll angeboten.

### **Informationswesen und Verrechnung**

Begleitend zur Bereitstellung der Campussoftware wurde von allen Anfang auf die Information der Benutzer größter Wert gelegt. So wurde bereits 1992 die Funktion des **EDV-Beauftragten**, heute IT-Kontaktperson, eingeführt und forciert, um einen Ansprechpartner an den Instituten in EDV-Belangen zu haben.

In den Anfängen konnten sich die Lizenznehmer über die Campussoftware auf dem SWD-Server informieren, auf dem ein **Verzeichnis** *info*, allgemein zugänglich mit einem öffentlichen Account, mit allen relevanten Informationen, wie Campusprodukte, Preise, Versionen etc. eingerichtet wurde. Alle Neuerungen im Bereich der Campussoftware wurden und werden den Benutzern in einer dafür eingerichteten Newsgroup mitgeteilt. Nach Inbetriebnahme des abteilungseigenen webbasierenden Informationssystems IUIS Anfang 1994 wurden die Informationen nun dort angeboten, wobei **für jedes Produkt eine eigene Webseite** mit entsprechenden Informationen und Links angelegt wurde. Im darauffolgenden Jahr wurde dieser Dienst in die neue Informationspolitik des Zentralen Informatikdienstes eingebettet. Die in der Folge dort eingerichteten **ZIDNews** wurden auch für Campussoftware-Neuigkeiten verwendet. EDV-Beauftragte bekamen die Möglichkeit, sich online eine Übersicht der lizenzierten Campussoftware ihrer Abteilung zu beschaffen, ebenso jeder einzelne Lizenznehmer eine übersichtliche Aufstellung über die ihm zur Verfügung stehenden Software-Produkte.

Auch die GemStone Datenbank wurde und wird für Informationen eingesetzt, einerseits für alle Lizenznehmer, andererseits aber auch gezielt für bestimmte Lizenznehmergruppen, Vorstände etc. So werden die Lizenznehmer bei Verfügbarkeit von Updates der von ihnen lizenzierten Produkte per Mailverteiler **persönlich verständigt**. Ferner wurde den Vorständen in der Mitte eines jeden Quartals eine Übersicht über die zu erwartenden Lizenzgebühren dieses Quartals automatisch per E-Mail zugesandt. Durch die Umstellung auf direkte Abbuchung durch die Quästur erfolgt dies nun in der Mitte eines jeden Monats. Ende 2006 wurde für die Institute die Möglichkeit geschaffen, einen Lizenzverantwortlichen zu nominieren, dem für seine IT-Administration Zugriff auf alle Lizenzen des Instituts eingeräumt wird.

Anfangs gab es für jedes Softwareprodukt ein eigenes **Bestellformular**, das im Sekretariat des EDV-Zentrums aufgelegen ist und von dort angefordert werden musste. Im Jahr 1993 konnten die Bestellformulare dann als Postscipt-Files vom SWD-Server heruntergeladen werden und im Jahr darauf wurden sie auf dem Informationsserver IUIS als pdf-Files abgelegt. 1996 wurden die Voraussetzungen geschaffen, zusätzlich zur bestehenden Produktbestellung über Formulare auch eine **online Bestellung** bzw. online Stornierung über WWW anzubieten. Zu diesem Zweck wurde der so genannte **Freigabeberechtige** eingeführt, der bei der online Bestellung die Funktion des Zeichnungsberechtigen ersetzt und durch seine online Freigabe die Bestellung wirksam macht. Damit waren die bestellten Produkte nach erfolgter Freigabe innerhalb von 24 Stunden zur Installation verfügbar, heute sind sie es innerhalb einer Stunde. 2005 wurden die Formulare gänzlich abgeschafft, so dass nun nur mehr einmal ein Registrierungsformular auszufüllen ist, worauf ein automatisch generierter Account zugewiesen wird, der für alle Belange in Zusammenhang mit der Campussoftware, wie Bestellung, Stornierung, Installieren vom SWD etc. zu verwenden ist. 2007 wurde die Möglichkeit der online Passwortänderung für den Softwareserver implementiert.

Von allen Anfang an wurde den Instituten ein Betrag zur **Rückfinanzierung** verrechnet, einerseits um damit wieder Campussoftware kaufen zu können, andererseits um ein Kostenbewusstsein unter den Lizenznehmern zu schaffen. Die Rückfinanzierung durch die Institute ist bis heute beibehalten worden und wird seit 1998 vierteljährlich durchgeführt. Im Jahr 2000 gab es größere Umstellungen in der strukturellen Abwicklung der Kostenersätze. Diese

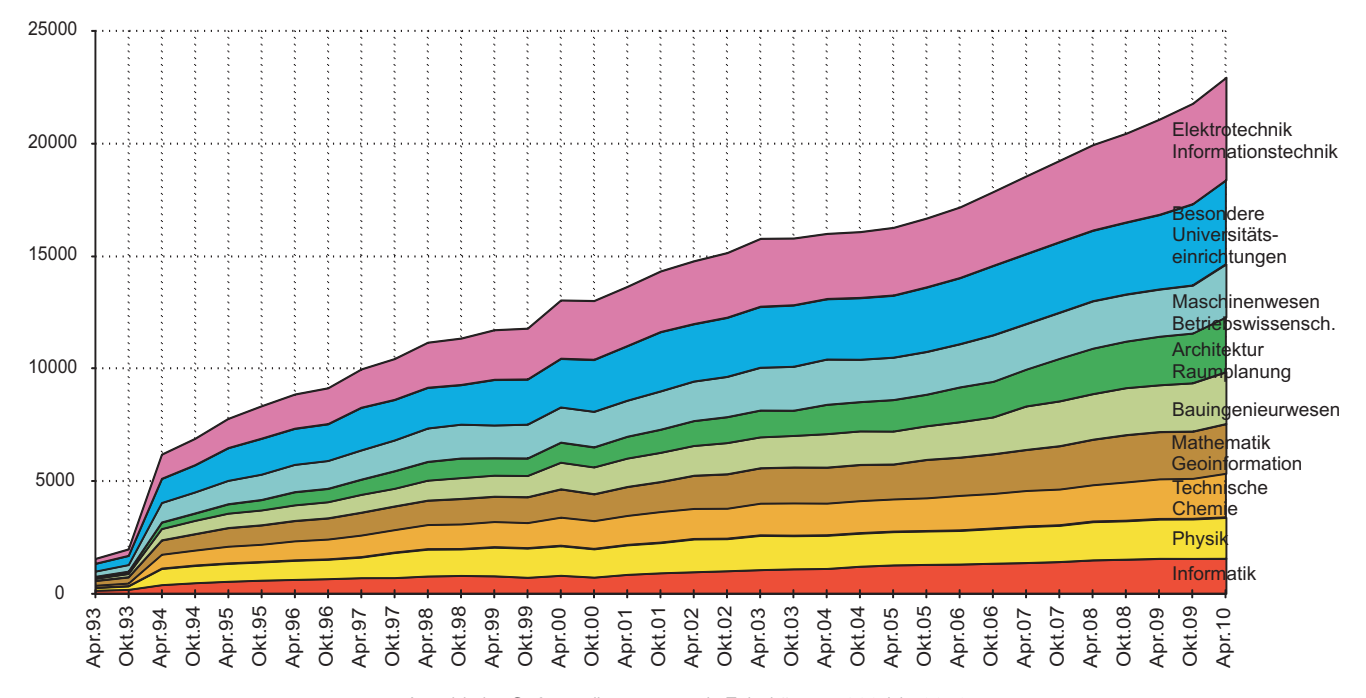

Anzahl der Softwarelizenzen nach Fakultäten, 1993 bis 2010

Beiträge werden seither mittels Umbuchungen quartalsmäßig direkt mit der Quästur abgewickelt.

Das **Angebot** an Campussoftware wurde all die Jahre hindurch ständig erweitert und umfasst heute mehr als 200 Softwareprodukte mit über 22.600 Lizenzen. Damit ist der Bedarf an Softwareprodukten in vielen Bereichen abgedeckt. Seit einigen Jahren gibt es zu einigen Produkten so genannte Home-Use Lizenzen, die nur in Zusammenhang mit aktiven Lizenzen an der TU und nur in Ergänzung zur Institutsarbeit auch zu Hause genutzt werden dürfen. Es werden auch in Zukunft neue strategisch wichtige Produkte bzw. Produkte für einen speziellen Benutzerkreis als Campussoftware angeschafft werden. Das BMWF hatte sich nach wenigen Jahren nach dem Start der Campussoftware gänzlich aus der Softwarebeschaffung zurückgezogen. Seit einigen Jahren werden mit dem Wissenschaftsministerium wieder Rahmenverträge für einige wenige Produkte abgeschlossen.

### **Softwareserver**

Aufgrund der immer höher werdenden Anforderungen an den SWD-Server infolge der weiter wachsenden Anzahl an Campusprodukten und der damit verbundenen steigenden Anzahl an Lizenznehmern und deren Zugriffe auf den Softwareserver wurde und wird am Ausbau und der Erneuerung des SWD-Servers ständig gearbeitet, um einen reibungslosen Betrieb, eine hohe Verfügbarkeit und eine hervorragende Performance gewährleisten zu können.

Bei einer neuerlichen Umstellung im Jahr 1998 auf eine neue Hardwarekonfiguration wurde das Service Campussoftware im Sinne einer hohen Ausfallssicherheit erstmals auf einem Cluster bestehend aus zwei Sun Ultra Enterprise 450 mit je 2x296 MHz Prozessoren und je 512 MB Memory realisiert. Generell erfüllte eine Maschine das Service, während die jeweils andere im *hot standby* bereit war, das Service zu übernehmen. Dieser Konzeption gemäß waren beide Rechner identisch konfiguriert. Zur Vorrätighaltung der zu verteilenden Campussoftware dienten zwei StorageWorks RAID-Systeme mit netto ca. 500 GB Speicherplatz.

Seit Anfang Jänner 2010 besteht der SWD-Server Komplex aus den folgenden SunFire T2000 Systemen: swdr.zid.tuwien.ac.at

mit 1 GHz CPU und 16 GB Memory; wird dzt. für SWD Spezialzwecke (Konsole, Backup) aufgebaut

swdt.zid.tuwien.ac.at ist dzt. SWD Secondary<br>swdp.zid.tuwien.ac.at ist der NAS-Server Prin ist der NAS-Server Primary swdq.zid.tuwien.ac.at

ist dzt. SWD Primary, wird der zukünftige remote SWD-Server für einen Ausweichstandort

swds.zid.tuwien.ac.at

wird dzt. zum NAS-Server Secondary aufgebaut

Die vier letztgenannten Rechner sind T2000 Systeme und mit 1.2GHz CPU und 32 GB Memory augestattet.

Mit diesem Ausbau konnte im Jahr 2009 eine 99,93%ige Verfügbarkeit des SWD-Servers erreicht werden.

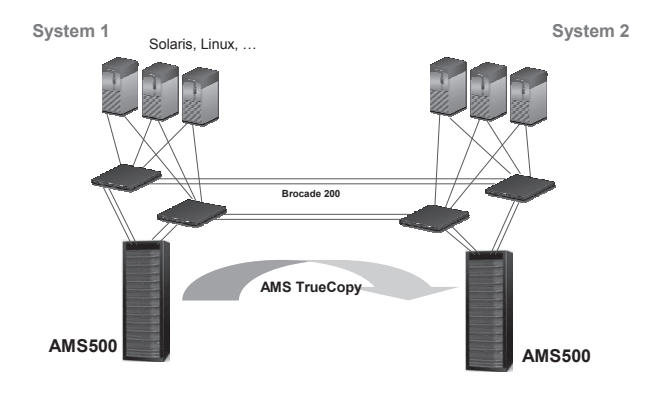

### **Campussoftware Management**

Es war und wird immer unser Bemühen sein, das Campussoftware-Angebot auf dem letzten Stand zu halten und die Produkte soweit getestet zur Verfügung zu stellen, dass eine einwandfreie Installation vom Softwareserver möglich ist. Die Betreuung des gesamten Campussoftware-Bereiches mag nach außen hin leicht und trivial erscheinen: Man kauft Software ein, spielt sie auf einen Server, schreibt ein paar Informationen dazu und damit hat es sich auch schon. Aber so einfach läuft dieser Prozess allerdings nicht ab, es steckt sehr viel mehr Arbeit dahinter. Am Beginn stehen meist mühsame und langwierige Vertragsverhandlungen mit den entsprechenden Firmen. Wenn es schließlich zu einem guten Abschluss kommt – denn nur dann macht es einen Sinn – muss meist noch ein Händler gesucht werden, über den der Vertrag abgewickelt und die Produkte bezogen werden können, weil die Firmen dies selber nicht machen wollen. Sind nun die Produkte und – falls erforderlich – notwendige Keys, Seriennummern oder Lizenzfiles bei uns eingelangt, müssen die Produkte für eine Installation vom Softwareserver aufbereitet und getestet werden. Erst wenn alles einwandfrei abläuft, können sie für den Campus freigegeben werden. Beim Testen stellt sich mitunter heraus, dass Keys bzw. Lizenzfiles nicht korrekt sind und daher nochmals angefordert werden müssen. In weiterer Folge sind trotz Lieferverträgen Requests bei den Firmen notwendig, sei es dass neue Produktversionen geliefert werden sollten, sei es, dass Keys oder Lizenzfiles ablaufen und rechtzeitig verlängert werden müssen. Auch der gesamte Mechanismus der Lizenzserver ist mitunter nicht ausgesprochen trivial. Und im Hintergrund laufen für dieses Service eine ganze Reihe von Servern, die einen gewaltigen Aufwand in der Betreuung erfordern. Für all diese Arbeiten und den reibungslosen Betrieb ist ein ganzes Team an Mitarbeitern im Einsatz.

Mit diesem Rückblick verabschiede ich mich infolge meiner bevorstehenden Pensionierung und bedanke mich für die erfolgreiche Zusammenarbeit und für so manche Geduld, die aufzubringen war, wenn uns wieder einmal Firmen mit der Lieferung von ausstehenden Updates hängen gelassen haben.

### **Zentraler Informatikdienst (ZID) der Technischen Universität Wien**

**Wiedner Hauptstraße 8-10 / E020 1040 Wien Tel.: (01) 58801-42002 Fax: (01) 58801-42099 Web: www.zid.tuwien.ac.at**

**Leiter des Zentralen Informatikdienstes: Dipl.-Ing. Dr. Wolfgang Kleinert**

### **Auskünfte, Störungsmeldungen:**

### **Service Center**

**Bitte wenden Sie sich bei allen Fragen und Problemen, die das Service-Angebot des ZID betreffen, zunächst an das Service Center.**

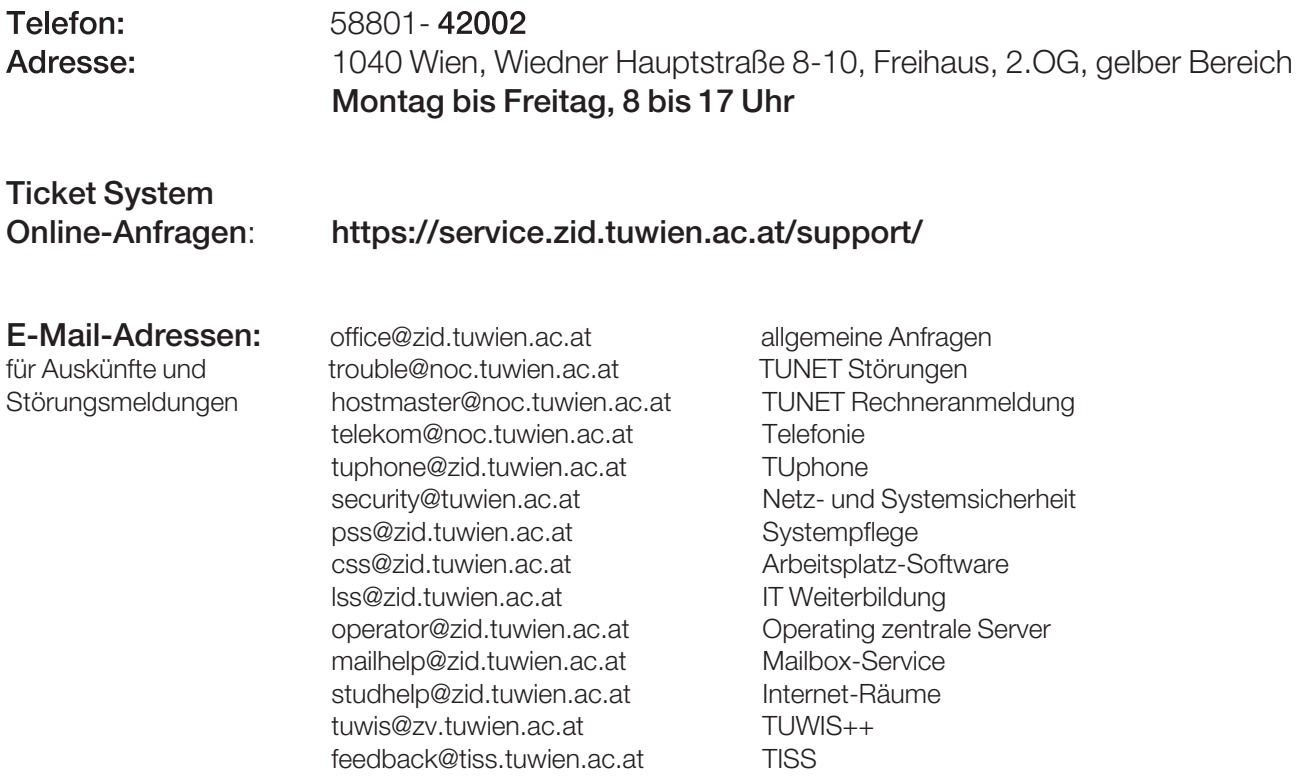

### **IT Weiterbildung**

### **privat oder als Element der Personalentwicklung**

### **online Kurse**

IT-Kurse individuell online über das Web besuchen Umfangreiches Angebot

### **eLibrary**

Eine ganze Bibliothek IT-relevanter eBooks abonnieren Über 18000 Titel: Euro 6,30

**www.webkurse.at**

Ein Service der Abt. Standardsoftware des ZID